UNIVERZITA PARDUBICE

FAKULTA EKONOMICKO-SPRÁVNÍ

Modelování katastrofických rizik

Bc. Lukáš Kubec

Diplomová práce

2012

Univerzita Pardubice Fakulta ekonomicko-správní Akademický rok: 2011/2012

# ZADÁNÍ DIPLOMOVÉ PRÁCE

(PROJEKTU, UMĚLECKÉHO DÍLA, UMĚLECKÉHO VÝKONU)

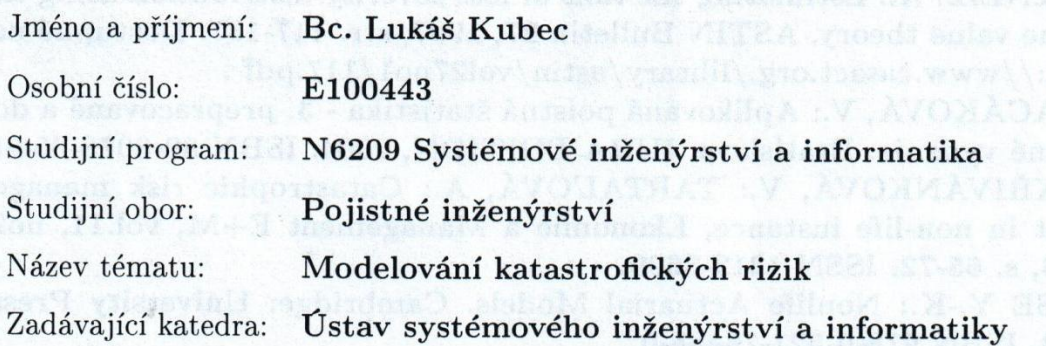

#### 22 A Sady pro vypracování:

Vývojové tendence ve výskytu katastrof ve světě a v České republice. Katastrofická rizika a jejich vliv na pojištění a zajištění. Pravděpodobnostní rozdělení pro modelování důsledků katastrof. Teoretický popis metod modelování extrémních škod: -metoda blokového maxima,

-metoda excedentů přes vysoký práh.

Ukázky aplikace metod modelování extrémních škod.

Rozsah grafických prací:

Rozsah pracovní zprávy:

Forma zpracování diplomové práce:

tištěná/elektronická

Seznam odborné literatury:

1) BOLAND, P. J.: Statistical and Probabilistic Methods in Actuarial Science. London: Chapman&Hall/CRC, 2007. ISBN 1-58488-695-1

2) EMBRECHS, P., KLUPPELBERG, C. and MIKOSCH, T.: Modelling Extremal Events for Insurance and Finance. Springer, Berlin 1997. ISBN 978-3540609315.

3) McNEIL, A.: Estimating the tails of loss severity distribution using extréme value theory. ASTIN Bulletin 27, 1997, str. 117-137. Dostupné na: http://www.casact.org./library/astin/vol27no1/117.pdf.

4) PACÁKOVÁ, V.: Aplikovaná poistná štatistika - 3. prepracované a doplnené vydanie. Bratislava: IURA EDITION, 2004. ISBN 80-8078-004-8 5) SKŘIVÁNKOVÁ, V.: TARTAL'OVÁ, A.: Catastrophic risk management in non-life instance, Ekonomie a Management E+M, vol.11, no2, 2008, s. 65-72. ISSN 1212-3609.

6) TSE Y.-K.: Nonlife Actuarial Models. Cambridge: University Press, 2009. ISBN 978-0-521-76465-0

Vedoucí diplomové práce:

prof. RNDr. Viera Pacáková, CSc. UK Praha

Parofara

Datum zadání diplomové práce: 3. října 2011 Termín odevzdání diplomové práce: 30. dubna 2012

Bil

doc. Ing. Renáta Myšková, Ph.D. děkanka

L.S.

doc. Ing. Jiří Křypka, Ph.D. vedoucí ústavu

V Pardubicích dne 3. října 2011

Prohlašuji:

Tuto práci jsem vypracoval samostatně. Veškeré literární prameny a informace, které jsem v práci využil, jsou uvedeny v seznamu použité literatury.

Byl jsem seznámen s tím, že se na moji práci vztahují práva a povinnosti vyplývající ze zákona č. 121/2000 Sb., autorský zákon, zejména se skutečností, že Univerzita Pardubice má právo na uzavření licenční smlouvy o užití této práce jako školního díla podle § 60 odst. 1 autorského zákona, a s tím, že pokud dojde k užití této práce mnou, nebo bude poskytnuta licence o užití jinému subjektu, je Univerzita Pardubice oprávněna ode mne požadovat přiměřený příspěvek na úhradu nákladů, které na vytvoření díla vynaložila, a to podle okolností až do jejich skutečné výše.

Souhlasím s prezenčním zpřístupněním své práce v Univerzitní knihovně.

V Pardubicích dne 19. dubna 2012

### **PODĚKOVÁNÍ:**

Děkuji prof. RNDr. Viere Pacákové, CSc. za obětavý přístup, trpělivou pomoc, cenné rady a materiály, které mi poskytla během vypracování diplomové práce.

#### **SOUHRN**

Diplomová práce se věnuje modelování katastrofických individuálních škod v neživotním pojištění. Cílem této práce bylo popsat trendy ve vývoji katastrofických událostí ve světě i v české republice a dále popsat dva hlavní modely pro modelování, metodu blokového maxima a metodu excedentů přes vysoký práh.

V teoretické části diplomová práce popisuje teoretická spojitá rozdělení pravděpodobnosti, která jsou vhodná pro modelování výše škod a pojistných plnění a diskrétní rozdělení pro modelování počtu výskytů škod a pojistných událostí.

Dále práce teoreticky popisuje metodu blokového maxima, které podle Fisher-Tippettovy věty má zevšeobecněné rozdělení extrémních hodnot a metodu excedentů přes vysoký práh, která podle věty Pickandsa, Balkema a de Haana má Paretovo rozdělení pravděpodobnosti.

V aplikační části je praktická ukázka modelování právě těmito metodami za pomocí programového vybavení Microsoft Office Excel, STATGRAPHIC Centurion XV, R s modulem Extremes Toolkit a STATISTICA na datech o výši škod způsobených požáry v Dánsku v letech 1980-1990.

#### **KLÍČOVÁ SLOVA**

Katastrofy, modelování katastrof, pooly, blokové maximum, metoda excedentů, extrémní škody, dekompozice časové řady, trendy v pojišťovnictví, rozdělení škod.

#### **TITLE**

Modelling catastrophic risk

#### **ANNOTATION**

This thesis deals with modelling of catastrophic damage in individual non-life insurance. The aim of this study was to describe trends in the development of catastrophic events in the world and in the Czech Republic, and describe the two main models for modelling method of block-maxima, peaks over threshold method.

In the theoretical part the thesis describes the theoretical continuous probability distributions that are suitable for modelling damages and claims and discrete distributions for modeling the number of occurrences damages and claims.

Further theoretical work describes a block-maxima method, which has according to Fisher-Tippett theorem generalized extreme value distribution and the peaks over threshold method, which has according to theorem Pickandsa, Balkema and de Haan Pareto distribution.

In the practical part is a practical demonstration by these modeling methods using the software Microsoft Office Excel, STATGRAPHIC Centurion XV and STATISTICA based on the data about the amount of damage caused by fires in Denmark in the years 1980-1990.

#### **KEYWORDS**

Disasters, disaster modelling, pools, method of block-maxima, peaks over threshold method, extreme damage, decomposition time series, trends in the insurance, distribution of damages.

# Obsah

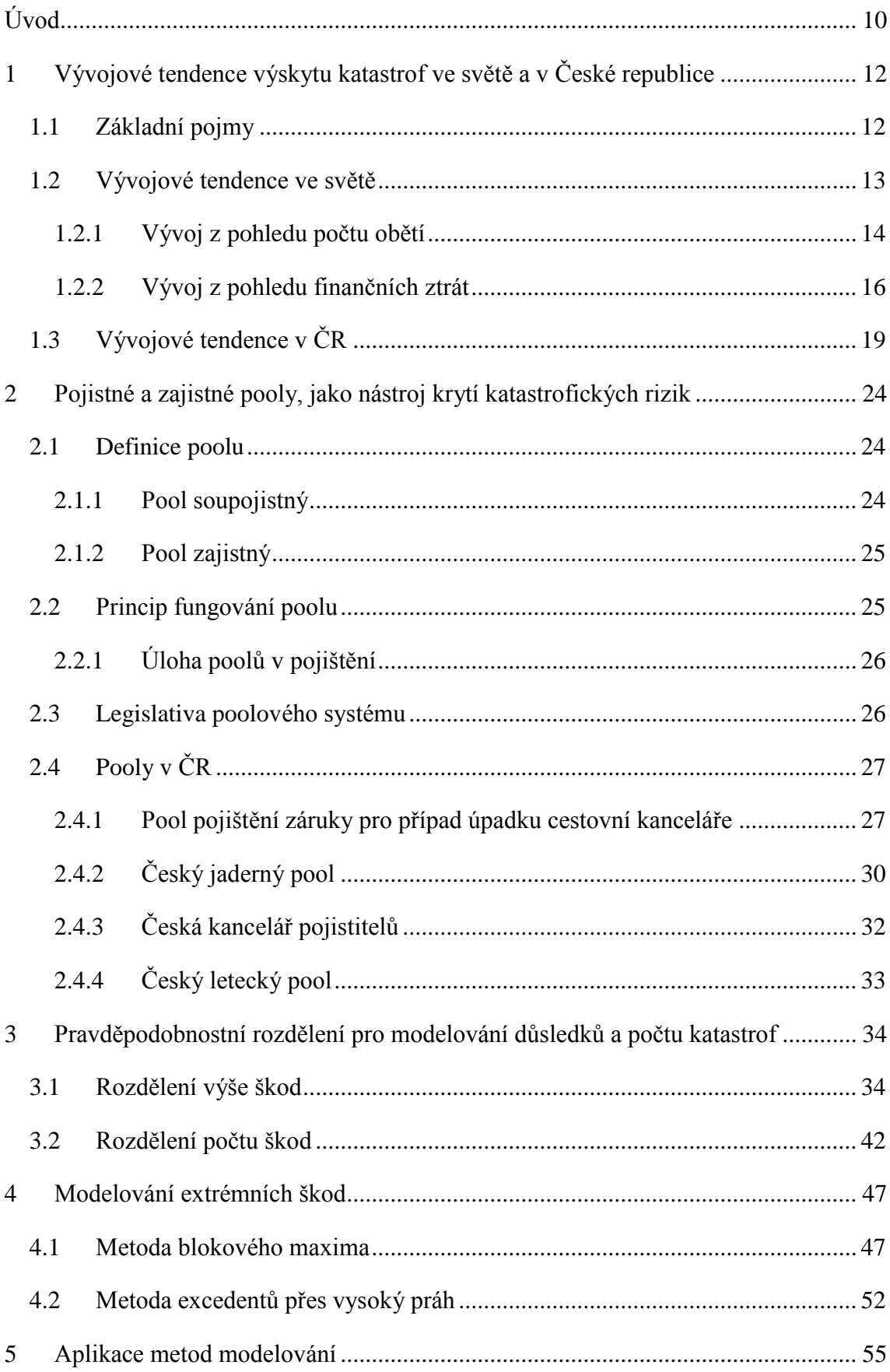

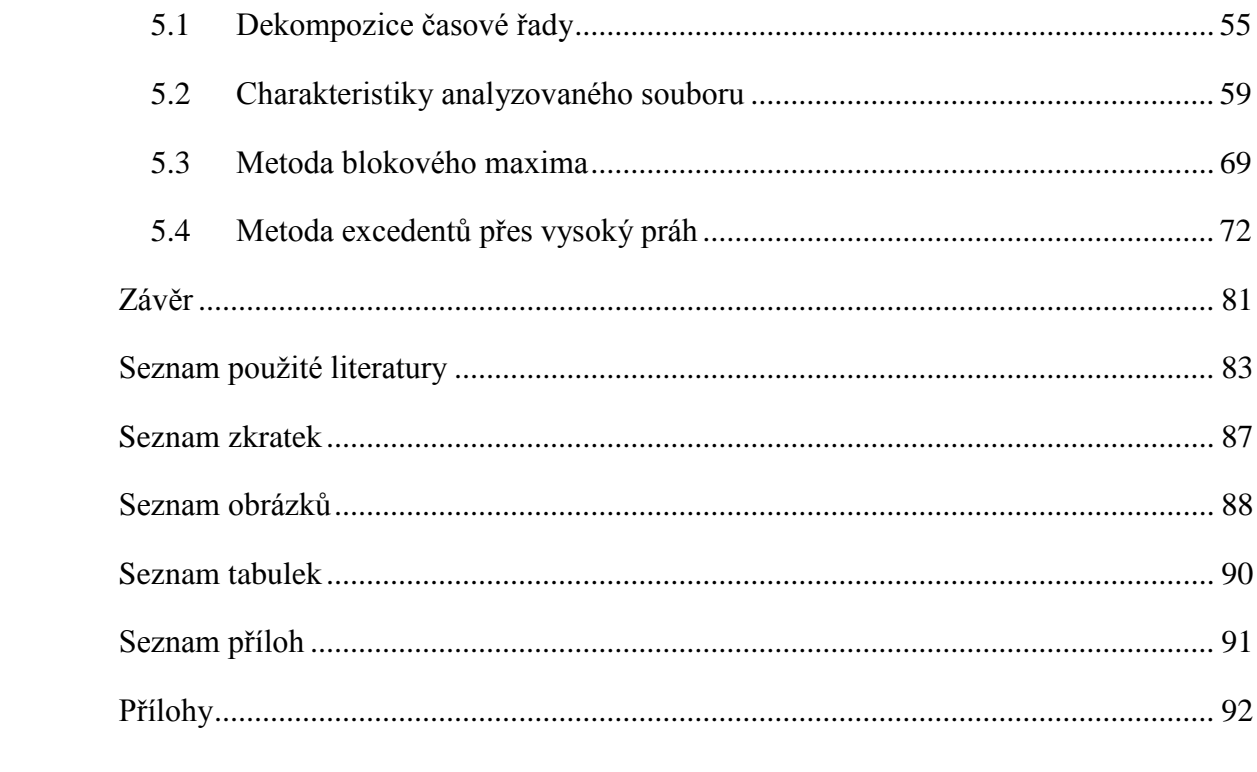

# <span id="page-9-0"></span>**Úvod**

Každý z nás si z různých médií a tisku všiml stále častější frekvence zpráv o katastrofických událostech přírodních i člověkem způsobených. Uplynulý rok 2010 byl co do frekvence výskytu katastrof velice aktivní, ať už se jedná o Českou republiku, Evropu nebo celý svět. Obyvatelstvo trápily sněhové kalamity, povodně, krupobití, tornáda, hurikány i člověkem způsobené katastrofy daleko více, než v letech předešlých.

S růstem počtu událostí roste dilema pojišťoven pojistit/nepojistit, jelikož s rostoucím počtem výskytů katastrof rostou i výdaje pojišťoven a zajišťoven na pojistná plnění. Za posledních několik let takováto rostoucí tendence začala být opravdový problém, proto je nesmírně důležité umět takové události správně modelovat, předpovídat jejich důsledky a nastavit následně pravidla pojištění a pojistného.

Některá rizika jsou ovšem tak potenciálně obrovská, že jediná pojišťovna není schopna takové riziko pojistit, i když existuje vůle ze strany pojišťovny i pojištěného pojištění sjednat. Příkladem je pojištění atomových elektráren. Pro takové případy vznikly tzv. pojistné a zajistné pooly, kde několik pojišťoven společně nabízí určitá pojištění. Tím, že se několik pojišťoven spojí, navýší se jejich pojistná kapacita a lze tak pojistit i rizika daleko rozsáhlejší.

Nicméně pool sám o sobě není řešením, jak se vypořádat s rostoucím počtem katastrofických událostí, roste i nutnost umět tyto katastrofy modelovat. Pro modelování výše škod, nebo pojistných plnění se používají taková spojitá rozdělení pravděpodobnosti, která jsou pravostranně (pozitivně) sešikmená, (mají tzv. dlouhý chvost), protože v téměř všech pojistných produktech platí, že malé škody mají daleko větší pravděpodobnost výskytu než větší až katastrofické škody.

Tato práce nejprve popisuje vývojové tendence katastrofických událostí, jak z hlediska jejich počtu, tak i z hlediska počtu obětí a ekonomických ztrát v posledních maximálně čtyř desetiletích a popisuje jejich rostoucí tendenci.

Další součástí práce je teoretický popis možností modelování extrémních škod a to především dvou nejpoužívanějších metod modelování (metodou blokového maxima a metodou excedentů přes vysoký práh).

Bezesporu nejdůležitější částí je aplikační část, kde je předvedena praktická ukázka použití obou metod. Tyto metody jsou aplikovány na reálných údajích o výší škod způsobených požáry v Dánsku v letech 1980-1990. V datovém souboru jsou k dispozici pouze údaje, které přesáhly jeden milion DKK. Pro analýzu byly použity především program STATGRAPHIC Centurion, STATISTICA, MS EXCEL a program R s modulem Extremes Values.

# <span id="page-11-0"></span>**1 Vývojové tendence výskytu katastrof ve světě a v České republice**

Cílem kapitoly je popsat vývoj katastrofických událostí v minulosti v České republice i ve světě.

# <span id="page-11-1"></span>**1.1 Základní pojmy**

**Přírodní katastrofa** je událost, která je způsobená přírodními silami a negativním způsobem ovlivňuje prostředí daleko více než neštěstí. Taková událost ničivě postihuje přírodu i společnost a většinou vede k velkému počtu menších individuálních škod na rozsáhlém území, které v součtu nabývají velkých rozměrů a dotýká se tak velkého počtu pojistných smluv. Velikost celkových ztrát (ať už na majetku či na životech) závisí nejen na stupni závažnosti síly způsobující katastrofu, ale také na dalších člověkem způsobených (tzv. umělých) faktorech, jakou jsou např. budovy, prevence nebo kontrola a koordinace v postižené oblasti.

Podle terminologie, používané významnými světovými organizacemi, jako jsou OSN, Světová banka a Evropská banka, musí být počet obětí nejméně 25 a škod alespoň za 25 milionů dolarů [16], aby událost byla nazývána katastrofou.

Příklady přírodních katastrof:

- povodně,
- vichřice,
- zemětřesení,
- sucha,
- požáry,
- krupobití,
- tsunami
- další.

**Člověkem způsobená katastrofa** je událost, která je spuštěna činností člověka a negativním způsobem ovlivňuje prostředí, většinou nabývá menších rozsahů, než katastrofa přírodní. Obvykle platí, že je zasažen velký objekt ve velmi malém prostoru. Z toho plyne, že katastrofa bude kryta menším počtem pojistných smluv.

Příklady člověkem způsobených katastrof:

- požáry a výbuchy,
- dopravní katastrofy (letecké a kosmické, železniční, lodní)
- průmyslové katastrofy (unik chemikálií, apod.)
- terorismus
- další.

Války a další ozbrojené konflikty jsou ze statistik vyloučeny a nelze je nazývat katastrofou v pravém slova smyslu, i když katastrofou pro mnoho obyvatel určitě jsou.

Dělení na přírodní a člověkem způsobené katastrofy není tak jednoznačné, jak by se mohlo na první pohled zdát. Některé přírodní katastrofy mohou být vyvolány předcházející činností člověka, např. sesuvy půdy z důvodu odlesnění svahu, nebo vysychání Aralského jezera. Takto by se dalo uvažovat i dále a označit např. období sucha za člověkem způsobenou katastrofu, protože z důvodu spalování fosilních paliv vypustil do ovzduší příliš mnoho skleníkových plynů.

**Celkovou ztrátou** jsou v této práci označovány všechny ztráty přímo přiřazené k dané události (např. poškození budov, infrastruktury, vozidel atd.) pojištěných i nepojištěných subjektů. Tento pojem zahrnuje i odhadované ekonomické ztráty v důsledku přerušení podnikání jako přímý důsledek poškození majetku, ale nezahrnují ztráty nepřímé (např. ztráta zisku dodavatele, který dodával zboží odběrateli postiženému katastrofou) a ztráty neekonomického charakteru (např. ztráta dobré pověsti nebo zhoršení kvality života) [36].

**Pojištěné ztráty** představují všechna pojistná plnění pojistných institutcí, které se provedly v rámci katastrofy. Tato veličina poměrně dobře reprezentuje pojistný trend a umožňuje jeho rychlé posouzení. V této veličině nejsou zahrnuta pojistná plnění na životní pojištění a plnění z odpovědnosti za škodu.

## <span id="page-12-0"></span>**1.2 Vývojové tendence ve světě**

Každý z nás si za posledních několik let nemohl nevšimnout informací z médií o stále častějších povodních, zemětřeseních nebo hurikánech, a tak rok 2010 byl prvním rokem, kdy počet přírodních katastrof byl větší než počet katastrof způsobených člověkem. I když člověkem způsobené katastrofy za posledních 5 let (od roku 2010) klesají, tak katastrofy přírodní stále pozvolna rostou [36].

V roce 2010 se vyskytlo celkem 304 katastrofických událostí. Obrázek 1 prezentuje počet katastrof jak přírodních tak i člověkem způsobených od roku 1970 až do roku 2010. Z celkového počtu 304 katastrof bylo 167 přírodních a 137 člověkem způsobených [36] (což je desátý nejvyšší počet katastrof od roku 1970, kdy Švýcarská zajišťovací společnost Swiss Re začala sbírat a zveřejňovat informace o katastrofických událostech ve svém periodiku Sigma).

I bez proložení regresní přímkou je z obrázku 1 jednoznačně znát, že počet katastrof, jak přírodních tak i člověkem způsobených neustále poměrně rychle roste. Za posledních 40 let se počet všech katastrof přibližně ztrojnásobil.

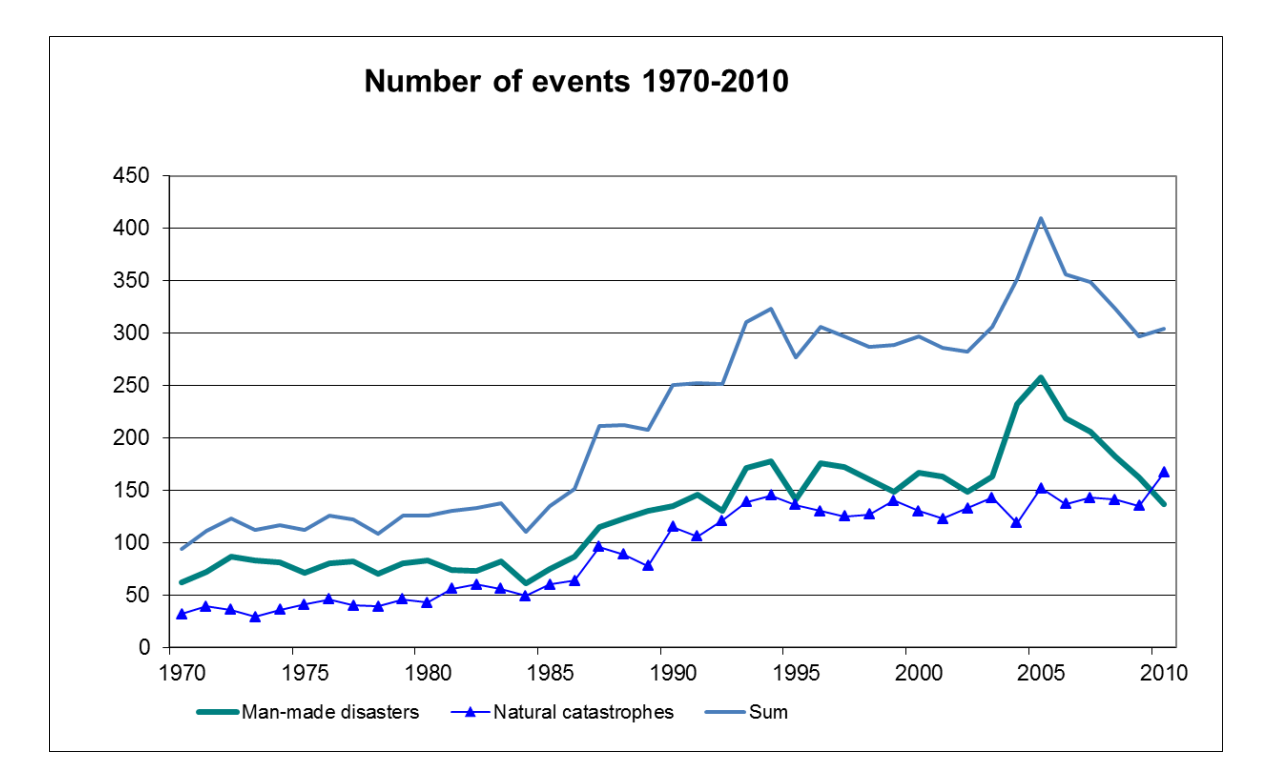

**Obrázek 1 Počet katastrofických událostí v letech 1970 - 2010, zdroj [36]**

#### <span id="page-13-0"></span>**1.2.1 Vývoj z pohledu počtu obětí**

Přírodní a člověkem způsobené katastrofy v roce 2010 měli za následek téměř 304 000 obětí na životech (což je 3. největší číslo od roku 1970, kdy Swiss Re v časopise Sigma začala sbírat a zveřejňovat informace o katastrofických událostech). Většinu ztrát na životech měly za následek, jako téměř ve všech ostatních letech, přírodní katastrofy. Nejhorší událostí v novodobé historii (od roku 1970) z tohoto hlediska byl v roce 1970 cyklón Bhola v Bangladéši, kde se počet obětí pouze této události odhaduje na 300 000 až 500 000 [46].

Všechny katastrofy v roce 2010 si vyžádali 304 000 obětí na životech, z toho "jen" přibližně 6 tisíc bylo obětmi katastrof způsobených člověkem a zbytek obětmi přírodních katastrof. V roce předešlém byl celkový počet obětí katastrof necelých 15000.

Suverénně nejhorší událostí v roce 2010 z pohledu obětí na životech bylo zemětřesení v lednu 2010 na Haiti, kde zahynulo přes 220 tisíc osob, následované vlnou veder v létě 2010 v Rusku a České republice s 55 tisíci obětmi [36].

Z pohledu na obrázek číslo 2 se dá obecně říci, že počet obětí člověkem způsobených katastrof je ve většině případů daleko nižší než počet obětí katastrof přírodních, s výjimkou několika málo období.

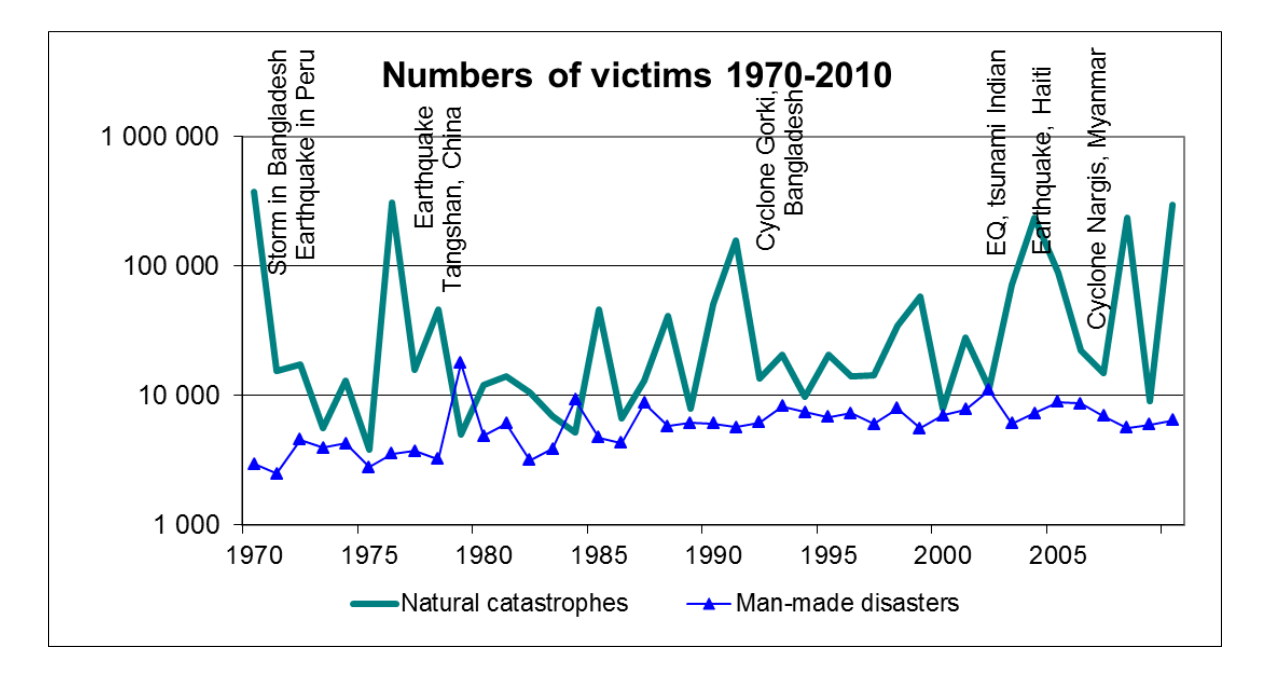

**Obrázek 2 Počet obětí katastrofických událostí v letech 1970 - 2010, zdroj [36]**

V tabulce 1 je uvedeno 15 nejkatastrofičtějších událostí z let 1970 až 2010 z hlediska počtu obětí na životech. Všechny uvedené katastrofy jsou evidentně přírodního charakteru. Za nejhorší katastrofu, jakou kdy člověk způsobil, je považována nehoda v chemické továrně v indickém Bhopálu,, kde na následky úniku chemických látek do ovzduší zemřelo přes 6000 obyvatel a umístila by se tak ke konci roku 2010 "až" na 33. místo tabulky z pohledu počtu ztát na životech. Protože se jedná o rozvojovou část Indie, pojistné plnění pojišťoven bylo mizivé.

#### **Tabulka 1 15 nejhorších katastrof z hlediska počtu obětí v letech 1970 - 2010, zdroj [36]**

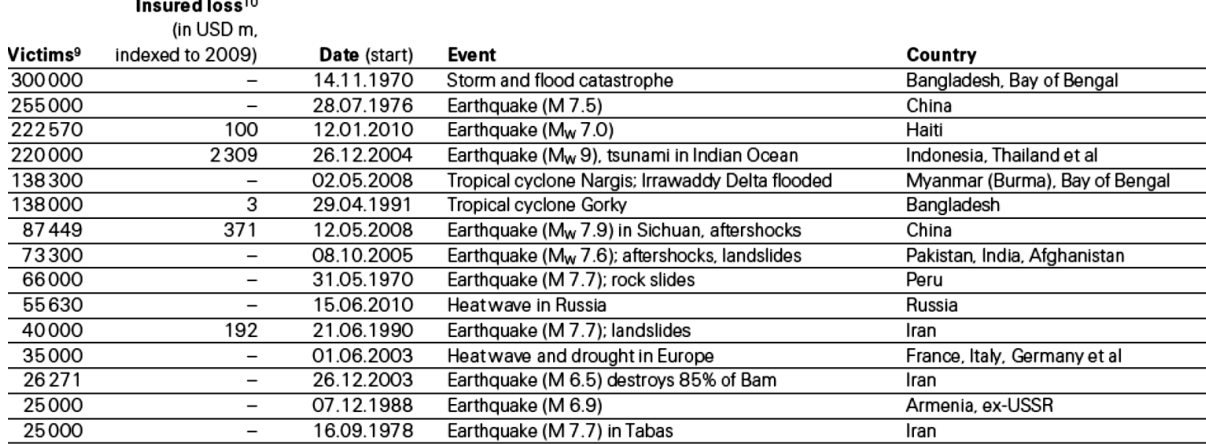

### <span id="page-15-0"></span>**1.2.2 Vývoj z pohledu finančních ztrát**

 $\mathbb{R}^2$  and  $\mathbb{R}^2$ 

Celková ekonomická ztráta člověkem způsobených a přírodních katastrof za uplynulý rok 2010 byla 218 miliard amerických dolarů ve 304 katastrofických událostech. Celá jedna třetina ztráty připadla na Asii (v roce 2010 Asii postihly povodně nebývalých rozměrů) a jedna čtvrtina na zemětřesení v latinské Americe a Karibiku (mediálně velmi dobře známé zemětřesení na Haiti).

Ekonomická ztráta pouze člověkem způsobených katastrof byla 24 miliard amerických dolarů. Tyto katastrofy byly většinou ve spojitosti s explozí vrtné plošiny Deepwater Horizon v dubnu 2010 v Mexickém zálivu. Samotný provozovatel plošiny udal, že celková ekonomická ztráta byla 41 miliard amerických dolarů a zahrnovala i represivní škody (tzv. punitive damages). Tyto škody ovšem nejsou součástí statistik [36].

Ve srovnání s rokem 2009 celková ekonomická ztráta narostla o více než 300%, to znamená, že v roce 2009 byla ekonomická ztráta přibližně "jen" 62 miliard amerických dolarů.

Graf na obrázku 3, zobrazuje pojistné plnění pojišťoven za katastrofy v letech 1970 až 2010. V roce 2010 pojistné plnění pojišťoven bylo okolo 43 miliard amerických dolarů (což je řadí na 7. pozici nejvyšších ročních pojistných plnění pojišťoven od roku 1970). V roce předcházejícím se celkové pojistné plnění pohybovalo okolo 27 miliard. Z celkového pojistného plnění v roce 2010 připadlo 40 miliard na přírodní katastrofy a jen 3 miliardy na člověkem způsobené katastrofy. Ze 43 miliard pojistného plnění 15 miliard připadalo na severní Ameriku.

Především však v roce 2010 se vyskytly rozsáhlá zničující zemětřesení, které tento rok řadí jako pro pojišťovny nejdražší druhý od roku 1970 (vzpomeňme na leden 2010 na zemětřesení na Haiti, únor na Chile nebo na září na Nový Zéland). Nejdražší zemětřesení pro pojišťovny bylo zemětřesení v roce 1994 v USA v Northridge v Kalifornii.

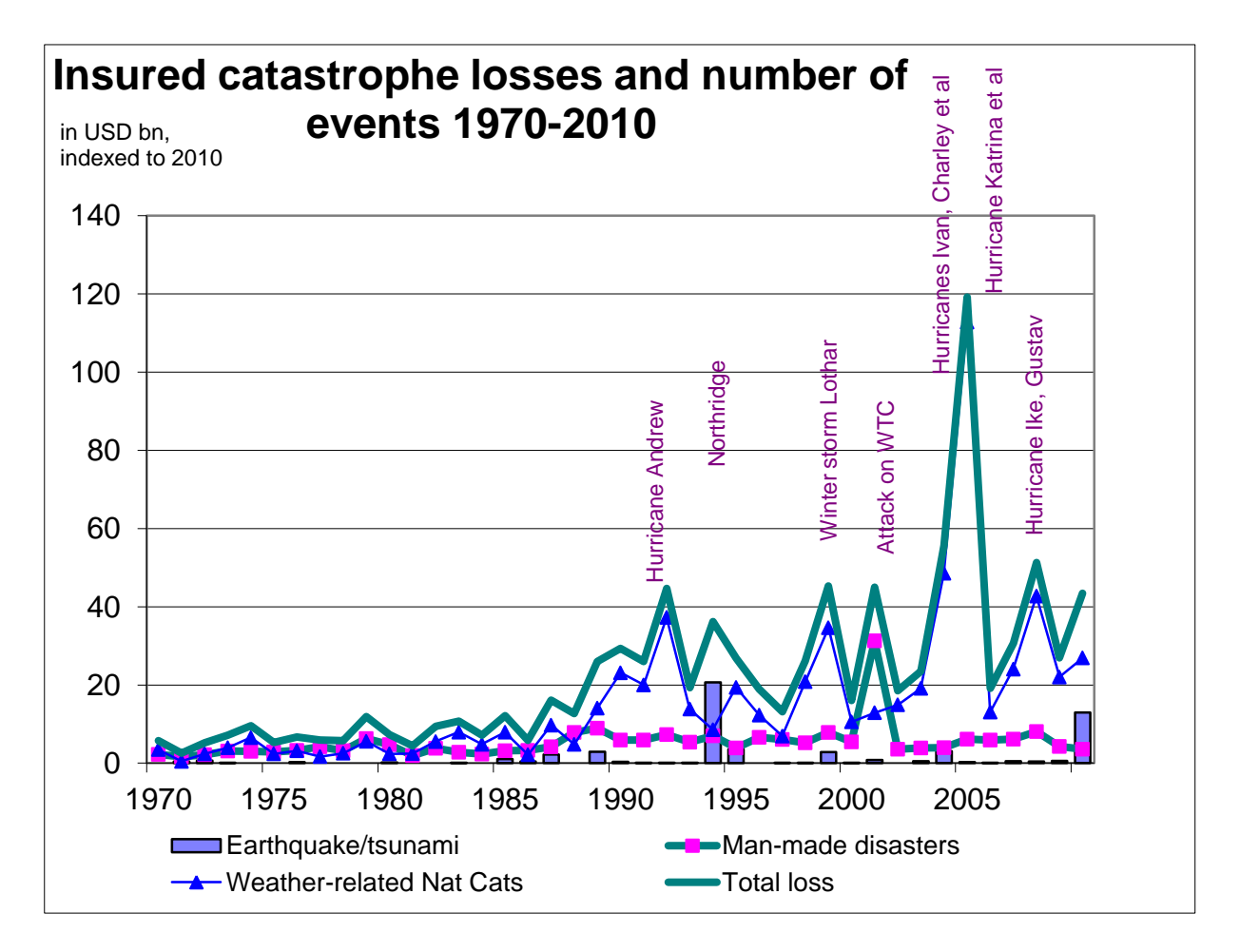

#### **Obrázek 3 Pojistná plnění při katastrofických událostech v letech 1970 - 2010, zdroj [36]**

Na obrázku 3 lze v roce 2005 pozorovat následky nechvalně známe hurikánové sezóny v Americe. Hurikány jako byly Katrina, Rita nebo Wilma, s nimi spojené záplavy v New Orleans a poškození ropných plošin, jsou brány jako vůbec nejrozsáhlejší a nejdražší katastrofy, jak v celkové ekonomické ztrátě, tak i ve velikosti pojistných plnění pojišťoven za posledních 40 let.

Z obrázku 4 lze vyčíst, že pojistné plnění pojišťoven v důsledku katastrof neustále vysokým tempem roste, proto je třeba umět katastrofy správným způsobem modelovat a předpovídat jejich důsledky tak, aby pojišťovací instituce byly schopny správně nastavit konkurenceschopné předepsané pojistné a zároveň byly schopné si zajistit svojí existenci i v případě nepříznivého vývoje katastrofických událostí.

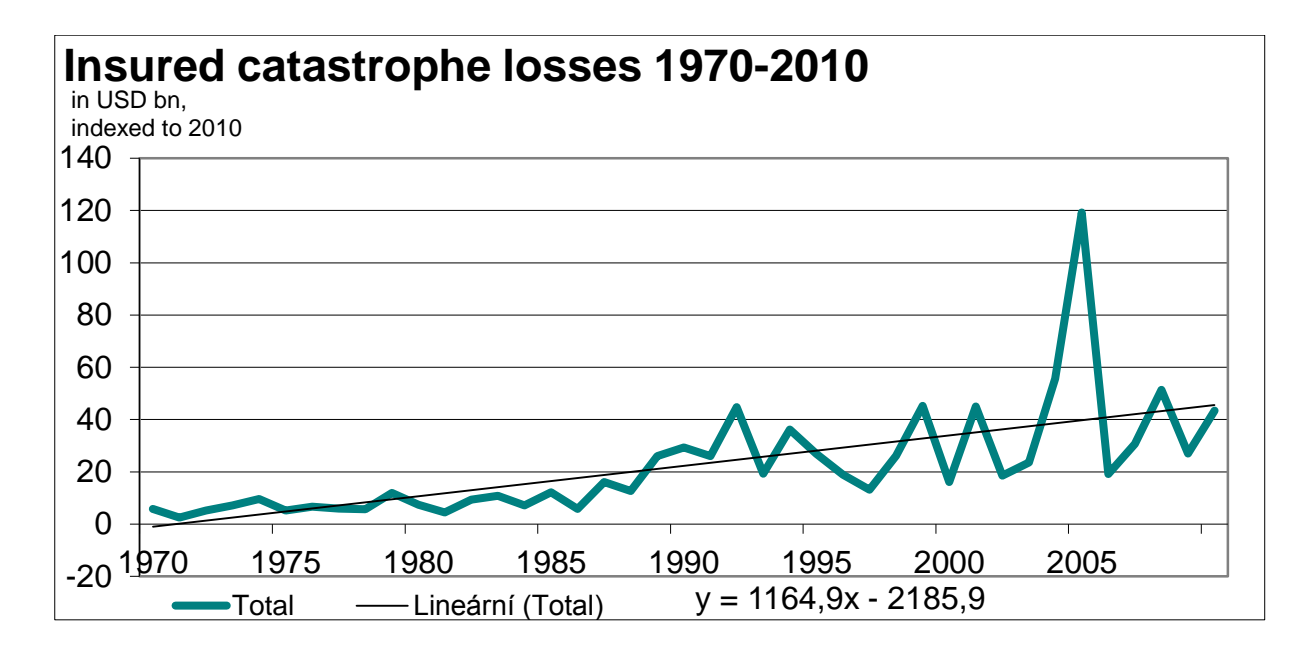

**Obrázek 4 Výše ztrát pojišťoven s regresní přímkou, výstup MS EXCEL**

V tabulce 2 jsou téměř všechny katastrofy pouze přírodní. Největší pojistná plnění od roku 1970 mají na svědomí především hurikány, zemětřesení, povodně a v zimě pak vánice.

Jediná, člověkem způsobená katastrofa, dostatečně rozsáhlá na to, aby se dostala mezi 50 největších katastrof co do velikosti pojistného plnění, byl teroristický útok na WTC v USA z 11. září 2010. V tabulce se nachází na čtvrté pozici a někdy bývá spojována v kontextu s pojišťovnictvím v různých konspiračních teoriích o velkém pojistném podvodu. Ovšem předmětem této práce není snaha rozvíjet tyto konspirační teorie.

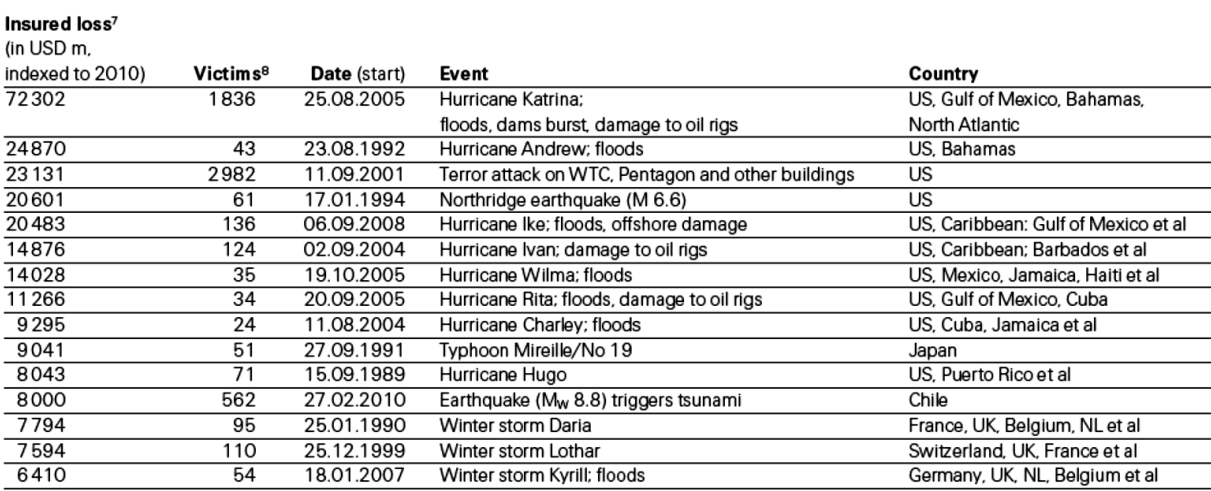

#### **Tabulka 2 nejhorších katastrof z hlediska pojištěných ztrát v letech 1970 - 2010, zdroj [36]**

- 304 katastrofických událostí
	- · 167 přírodních
	- · 137 člověkem způsobených
- $\cdot$  304 000 obětí
	- · 297 000 přírodní katastrofy
	- · 7 000 člověkem způsobené katastrofy
- 218 000 000 000 USD škod
	- · 194 miliard přírodní katastrofy
	- · 24 miliard člověkem způsobené katastrofy
- 43 000 000 USD pojistná plnění
	- · 3 miliardy člověkem způsobené katastrofy
	- 40 miliard přírodní katastrofy

**Obrázek 5 Celkově: počet katastrof počet obětí, výše škod a pojistná plnění pojišťoven za rok 2010, zdroj vlastní zpracování**

N obrázku 5 je celkové shrnutí počtu katastrof, jejich obětí, celkových škod a pojistného plnění pojišťoven roku 2010.

Poznámka: všechny veličiny v peněžních hodnotách se každoročně přepočítávají podle inflace.

# <span id="page-18-0"></span>**1.3 Vývojové tendence v ČR**

Prezident ČAP řekl o uplynulém roce 2010: "Do dějin pojistného trhu se zapsal i kvůli zatím nejvyšší frekvenci živelních katastrof v moderní historii. Následkem rozmarů počasí čelily pojišťovny opakovaně velkému náporu klientů, kteří v souvislosti se sněhovou kalamitou, povodněmi či krupobitím nahlásili v průběhu roku téměř 150 tisíc pojistných událostí, což představuje oproti předchozímu roku téměř stoprocentní nárůst. O více než sto procent se pak se vyšplhala částka za vyplacená pojistná plnění, která dosáhla 8 miliard Kč. Pojišťovny, jejichž významnou část klientely tvoří individuální zákazníci, tak fungovaly po velkou část roku v tzv. kalamitním režimu. Na jedné straně jsme čelili extrémní zátěži, na straně druhé jsme měli příležitost dokázat svým klientům, že pojišťovny jsou připraveny dostát svým závazkům v jakékoli situaci. V naprosté většině případů se nám to díky vysokému nasazení našich zaměstnanců podařilo [30].

Vzhledem k poloze a velikosti České republiky v centru Evropy, kdy převážná část území náleží ke geologicky stabilnímu Českému masivu, se v ČR nevyskytují ničivé katastrofy typu zemětřesení, tornáda či tsunami. Za zmínku stojí pouze povodně, které se čas od času vyskytují, silné větry a období sucha.

#### **Povodně**

Povodně přestavují největší katastrofické hrozby pro ČR. Povodněmi se dle zákona č. 254/2001 Sb. o vodách a změně některých zákonů rozumí přechodné výrazné zvýšení hladiny vodních toků nebo jiných povrchových vod, při kterém voda již zaplavuje území mimo koryto vodního toku a může způsobit škody. Povodní je i stav, kdy voda může způsobit škody tím, že z určitého území nemůže dočasně přirozeným způsobem odtékat nebo její odtok je nedostatečný, případně dochází k zaplavení území při soustředěném odtoku srážkových vod.

V ČR lze v podstatě rozlišit tři hlavní typy povodní podle následujících meteorologických příčin [15]:

• krátké intenzivní srážky (lijáky, průtrže mračen) Vyskytují se výhradně v letním období a jen v lokálním měřítku. Při náhlém

plošném odtoku srážkové vody způsobují tzv. bleskové povodně.

vydatné trvalé srážky

Jde o srážky frontálního původu většího plošného rozsahu, trvající řádově desítky hodin. Pro vznik těchto převážně letních povodní je rozhodující množství srážek, často orograficky zesílených, a stupeň nasycenosti povodí. K povodním dochází také při chodu ledu a vytváření ledových zácp.

tání sněhové pokrývky

Povodně z tání sněhu závisejí hlavně na množství a vodní hodnotě sněhové pokrývky, stavu půdy, intenzitě oteplení a ledových jevech na řekách.

Česká republika byla postihnuta velkými povodněmi v červenci 1997 na Moravě a ve Slezsku (52 obětí, škody za 62 miliard Kč), v červenci 1998 ve východních Čechách (6 obětí, škody za 2 miliardy Kč) a pak v srpnu 2002 hlavně v Praze (17 obětí, odhadované škody přes 100 miliard Kč). K tomu je třeba brát v úvahu tzv. bleskové povodně v důsledku přívalových dešťů, vichřicí, krupobití a dalších meteorologických a klimatologických extrémů [T].

Významný trend pro ČR je v nárůstu počtu extrémně teplých a úbytku extrémně studených měsíců ve 20. století a také v úbytku velkých labských a vltavských povodní a nárůstu počtu bleskových povodní [T].

|      | typ     |                               |                           |
|------|---------|-------------------------------|---------------------------|
| rok  | povodně | druh povodně                  | zasažená oblast           |
| 1845 | zimní   | smíšená                       | Čechy                     |
| 1862 | zimní   | smíšená                       | Čechy                     |
| 1872 | letní   | dešťová (z přívalových dešťů) | Čechy                     |
| 1890 | letní   | dešťová (z trvalých dešťů)    | Čechy                     |
| 1897 | letní   | dešťová (z trvalých dešťů)    | Čechy                     |
| 1903 | letní   | dešťová (z trvalých dešťů)    | Morava, Slezsko           |
| 1938 | letní   | dešťová (z trvalých dešťů)    | Morava                    |
| 1997 | letní   | dešťová (z trvalých dešťů)    | Morava, Slezsko           |
| 2002 | letní   | dešťová (z trvalých dešťů)    | Čechy                     |
| 2006 | zimní   | smíšená                       | jižní Morava, jižní Čechy |

**Tabulka 3 Největší povodně po počátku systematických měření od roku 1845, zdroj [43]**

Povodně na našem území způsobily za posledních 12 let škody téměř za 150 mld. Kč (viz následující tabulka 4) a významně vstoupily do života společnosti. Po extrémní povodni na Moravě v roce 1997 bylo zřejmé, že povědomí o existenci povodní bylo ve všech oblastech života státu nepřípustně redukováno. Důsledkem této skutečnosti byla jak elementární nepřipravenost na přírodní povodňové katastrofy, tak významná opomenutí a nesystémovost v rozvoji území podél vodních toků, k nimž došlo během téměř 100letého období bez významných povodní [13].

**Tabulka 4 Povodně v letech 1997 – 2009 z hlediska počtu ztrát na lidských životech a výše**

| povodňových škod, zdroj [13] |  |  |  |
|------------------------------|--|--|--|
|------------------------------|--|--|--|

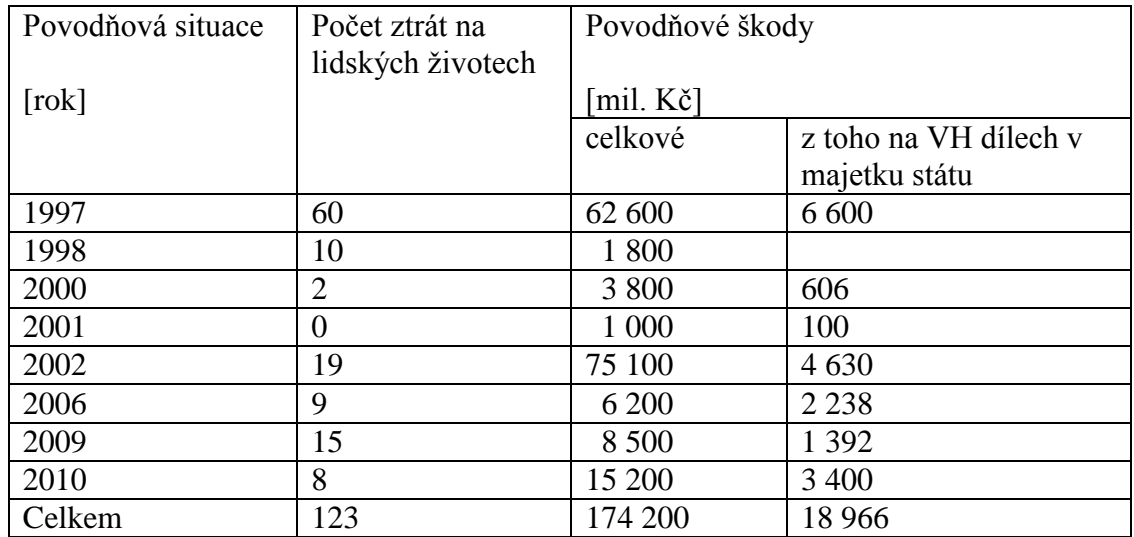

Nejvýraznější povodní, byla povodeň z roku 2002, která zasáhla mimo 985 obcí i hlavní město Prahu. Byla to vůbec nejhorší přírodní katastrofa na území ČR. Tato povodeň je označována jako největší povodeň, která kdy prošla Prahou a Vltava dosáhla dne 14.

srpna 2002 na stav 756 centimetrů při průtoku 5161 m<sup>3</sup>/sec a zaplavila území o rozloze 9% velikosti rozlohy Prahy a zaplaveny byly i některé stanice pražského metra.

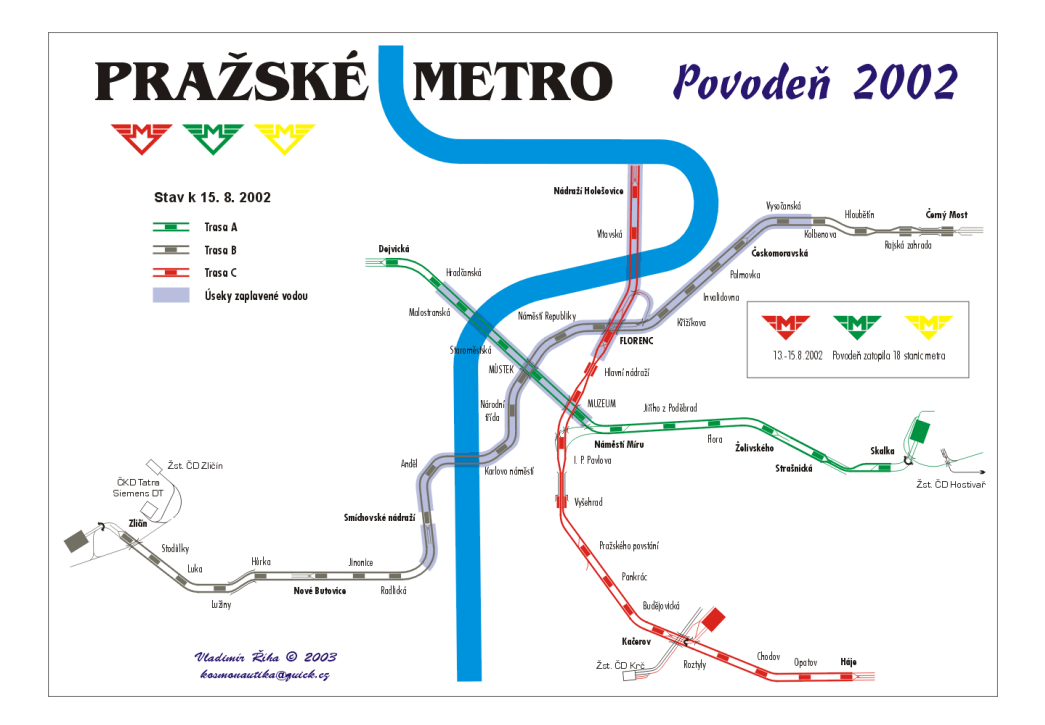

**Obrázek 6 Zaplavené úseky pražského metra, zdroj [20]**

Od poloviny 19. století do konce 20. století klesal počet velkých labských a vltavských povodní. S výjimkou katastrofální povodně ze srpna 2002 však nejvýznamnější povodně na obou tocích připadly již na 19. století. Od 90. let ale došlo patrně k nárůstu přívalových srážek a častějším bleskovým povodním [T].

#### **Sucho**

Sucho je katastrofa, která se projevuje nedostatkem dešťů nebo podzemní vody a díky tomu dochází k odumírání rostlin a následně i živočichů, kdy v krajním případně může dojít i ke zhroucení celého ekosystému, jako např. při Aralském jezeře. Období sucha tedy působí v ČR problémy především v zemědělství, vodním hospodářství i lesnictví.

Velká sucha se v ČR vyskytla v roce 2000. Zapříčinila neúrodu obilovin zvláště na jižní Moravě, přičemž ztráty kompenzované zemědělcům ze státního rozpočtu dosáhly asi 5 miliard Kč [T].

#### **Větrné katastrofy**

V posledních letech se na našem území zvýšil výskyt větrných katastrof. Jedná se zejména o časté vichřice, které přechází až do síly orkánu, a také se na našem území s vyšší frekvencí vyskytují tornáda [43].

V důsledku větrných katastrof dochází na území ČR ke škodám na lesním porostu, střech i celých domů, na přenosové síti a bohužel také ke ztrátám na životech.

Ze známých větrných katastrof z nedávné historie ČR lze jmenovat orkán Kyrill nebo vichřici Emma.

Orkán Kyrill se zformoval 15. ledna 2007 nad Newfoundlandem důsledkem tlakové výše nad jihem Evropy a tlakové níže nad Skandinávií. Postupně se bouře přesunovala přes Evropu do ČR. V Česku bouře dosáhla maxima 19. ledna v 1.00 hod. SEČ, nejvyšší naměřená rychlost větru byla zaznamenána na vrcholu Sněžky, kde dosáhla hodnoty 216 km/h. Škody orkánu Lesy ČR odhadli na 10 mil. m<sup>3</sup> dřeva (z toho 4mil. na jihu Čech. Švýcarská zajišťovna Swiss Re odhadla, že evropské pojišťovny budou muset ve spojitosti s orkánem Kyrill vyplatit 3,5 miliardy EUR [26].

Vichřice Emma, která byla vichřicí první kategorie, zasáhla Evropu začátkem března 2008. Zformovala se 2. března 2008 a opět souvisela s tlakovou níží nad jižní Skandinávií. Síla větru byla sice slabší, zato zasáhla větší území a nárazy větru v nížinách byly silnější než při orkánu Kyrill.

|               | Nejvyšší rychlost<br>v km/h | <b>Oběti</b><br>v Evropě/ČR | Škody Lesy ČR v<br>mil. m3 dřeva | Škody ČEZ<br>v mil Kč |
|---------------|-----------------------------|-----------------------------|----------------------------------|-----------------------|
| <b>Kyrill</b> | 216 Sněžka                  | 50/4                        |                                  | 100                   |
| Emma          | 169 Sněžka                  | 14/2                        | 1,7                              | 150                   |

**Tabulka 5 Porovnání orkánu Kyrill a vichřice Emma, zdroj vlastní na základě [26] a[29]**

Největší tuzemská pojišťovna uvedla, že má nahlášeno dvacet tisíc pojistných událostí po vichřici Emma, což je přibližně polovina než po orkánu Kyrill.

# <span id="page-23-0"></span>**2 Pojistné a zajistné pooly, jako nástroj krytí katastrofických rizik**

Pojistné a zajistné pooly jsou nástrojem, jak pojistit taková rizika, která by jediný pojišťovací subjekt nebyl ochoten, nebo vůbec schopen sám pojistit. Zároveň pooly zajistí kvalitní rozložení přebíraných rizik do více pojišťovacích subjektů. Pool pak může krýt taková rizika, která mají potenciálně obrovský negativní dopad, jako jsou rizika například atomová, letecká, teroristická a další.

Pool znamená dohodu mezi pojišťovacími subjekty, které pak nabízí pojištění společně za stejných podmínek a přebírané riziko se dělí mezi všechny členy poolu v nějakém předem daném poměru.

# <span id="page-23-1"></span>**2.1 Definice poolu**

Pool pojistný nebo zajistný je sdružením pojistitelů nebo zajistitelů. Vznikl za účelem krytí rizik, která by nemohla být za normálních okolností pojištěna. Typickým důvodem vzniku pojistného poolu je nedostatečná kapacita pojistitelů na dané riziko a zároveň povinnost subjektů se pojistit (např. povinnost ze zákona). Jednoduše řečeno, pool je potřeba vytvořit všude tam, kde existuje potřeba pojistit riziko, pro které neexistuje subjekt ochotný toto riziko sám pojistit.

Pool, který tak vznikl a sdružuje v sobě více pojistitelů nebo zajistitelů, je pak schopný akceptovat i rizika, které jsou buď velmi rozsáhlá (i potenciálně katastrofická), nová, nebo velmi silně exponovaná, s velmi heterogenním průběhem [6], protože kapacita a upisovací síla poolu je daleko vyšší, než jednoho pojišťovacího subjektu.

### <span id="page-23-2"></span>**2.1.1 Pool soupojistný**

Jedná se o sdružení pojistitelů, kteří se podílí na krytí velkých rizik, které přesahují kapacitu jednotlivce. Každý jednotlivec pak ručí za převzaté riziko v poolu maximálně do výše své kapacity. Součet všech kapacit všech členů poolu pak tvoří kapacitu poolu (100%). Každý člen má svůj podíl na celkové kapacitě poolu (poolovou kvótu). Přitom každý soupojistitel ručí za část rizik, která odpovídá jeho poolové kvótě, a za tu je přímo odpovědný pojištěnému, ale neručí za plnění ostatních soupojistitelů a to i v případě jejich nesolventnosti [6].

Pool soupojistný dělí riziko horizontálně, to znamená, že každý člen poolu ručí za část rizik, která odpovídá jeho poolové kvótě, viz obrázek 7.

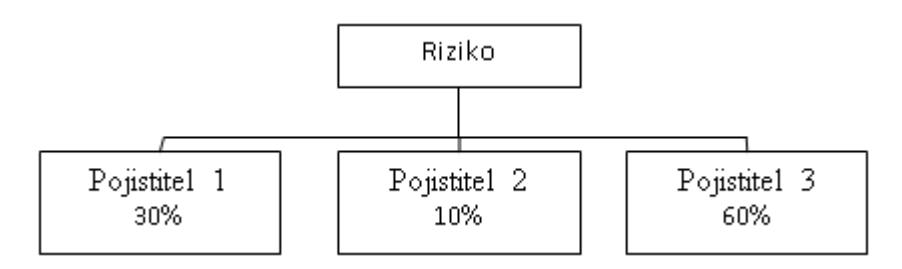

**Obrázek 7 Horizontální dělení soupojistného poolu, zdroj vlastní**

Rozdíl mezi poolem soupojistným a soupojištěním spočívá v tom, že soupojištění se týká jedné individuálně řešené pojistné smlouvy (například pojištění velkého podniku, na které by jedna pojišťovna sama nestačila). Proti tomu pool nabízí trvale určitý druh pojistného produktu [32].

Možnost využít zajištění je možná v obou případech.

### <span id="page-24-0"></span>**2.1.2 Pool zajistný**

V tomto případě pool funguje na úrovni zajišťovny, kdy členové poolu vnášejí do poolu svoje pojistné smlouvy, člen si pak ponechá svůj vlastní vrub nebo prioritu (ten může být i nulový) a zbytek je postoupen k zajištění mezi další členy poolu. Členové poolu pak fungují jako zajistitelé ostatních členů. Lze při tom uplatnit různé formy proporcionálního i neproporcionálního zajištění.

# <span id="page-24-1"></span>**2.2 Princip fungování poolu**

Do poolu pojišťovna vstupuje dobrovolně a na základě dohody s ostatními členy poolu. Pojišťovací nebo zajišťovací činnost poolu se řídí všemi smlouvami a dalšími dokumenty, které byly přijaté členy poolu. Agendu, obchodní činnost a případné další činnosti poolu (jako například retrocesi nebo zajištění), vede buď nějaké externí kancelář vytvořená za tímto účelem, anebo přímo jeden z členů poolu (nejčastěji člen s nevětším podílem).

Všichni zúčastnění poolového systémy vnášejí (a musí vnášet, jinak by pool těžko fungoval) do poolu všechny pojistné smlouvy daného druhu [9], za kterým byl pool vytvořen. Každý člen poolu se pak podílí na pojistném plnění podílem (poolovou kvótou), který většinou odpovídá jeho přínosu pojistného obchodu poolu (upisovací kvótě).

Člen poolu tak může do poolu přinášet smlouvy s upisovací kvótou 20% a podílet se na případných pojistných plněních s poolovou kvótou nejčastěji ve stejné výši ,to znamená 20%.

### <span id="page-25-0"></span>**2.2.1Úloha poolů v pojištění**

Pooly vznikají především za účelem krytí takových rizik, která jsou úplně nová a neexistuje tak pro ně žádná historická statistika, ze které by bylo možné vykalkulovat pojistné. K vytvoření poolu pojišťoven může vést i nedostatečná kapacita jednotlivých pojišťoven pro pojištění velkého rizika a zároveň požadavek legislativy. Legislativa může vyžadovat buď povinnost samotného pojištění, anebo velmi vysoké minimální limity při vyplácení pojistného plnění.

Pooly se zakládají zejména za účelem krytí rizik atomových (rizika s velice malou pravděpodobností výskytu ale s obrovskými možnými dopady), válečných, v letecké dopravě, terorismu (především po 11. září 2001) a rizik přírodních katastrof.

# <span id="page-25-1"></span>**2.3 Legislativa poolového systému**

Právní úprava, které se týká poolů a poolového systému je provedena ve vyhlášce č. 202/2001 Sb., o povolení obecné výjimky ze zákazu dohod narušujících soutěž podle § 3 odst. 1 zákona č. 143/2001 Sb., o ochraně hospodářské soutěže, pro určité druhy dohod v oblasti pojišťovnictví. Tato vyhláška umožňuje při splnění stanovených podmínek automatickou výjimku ze zákazu dohod [25]. Jiný právní předpis, který pool přikazuje nebo zakazuje vytvořit, neexistuje. Záleží tak čistě na vůli pojišťoven, respektive zajišťoven a na potřebě pojistného trhu pool vytvořit.

Pokud pojišťovny mají zájem provozovat pool a nesplňují podmínky vyhlášky č. 202/2001 Sb., pak musí žádat o výjimku ÚOHS spolu s odůvodněním. Pro povolení fungování poolu z hlediska ochrany hospodářské soutěže se vždy hodnotí potenciální pozice poolu na trhu a efekty, jež může jeho činnost vyvolat z hlediska hospodářské soutěže [25].

# <span id="page-26-0"></span>**2.4 Pooly v ČR**

## <span id="page-26-1"></span>**2.4.1 Pool pojištění záruky pro případ úpadku cestovní kanceláře**

Podle zákona číslo 159/1999 Sb. je cestovní kancelář povinna si sjednat pojištění pro případ úpadku cestovní kanceláře, na základě něhož vzniká zákazníkovi pojištěnému cestovní kanceláří právo na plnění i v případech, kdy cestovní kancelář z důvodu svého úpadku [24]:

- a) neposkytne zákazníkovi dopravu z místa pobytu v zahraničí do České republiky, pokud je tato doprava součástí zájezdu,
- b) nevrátí zákazníkovi zaplacenou zálohu nebo cenu zájezdu v případě, že se zájezd neuskutečnil,
- c) nevrátí zákazníkovi rozdíl mezi zaplacenou cenou zájezdu a cenou částečně poskytnutého zájezdu v případě, že se zájezd uskutečnil pouze zčásti.

Podle zákona č. 159/1999 Sb. je tedy každá cestovní kancelář povinna si sjednat pojištění, z něhož vyplývá klientům, kteří si u ní zakoupili zájezd, právo na pojistné plnění, pokud se cestovní kancelář dostane do úpadku [24] podle § 8 zákona 159/1999 Sb., na pojistnou částku minimálně 30 % ročních plánovaných tržeb z prodeje zájezdů nebo v případě, že tyto tržby mají být nižší než tržby v předchozím roce, na pojistnou částku minimálně 30 % těchto tržeb v předchozím roce [24].

Cílem tohoto zákona byla především snaha státu chránit zákazníka cestovní kanceláře, nikoli samotnou cestovní kancelář, v souvislosti s prodejem a realizací zájezdů [39]. Stát tímto reagoval na velký počet krachů cestovních kanceláří především v letech 1997 až 1999 (například cestovní kancelář Travela).

Pojištění záruky cestovních kanceláří pro případ úpadku bylo v té době zcela novým a neznámým produktem v ČR. Rizika, která pojišťovny měly převzít, byla opravdu nemalá, protože hospodaření cestovních kanceláří nebylo zcela průhledné, a navíc neexistovaly nějaké historické statistické údaje. Mnoho pojišťoven ani nemělo dostatečnou kapacitu, anebo neměli vůbec zájem takový produkt nabízet. Dokonce byl i problém získat adekvátní zajištění. Z tohoto důvodu pojišťovny vytvořily pool pojištění záruky pro případ úpadku cestovní kanceláře.

Členů poolu bylo devět z deseti pojišťoven, kterým Ministerstvo financí schválilo všeobecné pojistné podmínky předmětného pojištění. Jedná se skutečně o pojišťovny, které na našem pojistném trhu zaujímají velice významné postavení. Byly to pojišťovny [22]**:**

- Generali Pojišťovna a.s. jako vedoucí pojistitel
- Allianz pojišťovna, a.s.
- Česká podnikatelská pojišťovna, a.s.
- Česká pojišťovna a.s.
- Česko-rakouská pojišťovna, a.s.
- ČS-Živnostenská pojišťovna, a.s.
- IPB Pojišťovna, a.s.
- Komerční pojišťovna, a.s.
- Kooperativa, pojišťovna, a.s.

V době vstupu zákona v platnost existovaly jen 3 subjekty oprávněné poskytovat pojištění pro případ úpadku cestovní kanceláře a to pool, Zürich Finacial Services a Adria Way.

Pojišťovna Adria Way záhy ukončila tuto činnost, Zürich Finacial Services veškerou svojí činnost v ČR utlumilo s tím, že její aktivity přebrala Generali Pojišťovna a.s., což byl zároveň vedoucí pojistitel poolu. Tím se pool stal monopolem na trhu pojištění pro případ úpadku cestovní kanceláře.

Protože pojištění pro případ úpadku cestovní kanceláře bylo povinné a existoval pouze jediný subjekt schopný cestovní kanceláře pojistit, který však měl monopolní postavení (tím porušoval hospodářskou soutěž), musel pool dostat výjimku od Úřadu pro ochranu hospodářské soutěže. Výjimka byla schválena v prosinci 2000 a nabyla účinnosti 12. 1. 2001 na dobu dvou let (roky 2001 a 2002).

Pool zahájil svojí činnost 16. 1. 2001 a během prvních dvou měsíců vyřídil 1000 žádostí.

Pool prověřoval před uzavřením pojistné smlouvy rizikovost jednotlivých cestovních kanceláří, nestanovil si však předem žádná omezení, která by znemožňovala určitému okruhu subjektů sjednat pojištění a podnikat tak v uvedené oblasti (např. doba trvání podnikání, objem tržeb z prodeje zájezdů apod.) [39].

Po uplynutí dvou let, v roce 2002, tehdejší předseda Úřadu pro ochranu hospodářské soutěže Josef Bednář vydal druhostupňové rozhodnutí ve věci prodloužení výjimky ze zákazu dohod narušujících soutěž ve prospěch tzv. poolu pojišťoven [48]. Výjimka byla prodloužena až do 31. 12. 2003, avšak prodloužení bylo podmíněno splněním několika podmínek ze strany antimonopolního úřadu z data 25. října 2002.

"Pool nesmí jednotlivé účastníky řízení omezovat v možnosti samostatného poskytování záruky pro případ úpadku cestovní kanceláře. Tato podmínka se týká i výše pojistného, která nesmí být poolem ovlivňována. Na trhu existují pojišťovny, které jsou schopny pojištění záruky poskytovat samostatně. Není tedy důvod, aby pool těmto subjektům bránil v samostatném poskytování pojištění záruky. Pojišťovny navíc musí přijmout taková opatření, která by po ukončení platnosti výjimky umožnila účastníkům řízení samostatné poskytování uvedeného pojištění." [48] uvedl tehdejší předseda ÚOHS Josef Bednář.

Další prodloužení již nebylo schváleno z důvodu, že v daném případě nedošlo ke kumulativnímu splnění kritérií uvedených v zákoně a doba trvání výjimky proto nebyla prodloužena [39]. Pool žádným způsobem nenapomohl nastavit takové prostředí, aby pojišťovny mohly pojištění nabízet individuálně. Dále bylo prokázáno, že členové poolu používají jednotný sazebník pojistných sazeb a další nedostatky.

Novela zákona č. 159/2004 přeměnila řadu cestovních kanceláří na cestovní agentury, pro které zůstává právní úprava nezměněná a k pojištění cestovní kanceláře přibyl i další způsob garance, a to bankovní garance.

V průběhu roku 2004 získalo licenci Ministerstva financí pro sjednávání tohoto pojištění celkem devět pojišťoven. Konkrétně se jednalo o tyto subjekty [12]:

- Generali Pojišťovna a.s.
- Allianz pojišťovna, a.s.
- Česká podnikatelská pojišťovna, a.s.
- Česká pojišťovna a.s.
- Kooperativa, pojišťovna, a.s.
- ČSOB Pojišťovna, a.s., člen holdingu ČSOB
- Komerční pojišťovna, a.s.
- Pojišťovna České spořitelny, a.s.
- UNIQA pojišťovna, a.s.

### <span id="page-29-0"></span>**2.4.2 Český jaderný pool**

Český jedený soupojistný pool je sdružení pojišťovacích společností zabývajících se pojišťováním a zajišťování rizik souvisejících s provozem jaderných zařízení [42]. Pool je součástí celosvětového společenství národních jaderných poolů. Opět se na tento pool vztahuje výjimka z pravidel ochrany hospodářské soutěže ze zákona 361/2005 Sb., kterým se mění zákon č. 143/2001 Sb. o ochraně hospodářské soutěže a o změně některých zákonů (zákon o ochraně hospodářské soutěže), ve znění pozdějších předpisů a některé další zákony, § 4, odstavec 2.

V souvislosti s přijetím Vídeňské úmluvy (zákon číslo 133/1994 Sb. o Vídeňské úmluvě o občanskoprávní odpovědnosti za jaderné škody) byl přijat v roce 1996 zákon číslo 18/1997 Sb., který říká, že provozovatel je povinen pojistit zařízení využívající jaderné energie nebo ionizujícího záření na částku 8 miliard Kč v případě jaderné elektrárny a úložiště jaderného odpadu a dále na částku 2 miliardy pro další zařízení. Dále stát poskytuje další záruky za uspokojení přiznaných nároků na náhradu jaderné škody, pokud nejsou uhrazeny z povinného pojištění po vyčerpání plnění pojistitele.

Český jaderný pool je spravován Kanceláří Českého jaderného pojišťovacího poolu, které zahájila svojí činnost 1. září 1995. Tento den je zároveň považován za den vzniku Českého jaderného poolu.

V říjnu 1996 Český jaderný pojišťovací pool pojistil svou první odpovědnostní pojistnou smlouvou rizika z přepravy jaderného materiálu a 28. ledna 1998 se jaderná elektrárna Dukovany stala první elektrárnou pojištěnou Českým jaderným pojišťovacím poolem.

Členové poolu jsou (k 20. 2. 2012) [7]:

- Allianz pojišťovna, a.s.
- ČSOB Pojišťovna, a.s.,
- HDI Versicherung AG
- UNIQA pojišťovna, a.s.
- Česká podnikatelská pojišťovna, a.s, jako vedoucí pojistitel
- Generali Pojišťovna a.s
- Kooperativa, pojišťovna, a.s
- Česká pojišťovna a.s.
- Hasičská vzájemná pojišťovna, a.s.
- MAXIMA pojišťovna, a.s.

V současné době se Český jaderný pojišťovací pool podílí na pojištění a zajištění více než 386 jaderných elektráren po celém světě (v roce 2009 bylo v provozu 436 jaderných) včetně obou českých jaderných elektráren - JE Dukovany a JE Temelín [7].

Nejvýznamnějším klientem je samozřejmě skupina ČEZ, která provozuje obě jaderné elektrárny na území ČR. Mimo to Český jaderný pojišťovací pool má i další klienty z řad menších státních i soukromých firem. Pool dále poskytuje:

- pojištění odpovědnosti [7]
	- o pojištění zákonné odpovědnosti provozovatele jaderného zařízení za jaderné škody vzniklé třetím stranám z provozu jaderného zařízení
	- o pojištění odpovědnosti dodavatelů zařízení a služeb pro jaderný průmysl
	- o pojištění provozovatelů zdrojů ionizujícího záření, kterým atomový zákon neukládá povinnost uzavřít pojištění odpovědnosti za jaderné škody vzniklé třetím stranám
	- o pojištění odpovědnosti členů představenstva a dozorčí rady akciové společnosti za škodu vzniklou v důsledku jaderné škody
	- o pojištění obecné odpovědnosti provozovatelů jaderných zařízení
- pojištění majetku [7]
	- o Majetková pojištění jaderných zařízení v rozsahu od základního pojištění tzv. FLEXA až po všerizikové pojištění tzv. All Risk
	- o pojištění technických rizik
	- o pojištění zásilek jaderného materiálu
	- o majetkové pojištění pro dodavatele provozovatelů jaderných zařízení (zejména pojištění nákladů na dekontaminaci).

Český jaderný pojišťovací pool spolupracuje a aktivně zajišťuje rizika dalších 25 zahraničních jaderných poolů a pojistky Českého jaderného poolu jsou naopak cedovány 17 zahraničním partnerským poolům, čímž je zajištěna kvalitní diverzifikace pojištěných rizik.

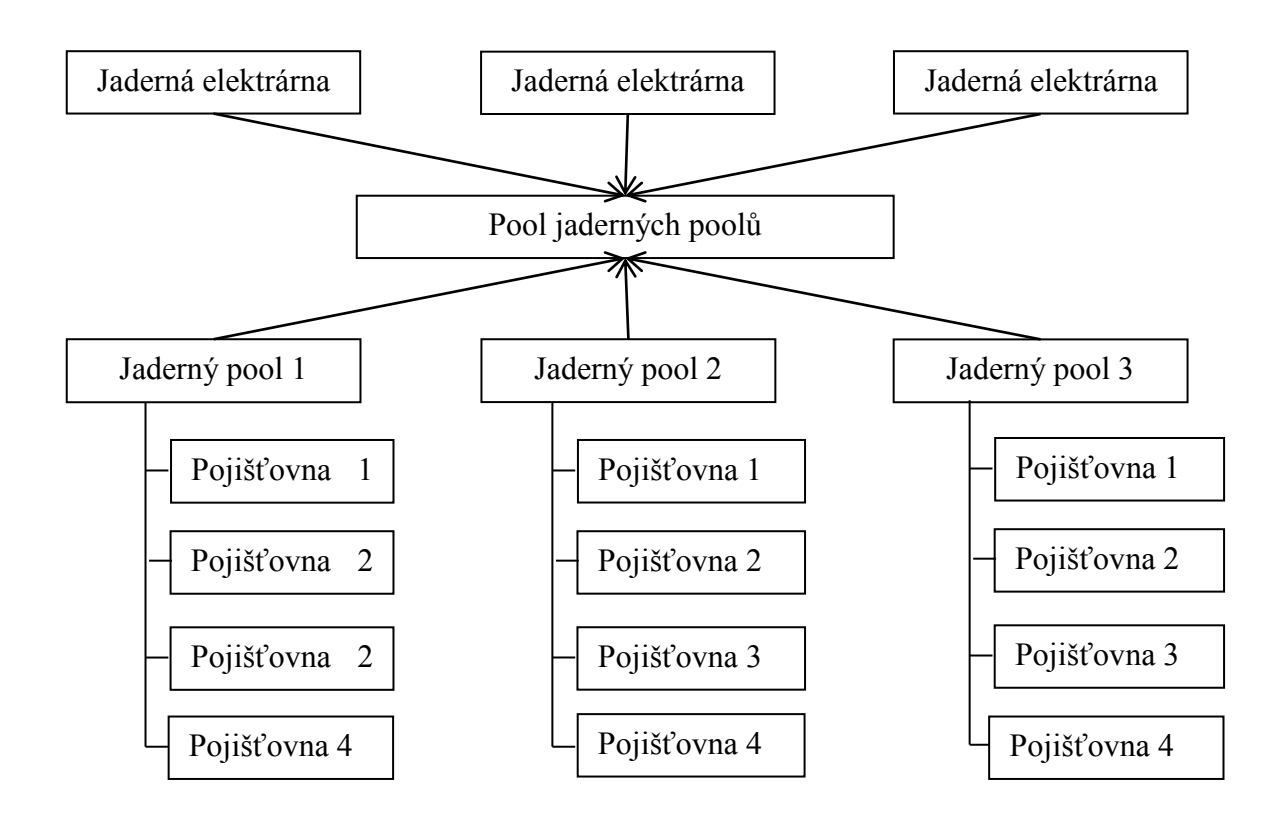

**Obrázek 8 Schéma organizace poolů, zdroj vlastní zpracování**

Pokud nastane pojistná událost v nějakém jaderném zařízení, které je pojištěno v poolu, pak všechny partnerské pooly se podílí na pojistném plnění. Tím je zajištěno, že každá pojišťovna se bude podílet na pojistném plnění jen relativně malou částkou.

### <span id="page-31-0"></span>**2.4.3 Česká kancelář pojistitelů**

Určité znaky poolu nese i Česká kancelář pojistitelů (ČKP), která byla zřízena zákonem č. 168/1999 Sb., o pojištění odpovědnosti z provozu vozidla, jako profesní organizace pojistitelů, kteří jsou na území ČR oprávněni provozovat pojištění odpovědnosti za škodu způsobenou provozem vozidla [52].

Pokud škodu způsobí nepojištěný řidič, vstupuje do hry Česká kancelář pojistitelů, aby z garančního fondu, který spravuje, a do kterého přispívají pojišťovny poskytující na českém trhu povinné ručení, uhradila poškozeným jejich oprávněné nároky [14].

Pojišťovny, které poskytují povinné ručení, jsou ze zákona číslo 168/1999 Sb. zákon o pojištění odpovědnosti z provozu vozidla povinni být členy ČKP a přispívat tak do garančního fondu, ze kterého se hradí škoda způsobené nepojištěnými vozidly.

## <span id="page-32-0"></span>**2.4.4 Český letecký pool**

Český letecký pool existoval krátce v Československu, který byl nucen ukončit činnost znárodněním pojišťoven v roce 1948 a v letech 2002 a 2003 probíhali jednání o obnovení poolu, kde by letecké společnosti měli možnost pojišťovat svá letecká rizika. V době kdy probíhala jednání a obnovení poolu měla pojišťovna Alianz pojištěno 90% všech českých leteckých rizik [33], proto neměla zájem do poolu vstoupit. Z tohoto důvodu se ostatní pojišťovny neobávali neudělení výjimky ÚOHS.

Letecký pool existuje takřka ve všech vyspělých zemích a snaží se tak řešit neochotu pojišťoven pojišťovat letecká rizika po 11. září 2001.

Pojištění leteckých rizik zahrnuje pojištění letadel a zejména pojištění odpovědnosti za škody, které zahrnuje i odškodnění obětí [33] a jsou z něj vyňata veškerá válečná rizika. Většina vlád po 11. září 2001 vyjmula odpovědnost leteckých dopravců v případě teroristických útoků [19], aby tak zvětšil ochotu pojišťoven pojišťovat letecká rizika.

# <span id="page-33-0"></span>**3 Pravděpodobnostní rozdělení pro modelování důsledků a počtu katastrof**

## <span id="page-33-1"></span>**3.1 Rozdělení výše škod**

Jednotlivá pojistná plnění pojišťoven, napříč všemi možnými druhy pojištění a pojistnými produkty, mají společnou vlastnost a to, že pojistná plnění s nižší částkou mají daleko větší pravděpodobnost výskytu, než pojistná plnění škod vysokých. Přitom jsou ale i vysoká pojistná plnění dost pravděpodobná, což má za důsledek velký rozptyl pojistných plnění. Proto se pro modelování nehodí symetrická rozdělení, ale taková spojitá rozdělení, která jsou pravostranně (pozitivně) zešikmená[28] (mají tzv. dlouhý chvost).

Pro modelování individuální výše škod se používají nejčastěji následující rozdělení pravděpodobnosti náhodné veličiny *X,* kde *X* představuje výši škody nebo pojistného plnění obvykle na jednu pojistnou událost a nabývá nezáporných hodnot.

#### $\bf{Lognormalní rozdělení}$   $LN(\mu$  ,  $\sigma^2$  ).

V tomto rozdělení mají velmi malé hodnoty sledované náhodné proměnné velmi malou pravděpodobnost, středně velké hodnoty proměnné jsou nejpravděpodobnější a vysoké hodnoty proměnné jsou opět málo pravděpodobné [28].

Je to dvouparametrické rozdělení s  $-\infty < \mu < \infty$  *a*  $\sigma > 0$ ,  $x > 0$  a platí  $ln(X) \approx N(\mu, \sigma^2)$ , to znamená že *X* má lognormální rozdělení  $LN(\mu, \sigma^2)$ , když  $ln(X)$  má normální rozdělení  $N(\mu, \sigma^2)$ . Používá se k modelování výše škod například v pojištění úrazovém, havarijním, požárním (zděných budov), proti vichřicím atd. [5].

Hustota lognormálního rozdělení:

$$
f(x) = \frac{1}{\sqrt{2\pi}\sigma x} \exp\left(-\frac{(\ln x - \mu)^2}{2\sigma^2}\right)
$$

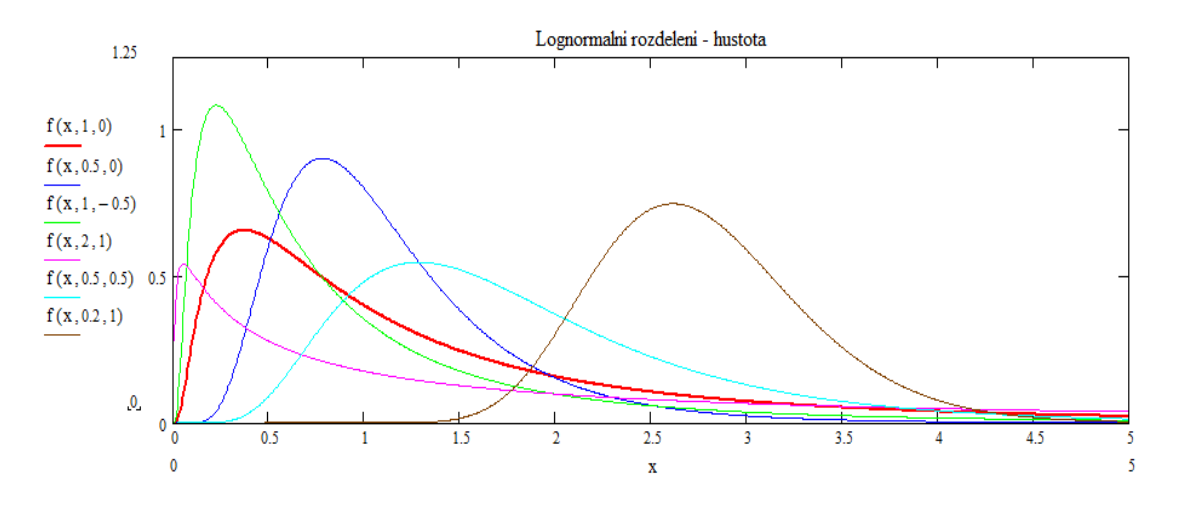

**Obrázek 9 Příklady hustot lognormálního rozdělení, výstup MATHCAD 2001**

Distribuční funkce lognormálního rozdělení:

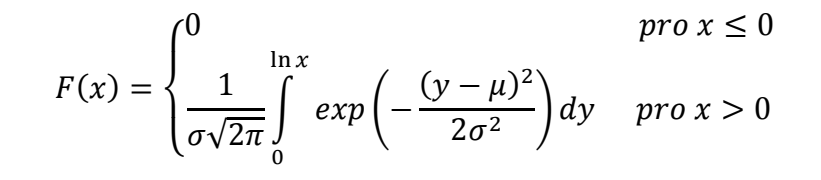

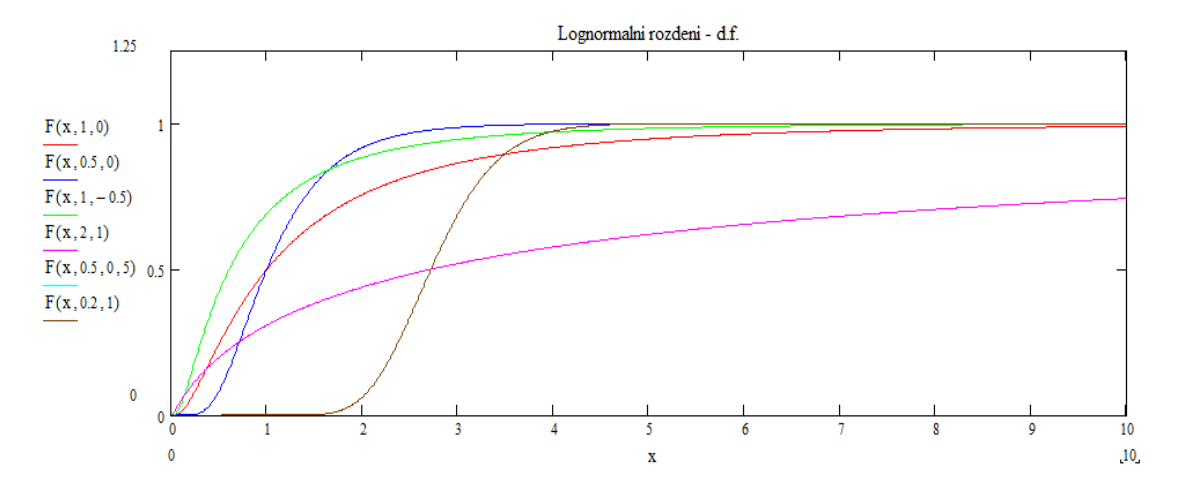

**Obrázek 10 Příklady d. f. lognormálního rozdělení, výstup MATHCAD 2001**

Střední hodnota lognormálního rozdělení:

$$
E(x) = exp\left(\mu + \frac{\sigma^2}{2}\right)
$$

Variabilita lognormálního rozdělení:

$$
var(X) = \exp(2\mu + \sigma^2) * (exp(\sigma^2) - 1)
$$

#### Gamma rozdělení pravděpodobnosti  $\Gamma(\alpha, \lambda)$

Toto rozdělení je o něco flexibilnější než exponenciální rozdělení protože závisí na dvojici parametrů, ne jen na jednom jako exponenciální. Exponenciální rozdělení je speciálním případem gamma rozdělení. Tvar funkce hustoty se velice podobá lognormálnímu rozdělení až na případy, kdy gamma přechází do exponenciálního, tedy pokud  $\alpha = 1$ .

Pokud  $\alpha \in \mathbb{N}$  pak se rozdělení nazývá Erlangovo a pokud  $\alpha = n/2$  a  $\lambda = 1/2$ , pak se rozdělení označuje Chí-kvadrát.

I když je gamma je rozdělení flexibilnější než exponenciální, neodhaduje přesně pravděpodobnost příliš vysokých pojistných plnění. Je vhodné např. na modelování výšky pojistných plnění při pojištění motorových vozidel, kde variabilita výšky pojistných škod není tak velká, jako např. při majetkovém pojištění proti riziku požáru [28].

Gama rozdělení ( $X \approx \Gamma(\alpha, \lambda)$ ) je dvouparametrické rozdělení s a > 0,  $\lambda$  > 0,  $x \ge 0$  [5].

Hustota gamma rozdělení:

$$
f(x) = \frac{\lambda^{\alpha}}{\Gamma(\alpha)} x^{\alpha - 1} e^{-\lambda x}
$$

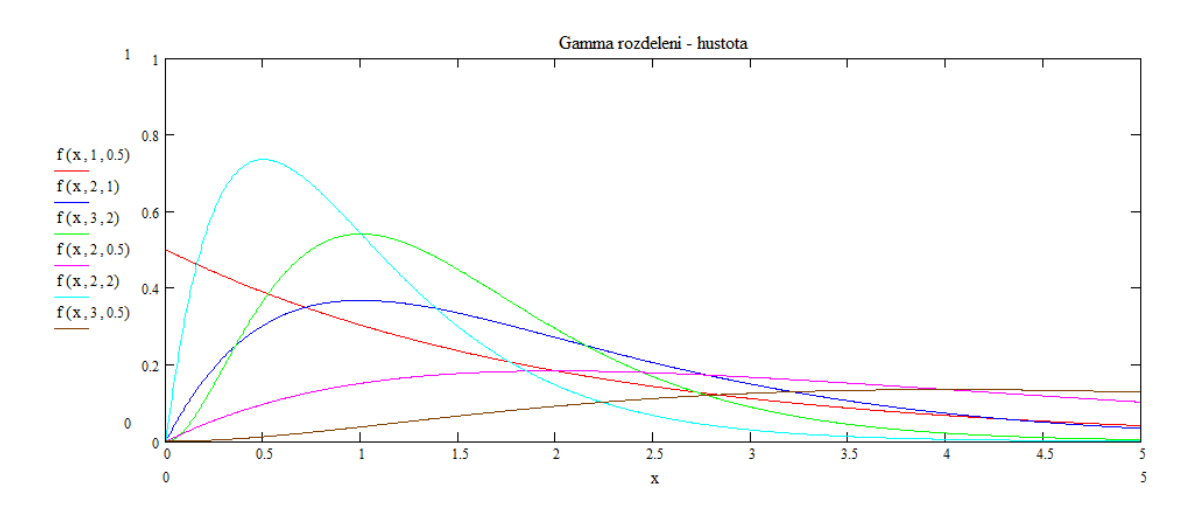

**Obrázek 11 Příklady hustot gamma rozdělení, výstup MATHCAD 2001**

Distribuční funkce gamma rozdělení:

Na obrázku 12 spočítána pouze podle  $F(x) = \int_0^x f(x) dx$
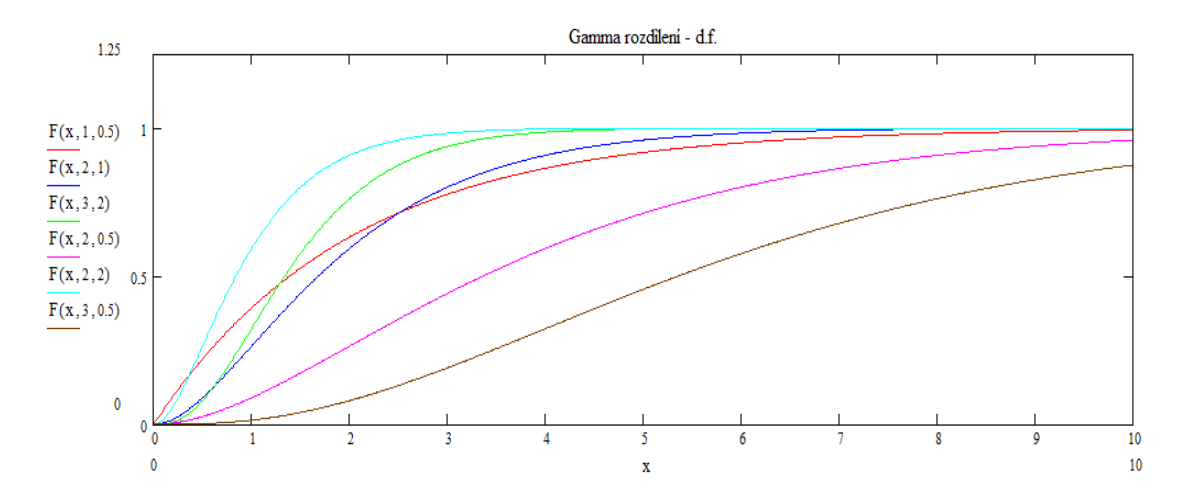

**Obrázek 12 Příklady d. f. gamma rozdělení, výstup MATHCAD 2001**

Střední hodnota gamma rozdělení:

$$
E(X) = \frac{\alpha}{\lambda}
$$

Variabilita gamma rozdělení:

$$
var(X) = \frac{\alpha}{\lambda^2}
$$

#### **Weibullovo rozdělení**  $W(\gamma, c)$

Cílem tohoto rozdělení je zmírnit pokles (prodloužit chvost hustoty) tak, aby rozdělení věrně aproximovalo i pojistná plnění vyšší s nezanedbatelnou pravděpodobností. Pro modelování pojistných plnění se v pojišťovně obyčejně volí  $\gamma$  taková, že  $0 < \gamma < 1$ , pak má hustota tvar podobný modré křivce na obrázku 13, ale i tvarem podobným lognormálnímu rozdělení s jinými parametry může aproximovat pojistná plnění malá s malou pravděpodobností a středně vysoká plnění s pravděpodobností velkou.

Weibullovo rozdělení přechází stejně jako gamma do deponenciálního rozdělení pokud  $\gamma = 1$ , to je možné vidět na obrázku 13 (červená čára).

Weibullovo rozdělení ( $X \approx W(y, c)$ ) je dvouparametrické rozdělení s  $\gamma > 0$ , c > 0, x >0 [28].

Hustota Weibullova rozdělení:

$$
f(x) = c\gamma x^{\gamma - 1} \exp(-cx^{\gamma})
$$

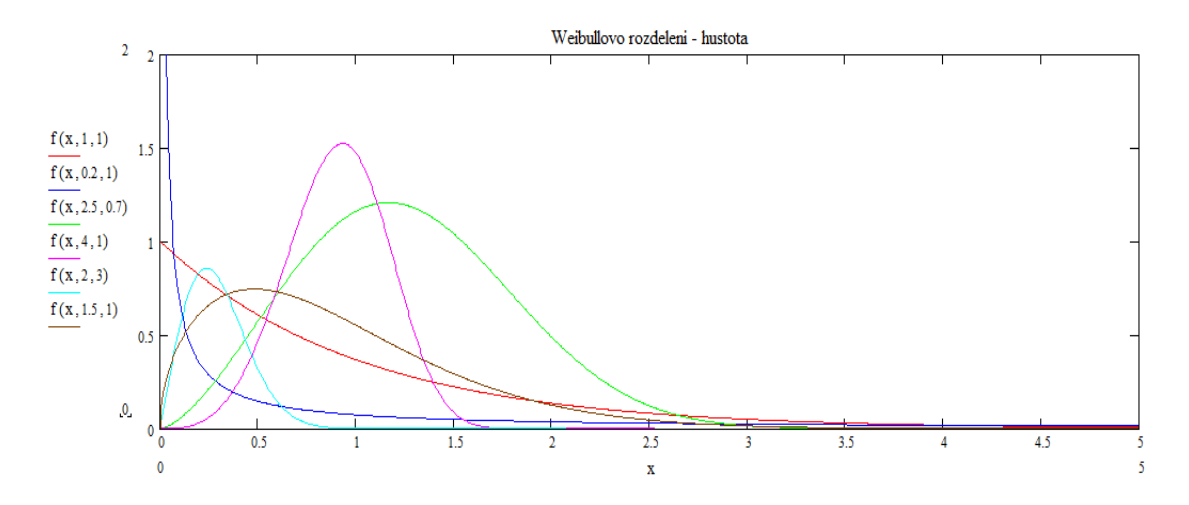

**Obrázek 13 Příklady hustot Weibullova rozdělení, výstup MATHCAD 2001**

Distribuční funkce Weibullova rozdělení:

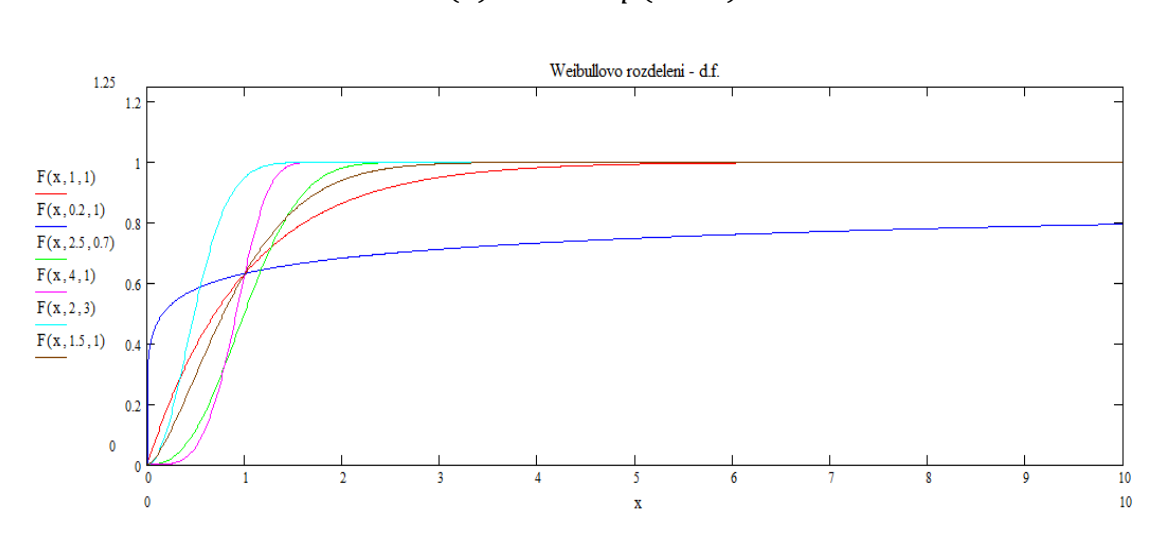

 $F(x) = 1 - exp(-cx^{\gamma})$ 

**Obrázek 14 Příklady d. f. Weibullova rozdělení, výstup MATHCAD 2001**

Střední hodnota Weibullova rozdělení:

$$
E(X) = c^{\frac{-1}{\gamma}} \Gamma\left(1 + \frac{1}{\gamma}\right)
$$

Variabilita Weibullova rozdělení:

$$
var(X) = c^{\frac{2}{\gamma}} \left\{ \Gamma \left( 1 + \frac{2}{\lambda} \right) - \left[ \Gamma \left( 1 + \frac{1}{\gamma} \right) \right]^2 \right\}
$$

### **Exponenciální rozdělení** *Exp(λ)*

Jednoduše vyjádřitelné a dobře známé rozdělení s takovým průběhem, který přímo vybízí k použití jako modelu pojistného plnění. Nicméně jeho nedostatky spočívají v tom, že velice rychle konverguje k 0 a proto špatně vystihuje vyšší pojistná plnění s větší než zanedbatelnou pravděpodobností, viz kapitola 4.

Exponenciální rozdělení ( $X \approx Exp(\lambda)h$ ) je jednoparametrické rozdělení s  $\lambda > 0$ ,  $x > 0$ . a představuje speciální případ gama a Weibullova rozdělení [5].

Hustota exponenciálního rozdělení:

$$
f(x)=\lambda e^{-\lambda x}
$$

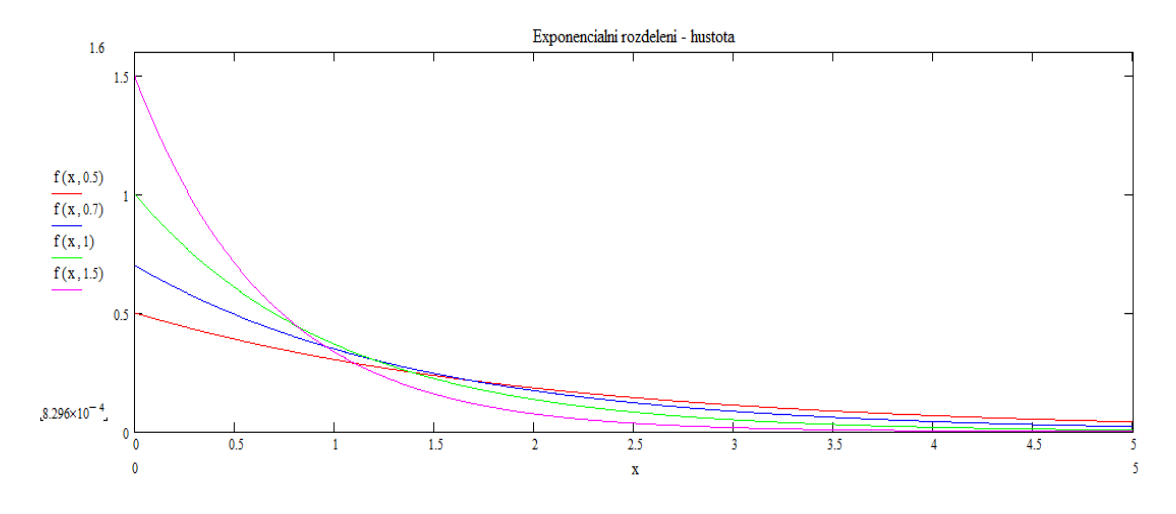

**Obrázek 15 Příklady hustot exponenciálního rozdělení, výstup MATHCAD 2001**

Distribuční funkce exponenciálního rozdělení:

$$
F(x) = \begin{cases} 0 & \text{pro } x < 0 \\ 1 - e^{-\lambda x} & \text{pro } x \ge 0 \end{cases}
$$

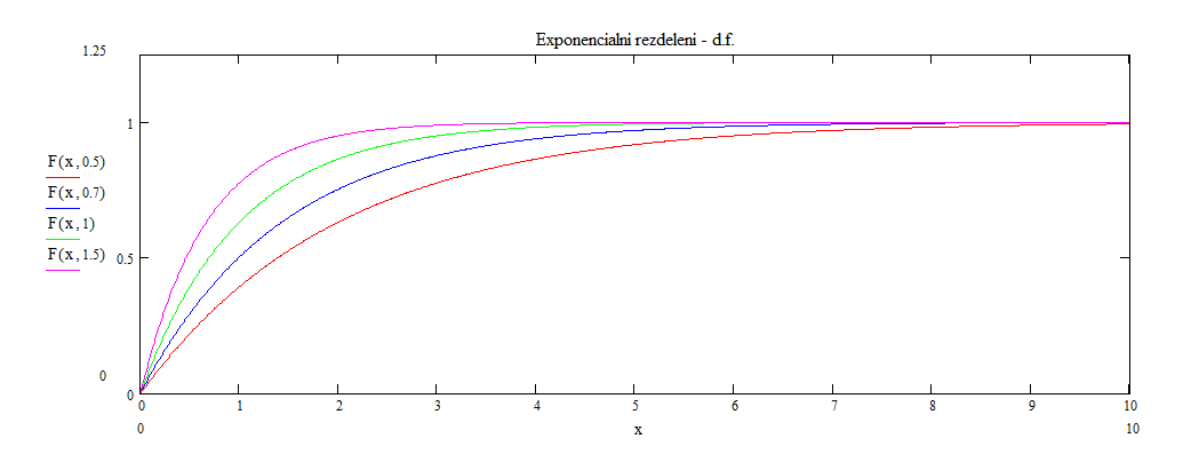

**Obrázek 16 Příklady d. f. exponenciálního rozdělení, výstup MATHCAD 2001**

Střední hodnota exponenciálního rozdělení:

$$
E(X) = \frac{1}{\lambda}
$$

Variabilita exponenciálního rozdělení:

$$
var(X) = \frac{1}{\lambda^2}
$$

### **Paretovo rozdělení**  $Pa(\alpha, \lambda)$ , "americký tvar",  $Pa(\alpha, b)$  "evropský tvar"

Jedno z nejdůležitějších rozdělení pro pojišťovny, které je velice vhodné pro modelování extrémních škod viz kapitola 4.2, protože odstraňuje některé nedostatky exponenciálního rozdělení. S "evropským tvarem" pracuje i program STATGRAPHIC Centurion a parametr *a* představuje zvolený práh.

Používá se pro modelování výše škod v situacích s odlehlými extrémními hodnotami škod, kdy škody dosahují obzvláště vysokých hodnot s nezanedbatelnou pravděpodobností například v pojištění nemocenském, požárním (dřevěných budov) atd. [5] a pojišťovna o nich nemá dostatek údajů.

Paretovo rozdělení je dvouparametrické rozdělení s  $\alpha > 0$ ,  $\lambda > 0$ ,  $a > 0$  a  $b > 0$  [28].

Hustota Paretova rozdělení "americký tvar":

$$
f(x) = \begin{cases} \frac{\alpha \lambda^{\alpha}}{(\lambda + x)^{\alpha + 1}} & \text{pro } x > 0\\ 0 & \text{pro } x \le 0 \end{cases}
$$

Hustota Paretova rozdělení "evropský tvar" s prahem *a*:

$$
f_a(x) = \begin{cases} \frac{ba^b}{x^{b+1}} & \text{pro } x \ge a \\ 0 & \text{pro } x < a \end{cases}
$$

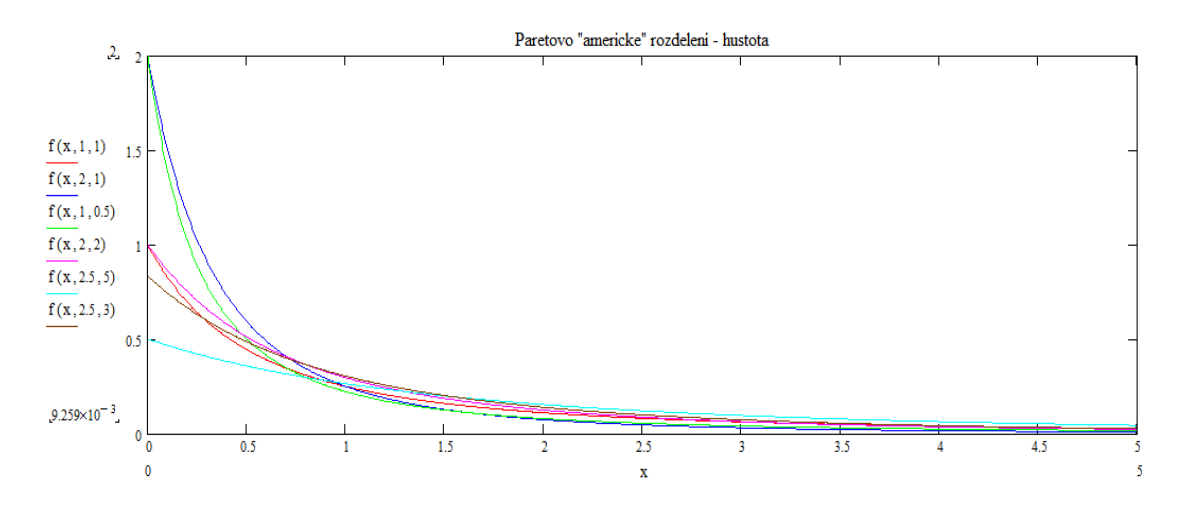

**Obrázek 17 Příklady hustot Paretova rozdělení, výstup MATHCAD 2001**

Distribuční funkce Paretova rozdělení "americký tvar":

$$
F(x) = 1 - \left(\frac{\lambda}{\lambda + x}\right)^{\alpha}
$$

Distribuční funkce Paretova rozdělení "evropský tvar" s prahem *a*:

$$
F_a(x) = 1 - \left(\frac{a}{x}\right)^b
$$

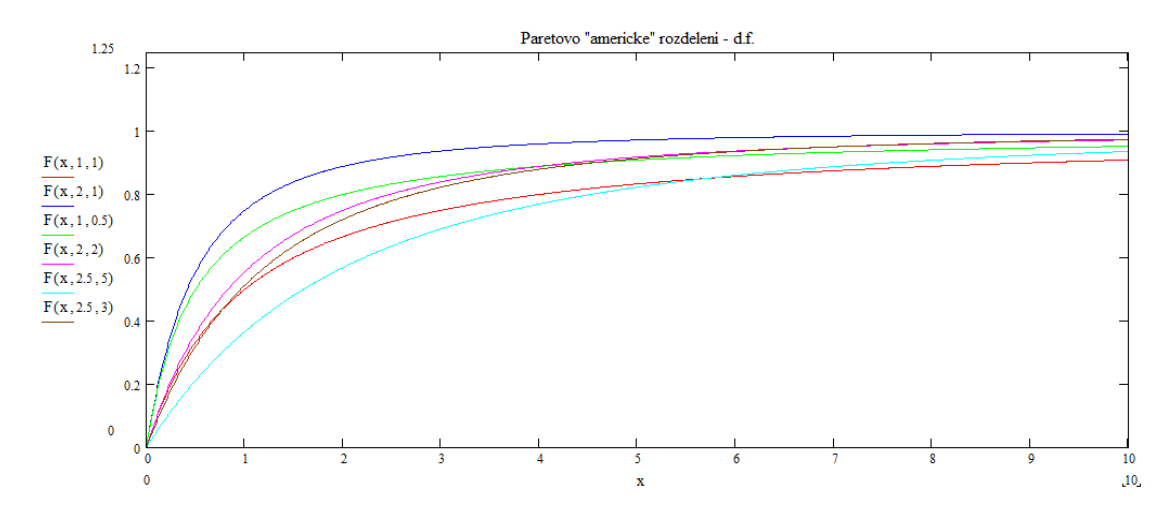

**Obrázek 18 Příklady d. f. Paretova rozdělení, výstup MATHCAD 2001**

Střední hodnota Paretova rozdělení "americký tvar":

$$
E(X) = \frac{\lambda}{\alpha - 1}
$$

Střední hodnota Paretova rozdělení "evropský tvar" s prahem a:

$$
E(X) = \frac{ba}{b-1}
$$

Variabilita Paretova rozdělení "americký tvar":

$$
var(X) = \frac{\alpha \lambda^2}{(\alpha - 1)^2 (\alpha - 2)}
$$

Variabilita Paretova rozdělení "evropský tvar" s prahem a:

$$
var(X) = \frac{ba^2}{(b-1)^2(b-2)}
$$

### **3.2 Rozdělení počtu škod**

Pro modelování počtu škod nebo pojistných plnění se používají nejčastěji následující diskrétní rozdělení pravděpodobnosti náhodné veličiny *N,* kde *N* představuje počet pojistných plnění nebo výše škod.

### **Poissonovo rozdělení** *Po()*

Poissonovo rozdělení vzniká jako limitní případ Binomického rozdělení (viz dále) když současně platí  $n \to \infty$   $\alpha \pi \to 0$ . Používá se pro modelování událostí, které se objevují jen zřídka ve velkém počtu nezávislých pozorování.

Poissonovo rozdělení ( $N \approx P(\lambda)$ ) je jednoparametrické rozdělení s intenzitou  $\lambda > 0$ , kde náhodná proměnná *N* má význam počtu pojistných událostí ve velkém počtu nezávislých homogenních pojistných smluv s malou pravděpodobností pojistné události [5], s možnými hodnotami *k=0,1,2,…*, což ho předurčuje k širokému využití v různých oblastech životního i neživotního pojištění.

Pravděpodobnostní funkce Poissonova rozdělení:

$$
P(k) = e^{-\lambda} \frac{\lambda^k}{k!}
$$

Distribuční funkce Poissonova rozdělení:

$$
F(k) = \begin{cases} 0 & \text{if } p \leq 0\\ \sum_{0 \leq i \leq k} e^{-\lambda} \frac{\lambda^k}{i!} & \text{if } p \leq x \geq 0 \end{cases}
$$

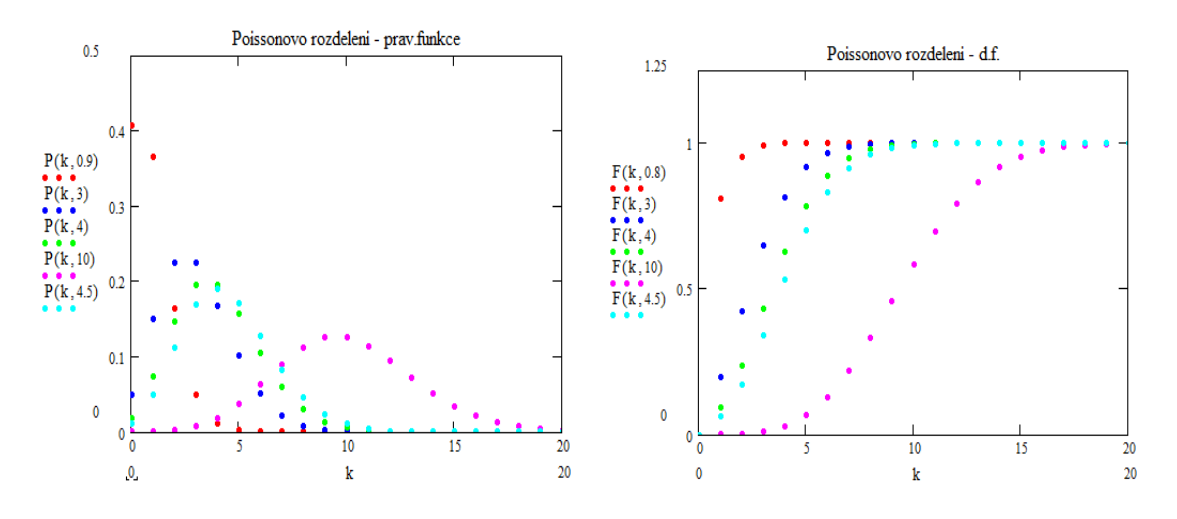

**Obrázek 19 Příklady prav. fce. a d. f. Poissonova rozdělení, výstup MATHCAD 2001**

Střední hodnota Poissonova rozdělení:

$$
E(N)=\lambda
$$

Variabilita Poissonova rozdělení:

$$
var(N)=\lambda
$$

#### **Bernoulliho rozdělení** *Be(π)*

Toto rozdělení (též alternativní nebo nula-jednotkové) modeluje náhodný pokus, v němž úspěch nastává s pravděpodobností π a neúspěch s pravděpodobností *1 – π*. Náhodný pokus může mít tedy jen dva možné výsledky *událost nastane/událost nenastane*. Bernoulliho rozdělení je speciálním případem Binomického rozdělení pro *n = 1*, viz dále.

Beroulliho rozdělení ( $N \approx Be(\pi)$ ) je jednoparametrické rozdělení s parametry  $0 < \pi < 1$ , kde náhodná proměnná *N* představuje počet výskytů události a v tomto rozdělení může nabývat hodnoty *0,* pokud událost nenastane a *1* v případě opačném tedy *k=0;1* a *π* je pravděpodobnost výskytu události.

Pravděpodobnostní funkce Bernoulliho rozdělení:

$$
P(k) = \pi^{k} (1 - \pi)^{1 - k}
$$

Distribuční funkce Bernoulliho rozdělení:

$$
F(k) = \begin{cases} 0 & \text{pro } x \le 0 \\ 1 - \pi & \text{pro } 0 \le x < 1 \\ 1 & \text{pro } x \ge 1 \end{cases}
$$

Pak je jasné že platí:

 $P(1) = \pi$  $P(0) = 1 - \pi$ 

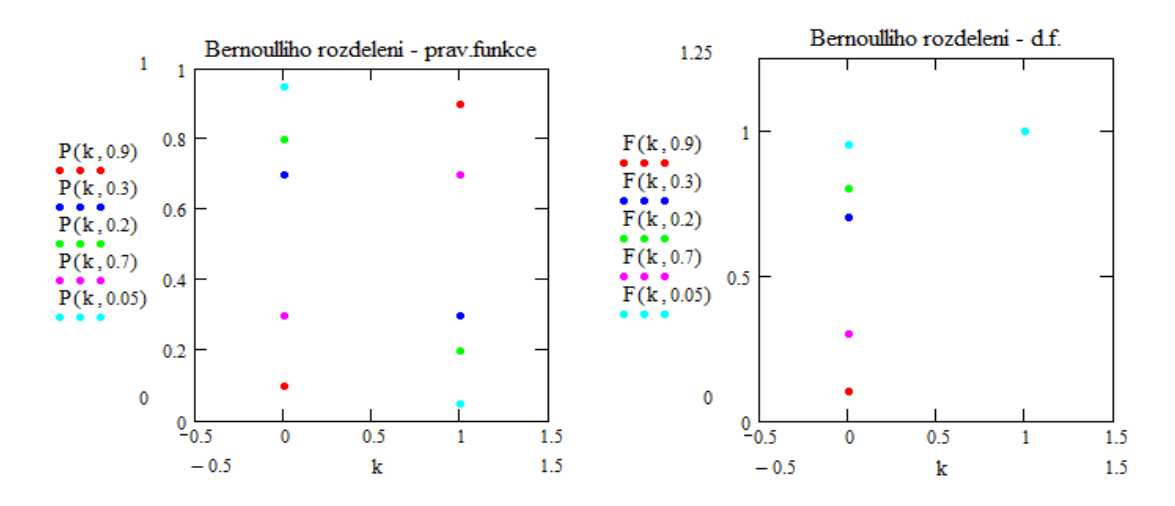

**Obrázek 20 Příklady prav. fce. a d. f. Bernoulliho rozdělení, výstup MATHCAD 2001**

Střední hodnota Bernoulliho rozdělení:

 $E(N) = \pi$ 

Variabilita Bernoulliho rozdělení:

$$
var(N) = \pi(1-\pi)
$$

### **Binomické rozdělení**  $Bi(n, \pi)$

Rozdělení pokud Bernoulliho náhodný pokus je opakován *n*-krát. Např. budeme-li předpokládat, že pravděpodobnost úmrtí osoby v nějakém věku je konstanta  $\pi$ , pak počet pojistných událostí (úmrtí) počtu osob *n* v daném věku bude mít právě binomické rozdělení pravděpodobnosti.

Binomické rozdělení ( $N \approx Bi(n,\pi)$ ) je dvouparametrické rozdělení s parametry  $0 < \pi <$ 1, *n* ∈ N, kde náhodná proměnná *N* vyjadřuje počet výskytů pozorované události v *n* nezávislých pokusech za předpokladu, že pravděpodobnost výskytu události  $\pi$  se v každém pokuse nemění.

Rozdělení je symetrické pokud  $\pi = 0$ , pravostranně zešikmené pro  $\pi < 0.5$  a levostranně zešikmené pro  $\pi > 0.5$ .

Pravděpodobnostní funkce Binomického rozdělení:

$$
P(k) = {n \choose k} \pi^k (1-\pi)^{n-k}
$$

Distribuční funkce Binomického rozdělení:

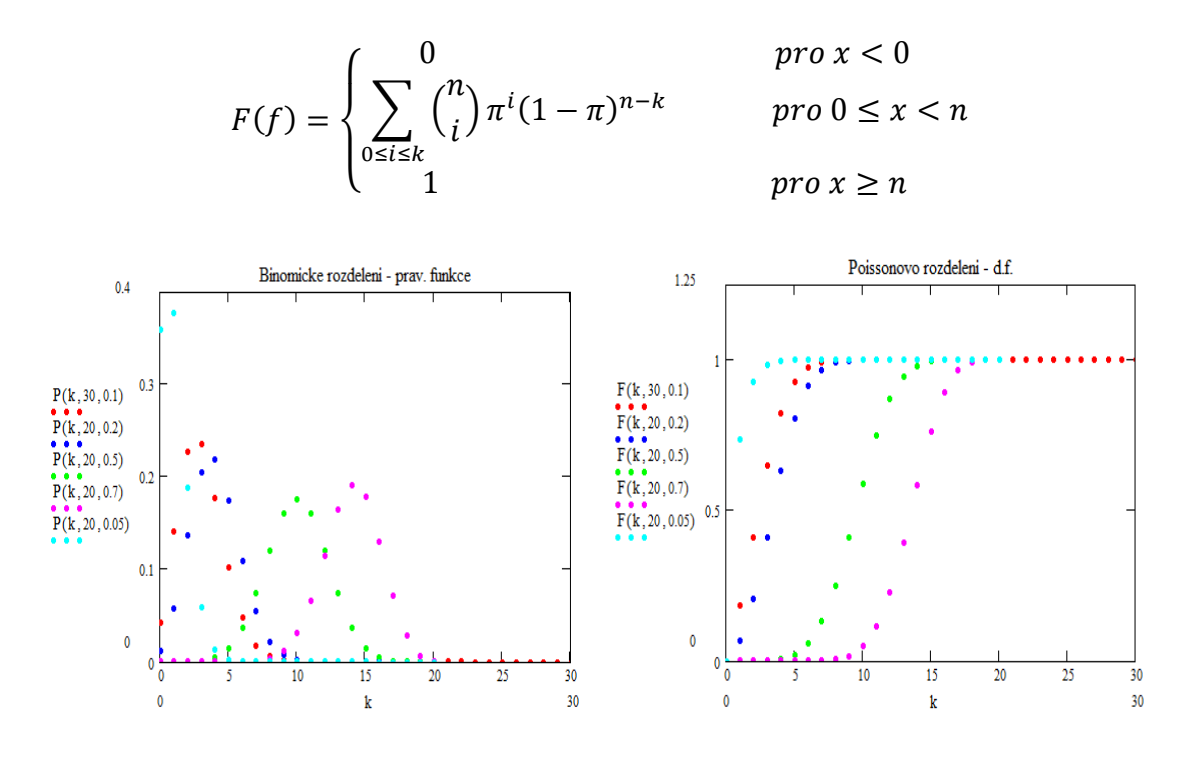

**Obrázek 21 Příklady prav. fce. a d. f. binomického rozdělení, výstup MATHCAD 2001**

Střední hodnota Binomického rozdělení:

$$
E(N)=n\pi
$$

Variabilita Binomického rozdělení:

$$
var(N) = n\pi(1-\pi)
$$

#### **Geometrické rozdělení**

Geometrické rozdělení modeluje náhodný pokus, v němž je sledován počet neúspěchů *k*, které předcházejí prvnímu úspěšnému pokusu tzv. čekání na první úspěch [4], tedy sledovaná událost v *k*-tém pokuse událost nenastala, až první úspěšný pokus nastává v *k + 1*, přitom musí stále platit, že se jedná o nezávislé Bernoulliho opakované pokusy, kdy při každém z nich je stejná pravděpodobnost úspěchu π.

Geometrické rozdělení ( $N \approx \text{Ge}(\pi)$ ) je jednoparametrické rozdělení s parametry  $0 < \pi <$ 1, kde *N* představuje počet pokusů, které se provedou do prvního výskytu události, která má pravděpodobnost výskytu *π*.

Pravděpodobnostní funkce Geometrického rozdělení:

$$
P(k) = \pi (1 - \pi)^k
$$

Distribuční funkce Geometrického rozdělení:

$$
F(k) = \begin{cases} 0 & \text{if } p \leq 0\\ \sum_{0 \leq i \leq k} \pi (1 - \pi)^i & \text{if } p \leq 0 \leq x \end{cases}
$$

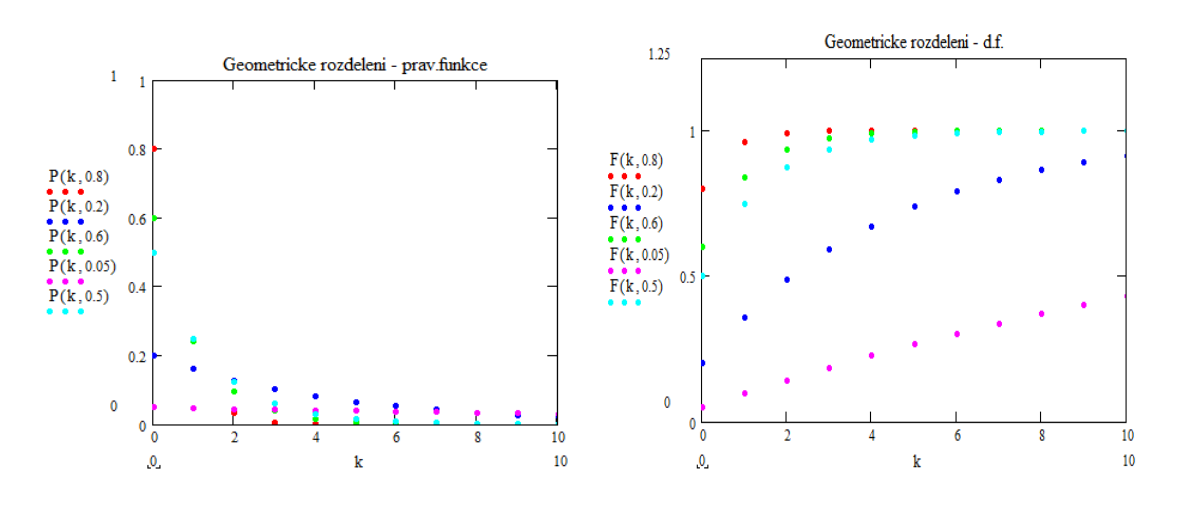

**Obrázek 22 Příklady prav. fce. a d. f. geometrického rozdělení, výstup MATHCAD 2001**

Střední hodnota Geometrického rozdělení:

$$
E(N) = \frac{1-\pi}{\pi}
$$

Variabilita Geometrického rozdělení:

$$
var(N) = \frac{1 - \pi}{\pi^2}
$$

# **4 Modelování extrémních škod**

Z první kapitoly je zřejmé, že výskyt katastrofických událostí je čím dál četnější a dále také rostou pojistné plnění pojišťoven při těchto událostech. Z těchto skutečností plyne nutnost pro pojišťovny takové události co nejvěrohodněji modelovat a tím zvolit nejvhodnější možnosti krytí přejímaných rizik a správné nastavení pojistného, respektive zajistného.

Na modelování extrémních škod se používají taková pravděpodobnostní rozdělení, která mají pomalé klesání k ose *x*. Taková rozdělení se nazývají rozdělení s těžkým chvostem a platí pro ně [44]:

$$
\lim_{x \to \infty} e^{\omega x} P(X > x) = \lim_{x \to \infty} e^{\omega x} \overline{F}(x) = \infty, \text{pro každé } \omega > 0
$$

Rozdělení má těžký chvost, jestliže konverguje k nule pomaleji než chvost exponenciálního rozdělení. Taková rozdělení jsou například Paretovo, Weibullovo nebo lognormální.

Možností modelování extrémních škod je několik, ale tato práce se zabývá pouze nejdůležitějšími metodami a to metodou blokového maxima a metodou excedentů přesahující určitý práh.

### **4.1 Metoda blokového maxima**

Metoda blokového maxima (BM) považuje za extrémní hodnoty i-tého bloku *M<sup>i</sup>* maxima z *n* po sobě jdoucích nezávislých pozorování *X1, X2, …Xn*. Matematicky:

$$
M_i = \max\{X_{1+in}, X_{2+in}, \dots X_{n+in}\}\text{ pro } i = 0,1,2,3 \dots
$$

Velikost nebo také délka jednoho bloku by měla být taková délka časového období, aby bylo možné zanedbat sezónní vlivy. Jako např. pro data o hodinových sledovaní výše mořské hladiny může být zvolena délka bloku na jeden měsíc nebo pro data o denních úhrnech srážek může být zvolena délka bloku na jeden rok.

Velikost *n* obvykle představuje délky nějakých přirozených stejně dlouhých období, jako jsou měsíce, týdny nebo roky.

Princip této metody lze demonstrovat na obrázku 23. *X1, X4, X<sup>9</sup>* a *X<sup>11</sup>* jsou bloková maxima pro bloky *M0, M1, M2 a M3* a *n=3.*

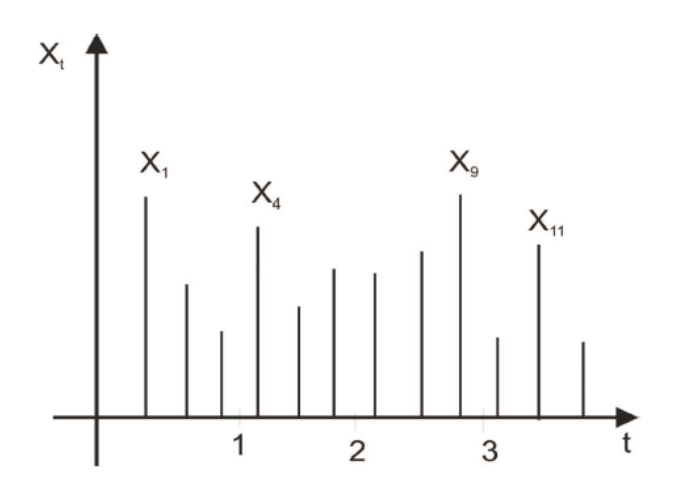

**Obrázek 23 Metoda blokového maxima, zdroj [38]**

Zřejmým problémem této metody je to, že používá jen jednu hodnotu z každého bloku, avšak v jednom bloku může být více hodnot, které lze považovat za extrémní.

U blokového maxima jsou možné pouze tři druhy rozdělení dané Fisher-Tippetovou větou, která říká, že pokud existuje nedegenerované limitní rozdělení vhodně normalizovaných maxim stejně rozdělených náhodných veličin (pro počet náhodných veličin n→∞), pochází z jednoho ze tří "zobecněných rozdělení extrémních hodnot" (Fréchetova, Gumbelova či Weibullova rozdělení) [53]:

• Fréchet d.f. 
$$
\Phi_{\alpha}(x) = \begin{cases} 0 & \text{pro } x \le 0 \\ exp\{-x^{-\alpha}\} & \text{pro } x > 0 \end{cases}
$$

• Weibull d.f. 
$$
\Psi_{\alpha}(x) = \begin{cases} 1 & \text{pro } x \ge 0 \\ exp\{ -(-x)^{-\alpha} \} & \text{pro } x < 0 \end{cases}
$$

• Gumbel d.f. 
$$
\Lambda_{\alpha}(x) = exp\{-e^{-x}\} \quad \text{pro } x \in \mathbb{R}
$$

kde *α* je parametr tvaru funkce.

Výše zmíněná standartní rozdělení je možné parametrizovat parametry polohy a škály *d*  a *c*, pak d.f. budou vypadat [53]:

• Fréchet d.f. 
$$
\Phi_{\alpha}(x) = \begin{cases} 0 & \text{pro } x \le d \\ exp\left\{-\left(\frac{x-d}{c}\right)^{-\alpha}\right\} & \text{pro } x > d \end{cases}
$$

• Weibull d.f. 
$$
\Psi_{\alpha}(x) = \begin{cases} 1 & \text{pro } x \ge d \\ exp\left\{ -(-\frac{x-d}{c})^{-\alpha} \right\} & \text{pro } x < d \end{cases}
$$

• Gumbel d.f. 
$$
\Lambda_{\alpha}(x) = exp\left\{-exp\left[-\left(\frac{x-d}{c}\right)\right]\right\} \text{ pro } x \in \mathbb{R}
$$

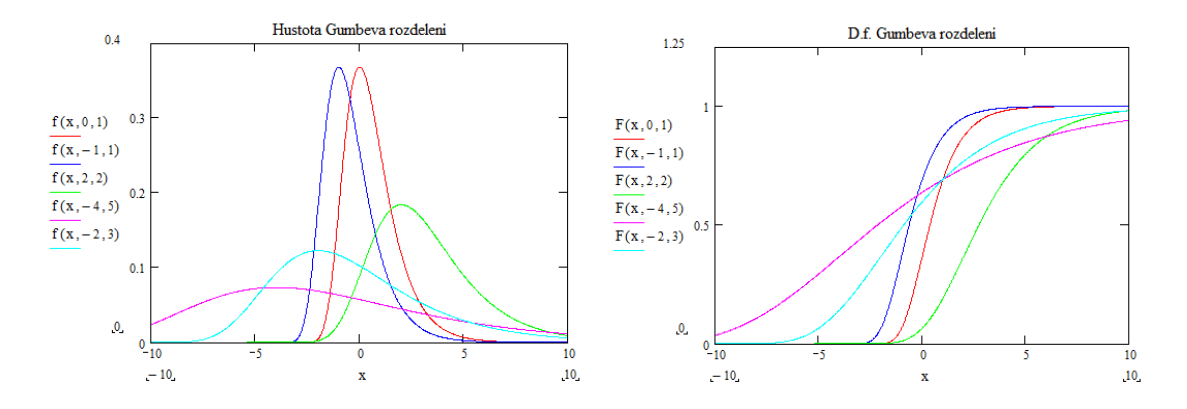

**Obrázek 24 Gumbelovo rozdělení, výstup MATHCAD]**

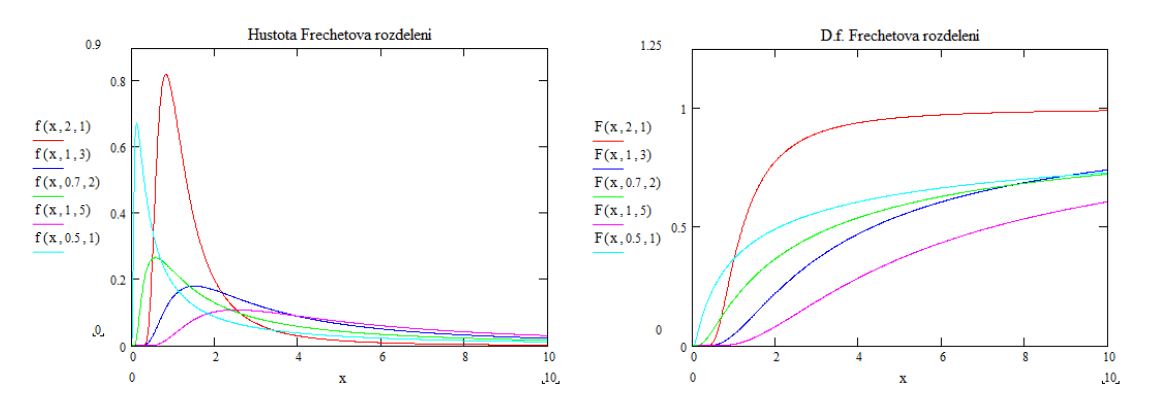

**Obrázek 25 Frechetovo rozdělení, výstup MATHCAD]**

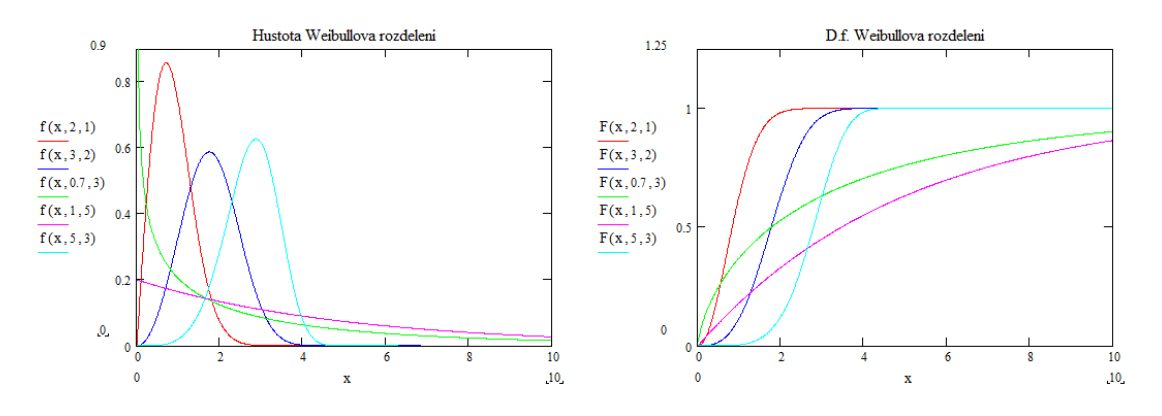

**Obrázek 26 Weibullovo rozdělení, výstup MATHCAD]**

Zevšeobecněné Gumbelovo, Frechetovo a Weibullovo rozdělení může být zkombinováno do formy s d. f. [53]:

$$
G_{\xi}(x) = \begin{cases} exp\left\{-(1+\xi x)^{-\frac{1}{\xi}}\right\} & pro \xi \neq 0\\ exp\{e^{-x}\} & pro \xi = 0 \end{cases}
$$

Toto rozdělení se nazývá zevšeobecněná d.f. extrémních hodnot (GEV). Pro různý parametr ξ, který se nazývá indexem extrémních hodnot, dostaneme jedno ze třech rozdělení podle Fisher-Tippetovy věty [17]

- Frechetovo rozdělení pro  $\xi = \alpha^{-1}$ , x>- $\xi^{-1}$
- Weibullovo rozdělení pro  $\xi = \alpha^{-1}$ ,  $x < \xi^{-1}$
- Gumbelovo rozdělení pro  $\xi = 0$ ,  $x \in \mathbb{R}$ .

$$
G_{\xi}(x) = \begin{cases} \Phi_{\frac{1}{\xi}}(x) \text{ pro } \xi = \frac{1}{\alpha} > 0\\ \Psi_{-\frac{1}{\xi}}(x) \text{ pro } \xi = -\frac{1}{\alpha} < 0\\ \Lambda_0(x) \text{ pro } \xi = 0 \end{cases}
$$

Kladná hodnota ξ znamená "těžké chvosty".

Pro praktické aplikace je výhodnější použít flexibilnější rozdělení extrémních hodnot vyjádření pomocí trojice parametrů [44]:

$$
G(x) = exp\left\{-\left[1 + \xi \left(\frac{x-\mu}{\sigma}\right)\right]^{-\frac{1}{\xi}}\right\}
$$

$$
g(x) = exp\left\{-\left[1 + \xi \left(\frac{x-\mu}{\sigma}\right)\right]^{-\frac{1}{\xi}}\right\} * \frac{1}{\sigma} \left[1 + \xi \left(\frac{x-\mu}{\sigma}\right)\right]^{(-\frac{1}{\xi})-1}
$$

kde  $\{x: 1 + \xi(x - \mu)/\sigma > 0\}$ ,  $-\infty < \mu < \infty$  a  $-\infty < \xi < \infty$ .

Tato metoda modelování je velice vhodná a přímo se nabízí ji využít pro neproporcionální zajištění, konkrétně pro zajištění nejvyšších škod (LCR*(p)*), kde zajistitel platí *p* nejvyšších škod, které nastaly během platnosti zajistné smlouvy. Je tedy možné připodobnit každý blok metody blokového maxima k LCR*(1)*, viz obrázek 27.

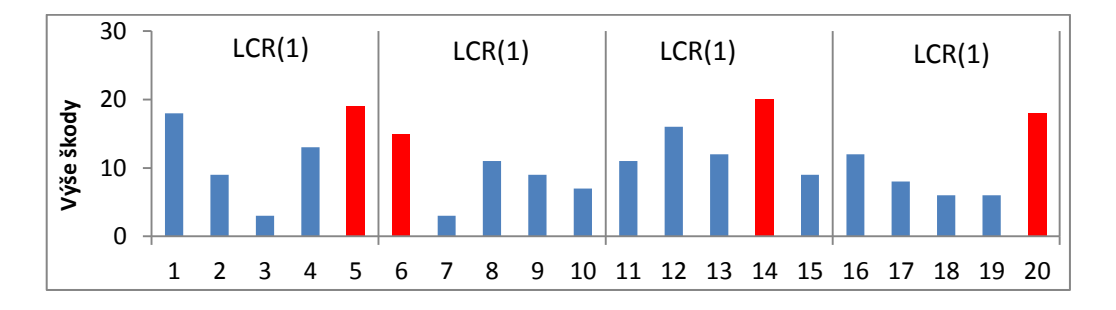

**Obrázek 27 Metoda blokového maxima jako LCR(1), výstup MS EXCEL**

Gumbelovo, Frechetovo a Weibullovo rozdělení pravděpodobnosti se nazývají maxstabilní, protože pro jejich d. f. *F (x)* existují posloupnosti  $\{\alpha_m\}$  a  $\{\beta_m\}$  takové, že platí:

$$
F(x) = (F(\alpha_m x + \beta_m))^m
$$
pro  $x \in R^1$ 

což znamená, že maximum náhodných veličin s d. f. *F(x)* má, až na lineární transformaci, tutéž distribuci [1].

Metoda blokového maxima je klasickým příkladem přístupu EVT, která se snaží obvykle najít nejvhodnější parametry jednoho ze tří výše zmíněných rozdělení podle Fisher-Tippetovy věty. Z moderních potřeb pojišťoven není tento přístup již dostatečně dobrý, aby řešil současné problémy, proto se častěji využívá modernějších přístupů jako, je metoda excedentů přes vysoký práh.

### **4.2 Metoda excedentů přes vysoký práh**

Metoda excedentů přes vysoký práh (POT) považuje za extrémní hodnoty všechny události vyšší než je zvolený práh *u,* v po sobě jdoucích nezávislých pozorování *X1, X2, …Xn*.

Princip této metody lze demonstrovat na obrázku číslo 28. *X1, X4, X8, X<sup>9</sup>* a *X<sup>11</sup>* jsou extrémy překračující zvolený práh *u.*

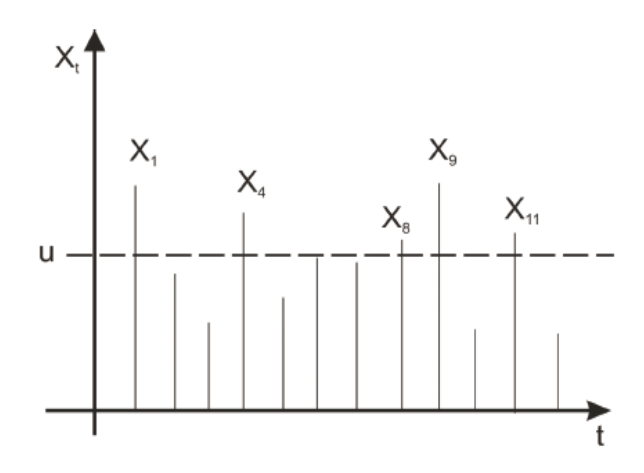

**Obrázek 28 Metoda excedentů přes vysoký práh, zdroj [38]**

Nechť náhodná veličina *X* má distribuční funkci *F (x) s pravým* koncovým bodem  $x_F = \sup\{x \in \mathbb{R}; F(x) < \infty\}$ , potom rozdělení excedentů přes vysoký práh lze vyjádřit podmíněnou distribuční funkcí [37]:

$$
F_u(x) = P(X - u \le x | X > u) = \frac{F(x + u) - F(u)}{\bar{F}(u)} \text{ pro } 0 \le u < x_F
$$

Podmíněná střední hodnota jako funkce zvoleného prahu *e(u),* se nazývá funkce průměrných excedentů překračující práh *u* a je definována [37]:

$$
e(u) = (X - u | X > u) = \frac{1}{\overline{F}(u)} \int\limits_u^{x_F} \overline{F}(x) dx
$$

Tedy vyjadřuje průměr excedentů náhodné veličiny *X* přes měnící se práh *u*.

| Paretovo       | $e(u) = \frac{\lambda + u}{\lambda}, \quad \alpha > 1$<br>$\alpha$ -1                                   |
|----------------|----------------------------------------------------------------------------------------------------|
| <b>Burrovo</b> | $e(u) = \frac{u}{\alpha \tau - 1} (1 + o(1)), \alpha \tau > 1$                                          |
| Loggama        | $e(u) = \frac{u}{u} (1 + o(1)), \alpha > 1$<br>$\alpha$ – 1                                             |
| Lognormální    | $e(u) = \frac{\sigma^2 u}{u} (1 + o(1)), \ \mu \in \mathbb{R}, \sigma > 0$<br>$\ln u - \mu$             |
| Weibullovo     | $1-\tau$<br>$e(u) = \frac{u}{u} (1 + o(1)), \ \alpha \ge 1, \beta > 0$<br>$c\tau$                       |
| Exponenciální  | $e(u) = \lambda^{-1}, \lambda > 0$                                                                      |
| Gamma          | $e(u) = \beta^{-1}\left(1+\frac{\alpha-1}{\beta u}+o\left(\frac{1}{u}\right)\right), \alpha, \beta > 0$ |

**Tabulka 6 Funkce průměrných excedentů překračující práh** *u* **pro vybraná rozdělení, zdroj [11]**

Tak jako GEV je limitním rozdělením pro bloková maxima nezávislých náhodných veličin, tak pro excedenty přesahující určitý práh *u,* je limitním rozdělením všeobecné Paretovo rozdělení (GPD) [44].

$$
G_{\xi}(x) = \begin{cases} 1 - e^{-x} & \text{pro } \xi = 0\\ 1 - (1 + \xi x)^{-1/\xi} & \text{pro } \xi \neq 0 \end{cases}
$$

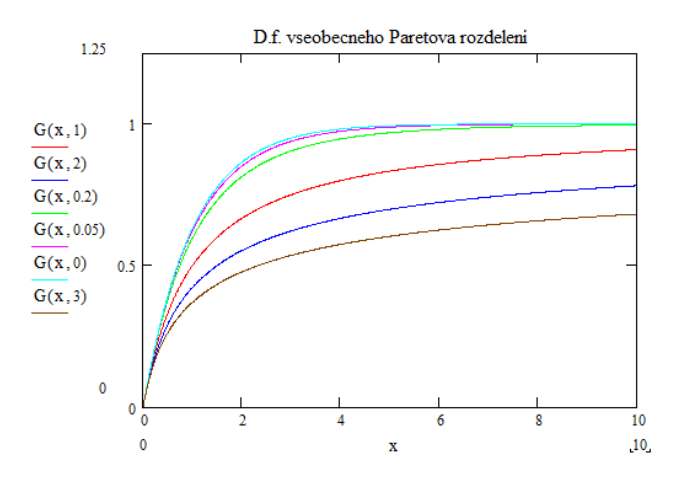

**Obrázek 29 D.f. všeobecného Paretova rozdělení, výstup MATHCAD**

Toto rozdělení je možné dále parametrizovat na [37]:

$$
G_{\xi,\beta}(x) = \begin{cases} 1 - e^{-x/\beta} & \text{pro } \xi = 0 \\ 1 - \left(1 + \xi \frac{x}{\beta}\right)^{-1/\xi} & \text{pro } \xi \neq 0 \end{cases}
$$

$$
G_{\xi,\beta,\gamma}(x) = \begin{cases} 1 - e^{-(x-\gamma)/\beta} & \text{pro } \xi = 0 \\ 1 - \left(1 + \xi\left(\frac{x-\gamma}{\beta}\right)\right)^{-1/\xi} & \text{pro } \xi \neq 0 \end{cases}
$$

kde  $\beta > 0$ ,  $-\infty < \xi < \infty$  a  $-\infty < \gamma < \infty$ .

Parametr  $\beta = \beta(u)$  závisí na výšce zvoleného prahu *u* a charakterizuje rozptýlenost. Je tedy velmi důležitá správná volba prahu, který by měl být podle [35] mezi 90 až 95 percentilem a to z toho důvodu, že už běžná rozdělení výše škod špatně aproximují pravé konce (chvosty) empirických dat.

Podle věty Picandse, Balkema a de Haana funkce  $F_u(x)$  je distribuční funkcí excedentů přes vysoký práh *u* právě tehdy, když pro každé  $\zeta > 0$  existuje kladná funkce  $\beta = \beta(u)$ taková, že platí [44]:

$$
\lim_{u \uparrow x_F} \sup_{0 < x < x_F - u} \big[ F_u(x) - G_{\xi, \beta(u)}(x) \big] = 0
$$

kde  $x_F$  je pravý koncový bod distribuční funkce  $F_u(x)$  a  $G_{\xi,\beta(u)}(x)$  je všeobecné Paretovo rozdělení.

# **5 Aplikace metod modelování**

Tato část bude zaměřena na aplikací metod modelování extrémních škod pomocí metody blokového maxima a metody excedentů přes vysoký práh především v programech STATISTICA. STATGRAPHIC Centurion a MS EXCEL.

Pro praktickou ukázku byl zvolen statistický software STATISTICA 10, protože UPa vlastní do roku 2016 multilicenci. Tuto licenci mohou používat zaměstnanci a studenti Fakulty ekonomicko-správní, Fakulty chemicko-technologické, Dopravní fakulty Jana Pernera, Fakulty elektrotechniky a informatiky a Fakulty zdravotnických studií UPa Dále byl použit program STATGRAPHIC Centuirion XV a to z toho důvodu, že v některých ohledech překonává programový balík STATISTICA 10 a také výrobce umožňuje jeho bezplatné neomezené využití po dobu jednoho měsíce, což bylo pro potřeby této práce dostačující.

Dále Praktická ukázka je provedena ve statistickém programu R, který je volně dostupný na [http://www.r-project.org/,](http://www.r-project.org/) spolu s modulem Extremes Toolkit (volně dostupný na [http://www.isse.ucar.edu/extremevalues/evtk.html\)](http://www.isse.ucar.edu/extremevalues/evtk.html), který nabízí GEV i GPD v přesně stejném tvaru, jako je zmíněno v kapitole 4.1 a 4.2. Jiný statistický software nebyl shledán jako dostatečně dobrý a byl použit maximálně okrajově na popisné charakteristiky analyzovaných souborů.

Pro modelování budou použity data o výškách škod přesahující jeden milion dánských korun (DKK), které způsobily požáry v letech 1980 do roku 1990 v Dánsku. Analyzovaný soubor dat obsahuje 2167 záznamů, které informují o výši vzniklých škod požárem v jednotlivých dnech, ale pouze pokud celková škoda přesáhla jeden milion DKK v jednom dni. Výškou škody se rozumí celková škoda způsobená požárem na budovách, zařízení budov i případný ušlý zisk. Data jsou převzata z [18].

# **5.1 Dekompozice časové řady**

Dekompozice časové řady znamená rozklad časové řady na její systematické složky. Při dekompozici se předpokládá, že časová řada se skládá ze systematických složek a je možné řadu na tyto složky rozložit. Cílem analýzy je tedy nalezení a vzájemné oddělení jednotlivých složek.

Systematické složky:

- Trendová T
- Sezónní S
- Cyklická C

Nesystematické složky:

Náhodná R

Obecně lze vyjádřit vztah systematických složek časové řady D

$$
D = T + S + C + R
$$

**Trendová složka** (dále jen trend) představuje globální tendence zkoumaného jevu a je bezpochyby nejdůležitější složkou dekompozice časové řady. Zachycuje dlouhodobé změny (dlouhodobý růst, pokles či stagnaci) v chování časové řady, které jsou výsledkem faktorů dlouhodobě působících stejným směrem např. podmínky na trhu nebo v kontextu s požáry dlouhodobé suché počasí. Při popisu trendu nejde o to, zda časová řada krátkodobě klesá či roste, ale jde skutečně o zachycení tendence pohybu časové řady [8].

Pro určení trendu je možné použít klouzavé průměry případně i klouzavé mediány. Protože sezónní vlivy kolísají v průběhu jednoho roku (viz sezónní složka dále), je logické stanovit trend pomocí čtyř čtvrtletních, dvanácti měsíčních a tak dále, klouzavých průměrů, které tak zahrnou všechny sezónní vlivy jednoho roku.

**Náhodná složka** vyjadřuje nahodilé a další nesystematické fluktuace časové řady s krátkou dobou působení. Tato složka obsahuje všechny výkyvy, které na časovou řadu působí a nelze je systematicky popsat, např. chyba měření.

**Sezónní složka** představuje periodicky se opakující odchylku v rámci jednoho roku. Sezónnost je důsledkem střídaní ročních období nebo vlivem různých zvyků (např. státní svátky, dovolené apod.) a proto tato složka není pozorovatelná (dekomponovatelná) u ročních časových řad.

Součet všech sezónních složek přes jeden rok se musí rovnat 0.

Pro výpočet sezónní složky lze vyjít ze vztahu

$$
D = T + S + C + R
$$

Protože náhodná složka *R* je nepředvídatelná a protože cyklickou složku v krátké časové řadě není možno nebo jen velice obtížně vysledovat (viz cyklická složka dále), lze je ignorovat a pracovat jen se vztahem

$$
D=T+S
$$

Po úpravě tedy sezónní složka respektive odchylka od trendu odpovídá,

$$
S = D - T
$$

Odchylky ale nebudou v jednotlivých obdobích stejné, proto je potřeba odchylky za stejná období (stejné měsíce, čtvrtletí apod.) zprůměrovat, neboť mimo sezónních složek obsahují také složky náhodné, které se rok od roku mění.

Součet vypočtených průměrů za stejná období by se měl jen blížit k nule, místo toho aby byl nulový, protože obsahuje náhodnou složku. Tu ovšem nelze nijak extrahovat z časové řady, proto se rovnoměrně rozdělení do sezónní složky, jak ukazuje tabulka 7.

| sezónní<br>průměr | úprava        |  |  |  |  |
|-------------------|---------------|--|--|--|--|
| $-22,2007$        | -23,3363971   |  |  |  |  |
| 0,341135          | -0,79456872   |  |  |  |  |
| 33,77049          | 32,63479      |  |  |  |  |
| $-7,36812$        | $-8,50382412$ |  |  |  |  |
| 4,542815          |               |  |  |  |  |

**Tabulka 7 Eliminace náhodné složky, zdroj vlastní zpracování**

**Cyklická složka** popisuje cyklické kolísání okolo trendové složky, jehož perioda přesahuje jeden rok, např. u ekonomických časových řad je cyklická složka často spojována se střídáním hospodářských cyklů. Protože působí dlouhodobě, je velmi obtížné ji vysledovat a popsat. Perioda cyklické složky se může pohybovat v násobcích let a proto pokud máme krátkou časovou řadu, nemusí být cyklická složka vůbec rozeznatelná [8].

suma

Grafy dekompozice časové řady výše škod způsobených požáry v Dánsku podle měsíců je vidět na obrázku 30.

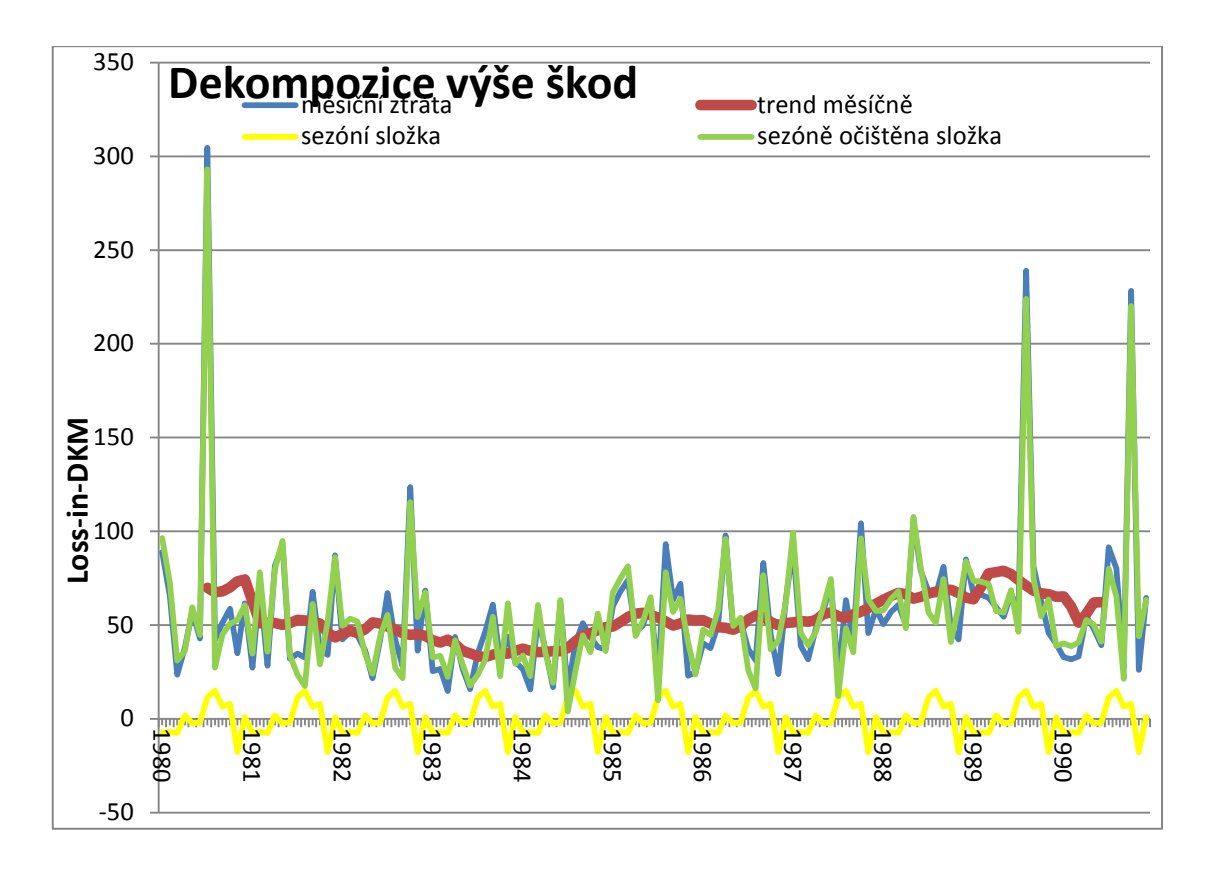

**Obrázek 30 Graf dekompozice podle měsíců, výstup MS EXCEL**

Dekompozice časové řady výše škod způsobených požáry v Dánsku podle čtvrtletí je na obrázku 31. Na něm je trend daleko hladší a výkyvy jsou daleko znatelnější než na obrázku předešlém.

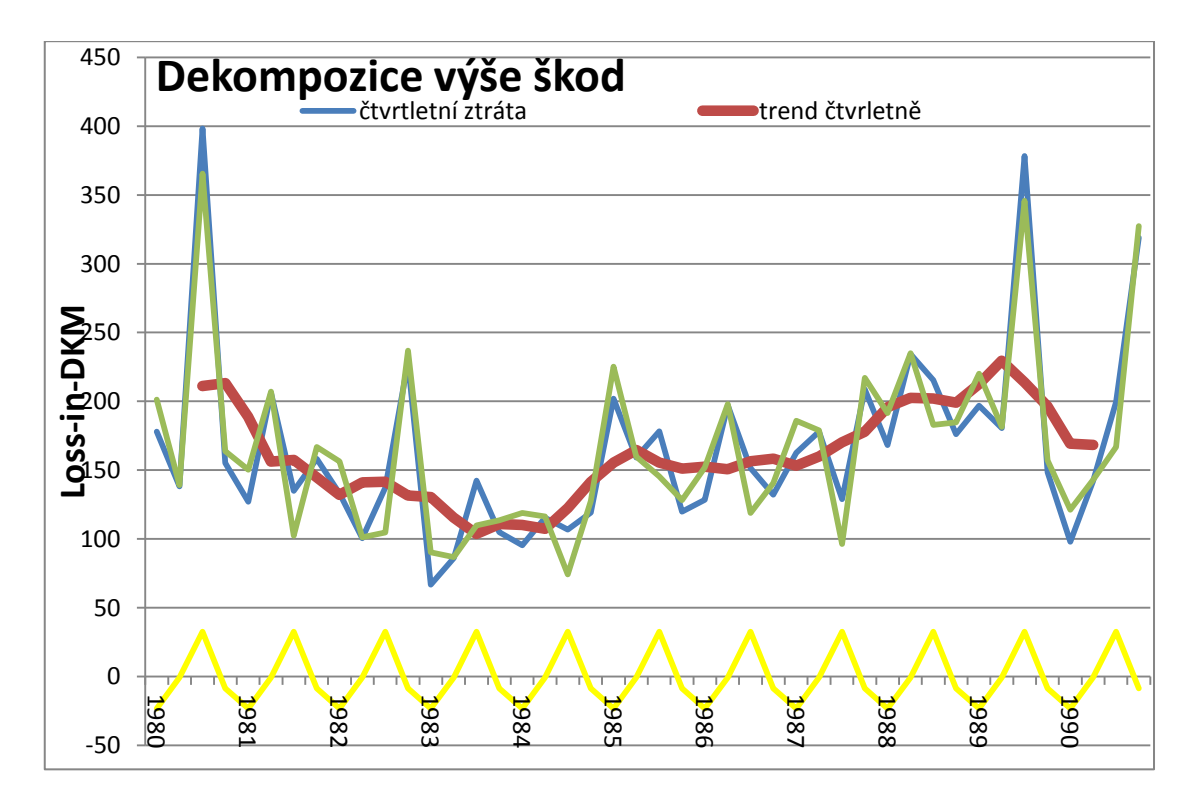

**Obrázek 31 Dekompozice podle čtvrtletí, výstup MS EXCEL**

Proložením regresní přímky trendem lze zjistit, že tendence v průběhu času je mírně rostoucí. Trend analyzovaných dat je zobrazen na obrázku 32.

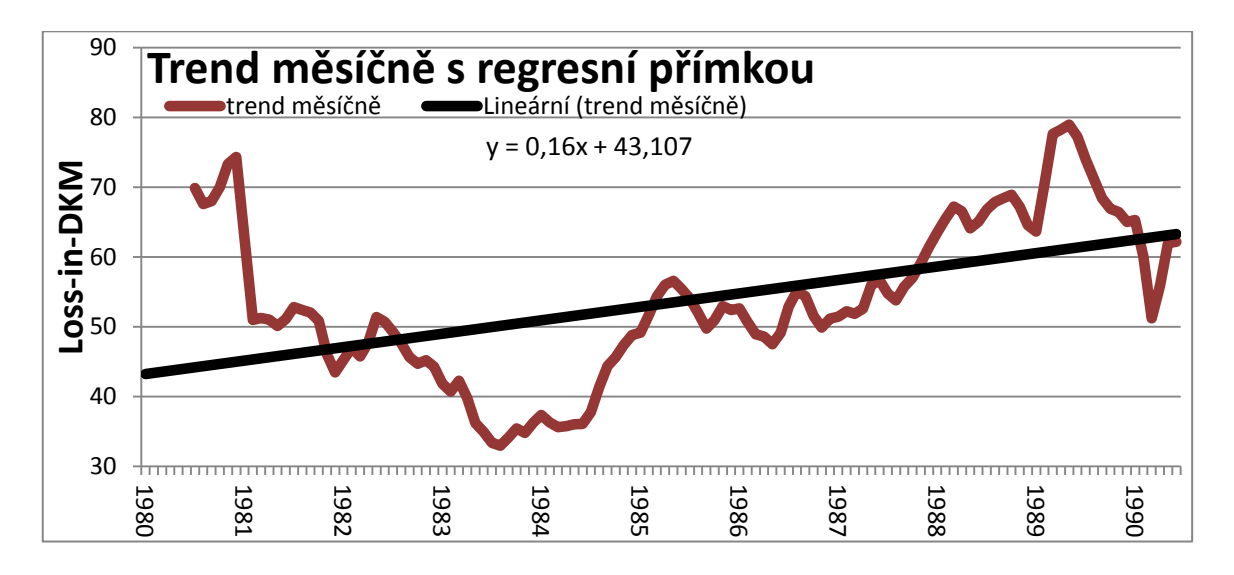

**Obrázek 32 Trend s regresní přímkou, výstup MS EXCEL**

## **5.2 Charakteristiky analyzovaného souboru**

V této části se práce zabývá popisem celého vstupního datového souboru. Metoda excedentů přes vysoký práh a blokového maxima jsou popsány v další části.

Nejprve je vhodné vytvořit graf, na kterém jsou chronologicky seřazené všechny výše škod, který umožní vizuálně identifikovat extrémní hodnoty a jejich čas výskytu. Údaje na obrázku 33 jsou uvedeny v milionech DKK.

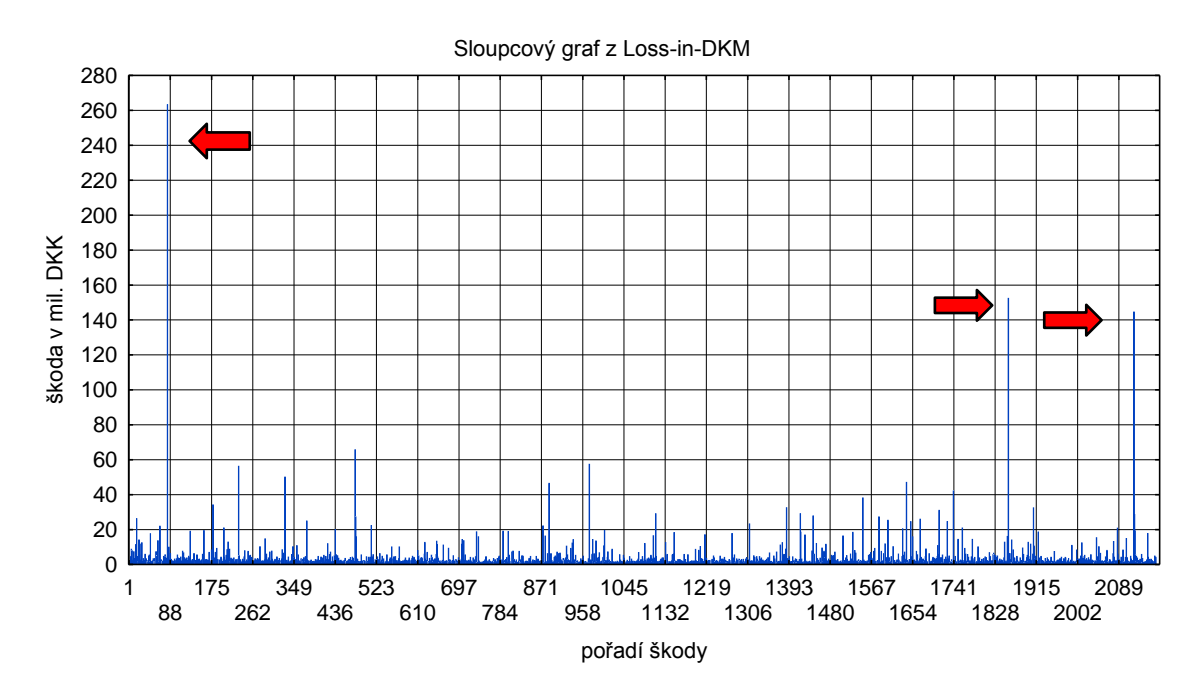

**Obrázek 33 Časová řada výše škod, výstup STATISTICA**

Na obrázku 33 jsou na první pohled vidět velice odlehlé hodnoty označené červenými šipkami (pozn. hodnoty jsou 263,250; 152,415 a 144,657)

Dále takový graf může poskytnout informaci o případném shromáždění extrémních hodnot v nějakém krátkém časovém období, což by znamenalo porušení předpokladu nezávislosti a identického rozdělení. Z obrázku 33 je zřejmé, že dánská data splňují obě stanovené podmínky.

|                                | Loss-in-<br><b>DKM</b> |                         | Loss-in-<br><b>DKM</b> |
|--------------------------------|------------------------|-------------------------|------------------------|
| N platných                     | 2167                   | Dolní<br>(kvartil)      | 1,321119               |
| % plat.<br>pozor.              | 100,0000               | Horní<br>(kvartil)      | 2,970297               |
| Průměr                         | 3,385088               | Kvantil<br>(10,00000)   | 1,113173               |
| Int. spolehl.<br>$(-95,000\%)$ | 3,026694               | Kvantil<br>(90,00000)   | 5,561735               |
| Int. spolehl.<br>$(95,000\%)$  | 3,743482               | Rozpětí                 | 262,2504               |
| Medián                         | 1,778154               | Kvartilové<br>(rozpětí) | 1,649178               |
| <b>Modus</b>                   | Vícenás.               | Rozptyl                 | 72,37674               |
| Četnost<br>(modu)              | 11                     | Sm.odch.                | 8,507452               |
| Součet                         | 7335,486               | Var.Koef.               | 251,3214               |
| Minimum                        | 1,000000               | Směrod.<br>(Chyba)      | 0,182755               |
| Maximum                        | 263,2504               | Šikmost                 | 18,76282               |
|                                |                        | Špičatost               | 483,7643               |

**Tabulka 8 Výběrové charakteristiky analyzovaného souboru, výstup STATISTICA**

Tabulka popisuje statistické charakteristiky analyzovaného datového souboru. Jako minimum je v datech hodnota "1,000", které po zlogaritmování se změní na "0". Takových záznamů je v souboru 11, a protože s takovými záznamy nebylo možné v některých případech pracovat, byly tyto záznamy odstraněny. Nakonec datový soubor měl obsahovat jen škody, které jsou větší než jeden milion DKK.

Protože hodnoty zobrazené v grafu na obrázku 33 leží ve velkém rozsahu, bylo u grafu na obrázku 34 použito logaritmické měřítko a dále i pro další zpracování se hodnoty zlogaritmovaly přirozeným logaritmem z důvodu lepší přehlednosti a názornosti.

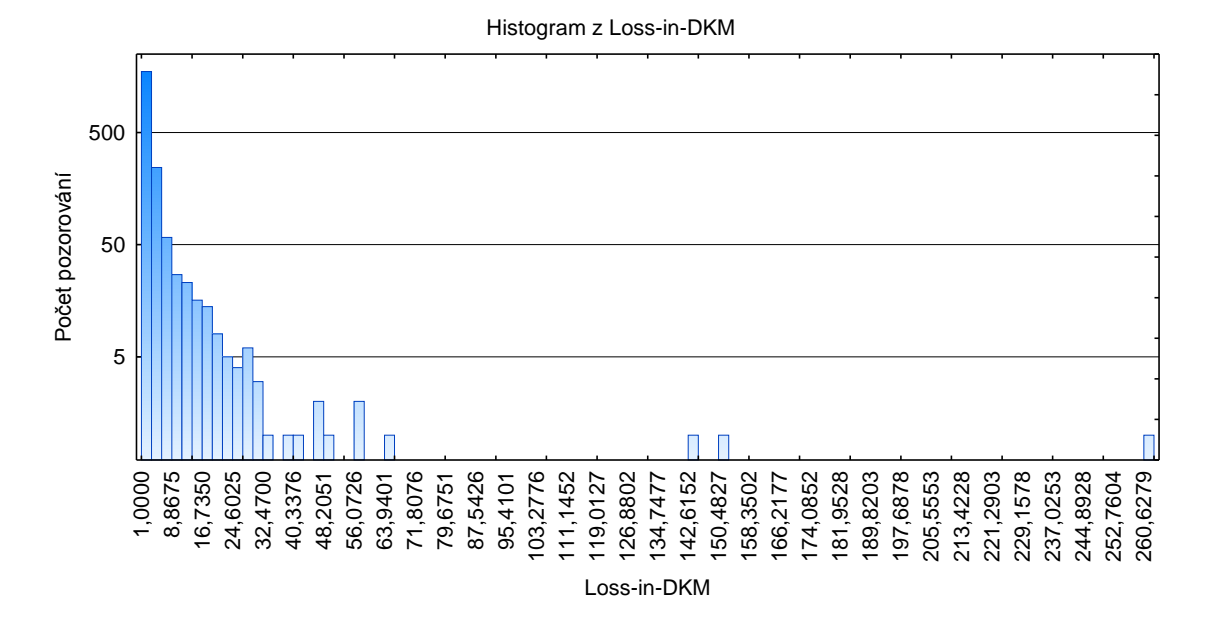

**Obrázek 34 Histogram výše škod s logaritmickým měřítkem, výstup STATISTICA**

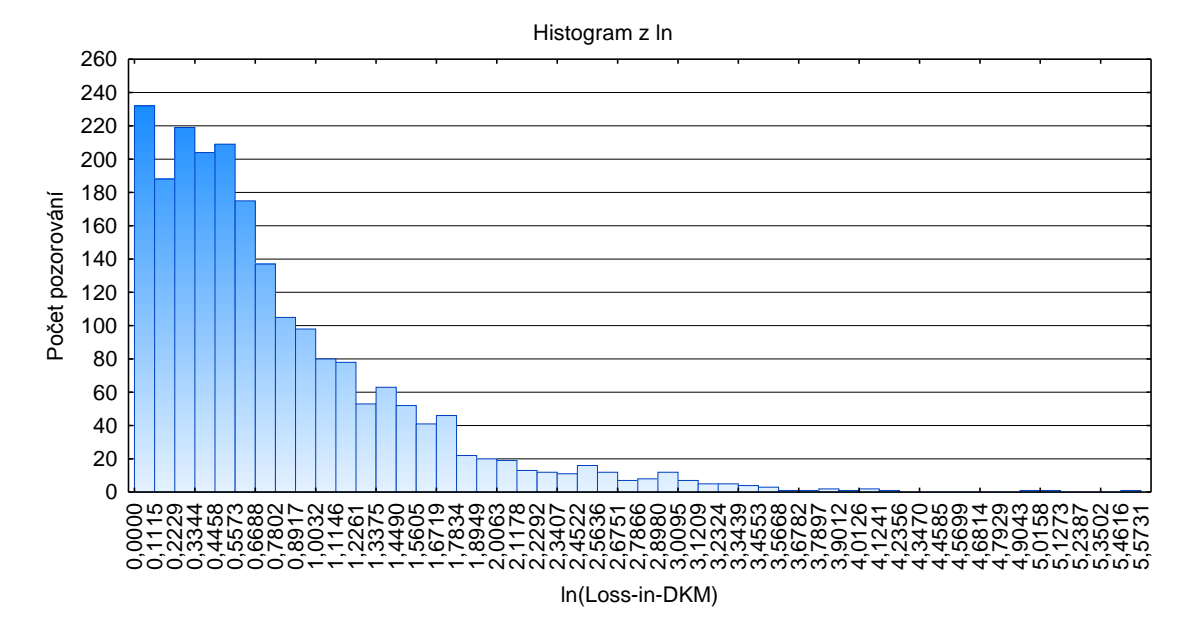

**Obrázek 35 Histogram přirozeného logaritmu výše škod, výstup STATISTICA**

Podle tabulky 8 a obrázku číslo 35 lze o datovém souboru výše škod říci, že drtivá většina extrémních škod má nízké hodnoty (zhruba 3,5 mil DKK), avšak s velmi vysokou pravděpodobností výskytu. S daleko menší četností a tím i pravděpodobností se vyskytují i extrémně vysoké hodnoty (až 260 mil DKK), to způsobuje velikou variabilitu vzniklých škod (variační koeficient je 251,3214%).

Přítomnost autokorelace lze vyloučit podle obrázku 36. Ani jeden z 25 posunů nepřekračuje hranice 95% intervalu spolehlivosti.

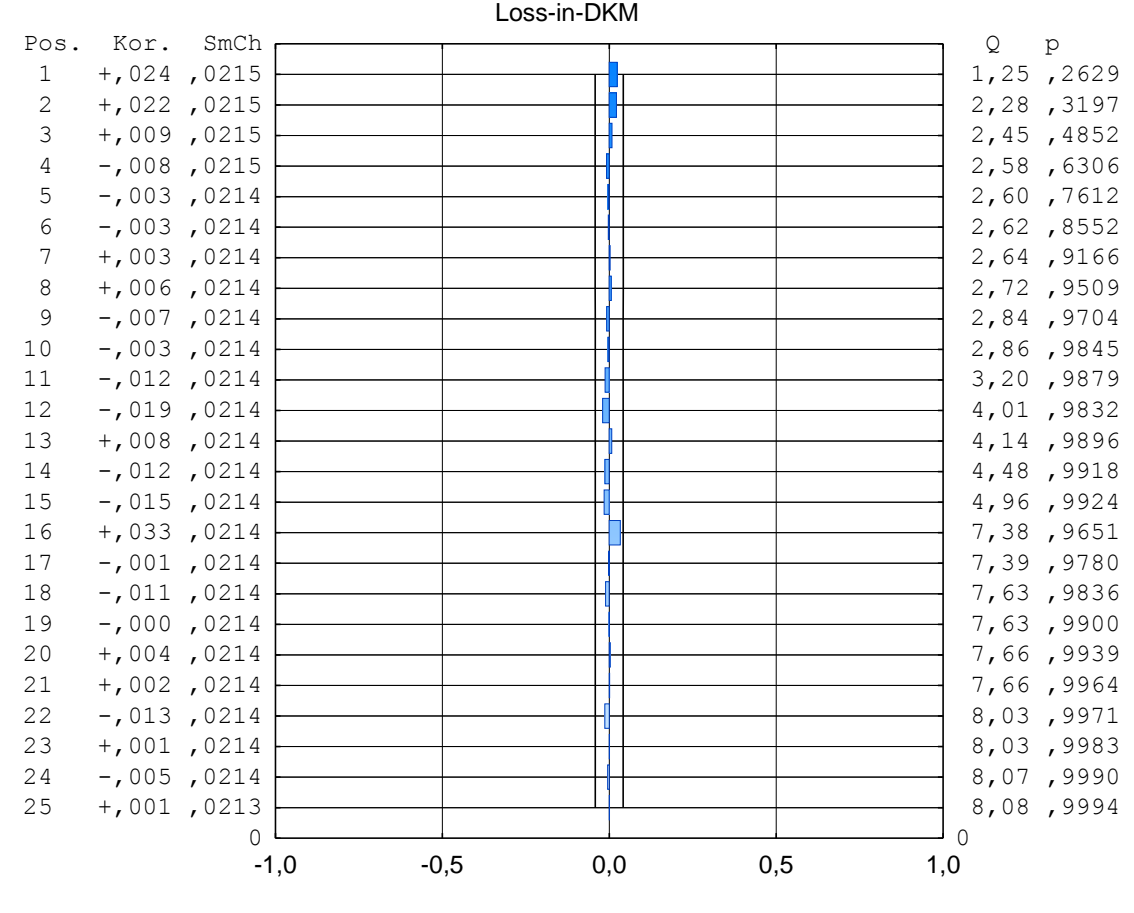

Autokorelační funkce

**Obrázek 36 Graf autokorelace, výstup STATISTICA**

Jako nejlepší rozdělení pro modelování výše škod se hodí rozdělení lognormální se třemi parametry, gamma se třemi parametry, exponenciální se dvěma parametry a Weibullovo se dvěma parametry (podle kapitoly 3). Histogram s proložením rozdělení pravděpodobnosti může pomoci zjistit, jestli a jak dobře na analyzovaný soubor dat pasuje dané rozdělení pravděpodobnosti. Na obrázku číslo 37 je histogram výše škod s právě těmito rozděleními a dále v tabulce 9 odhad jejich parametrů.

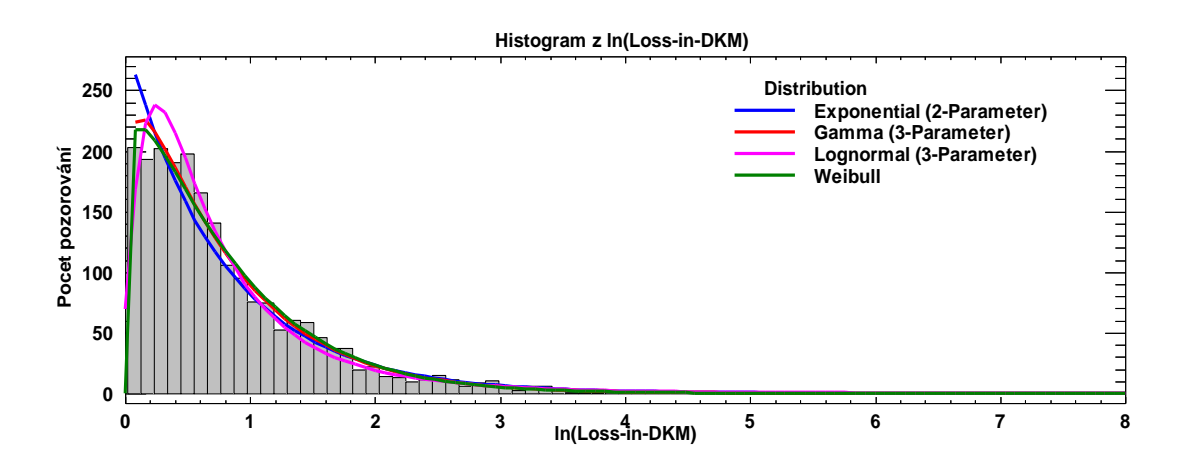

**Obrázek 37 Histogram s proložením rozděleními, výstup STATGRAPHIC centurion**

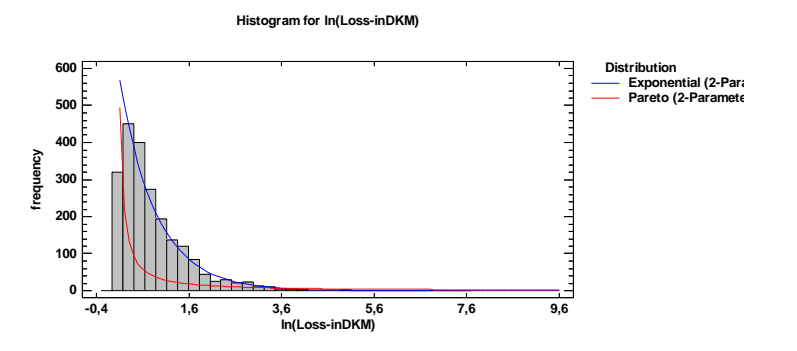

**Obrázek 38 Proložení ln(Loss-in-DKM) Paretovým rozdělením, výstup MATHCAD**

Pro zajímavost na obrázku 30 je vyznačeno vedle exponenciálního rozdělení i Paretovo, které je použito pro BM. Je zřejmé, že Paretovo rozdělní není vhodné pro modelování výše škod, ale pravá strana rozdělení klesá pomaleji, proto je vhodné pro modelování škod extrémně velikých, viz kapitola 5.4.

**Tabulka 9 Odhadnuté parametry rozdělení, výstup STATGRAPHIC Centurion**

| <i>Exponential</i> (2- <i>Parameter</i> ) | $\mathcal{G}$ amma (3-Parameter)                                  | $Lognormal(3-Parameter)$        |
|-------------------------------------------|-------------------------------------------------------------------|---------------------------------|
| scale = $1,26891$                         | shape = $1,17973$                                                 | $mean = 0,809431$               |
| lower threshold $= 0,00288882$            | $\text{scale} = 1.49581$                                          | standard deviation = $0,860601$ |
|                                           | [lower threshold = $0.00227866$ [lower threshold = $-0.0990526$ ] |                                 |

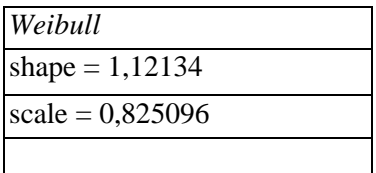

Podle Kolmogorovova-Smirnovova (dále jen K-S) testu (viz tabulka 10) na hladině významnosti 0,05 se zamítá hypotéza, že analyzovaná data mají exponenciální rozdělení neboť P-Value je u exponenciálního rozdělení menší než 0,05. U zbylých rozdělení hypotézu lze přijmout, protože P-Value K-S testu, který je větší než 0,05 a potvrzuje tak shodu empirického a předpokládaného rozdělení pravděpodobnosti.

### **Tabulka 10 Hodnoty K-S testu, výstup STATGRAPHIC Centurion**

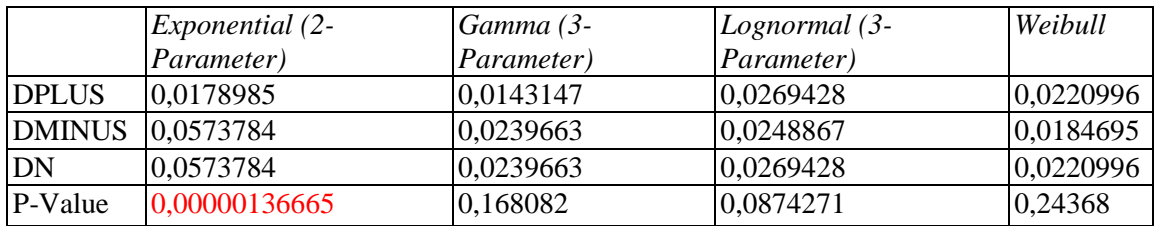

Program STATGRAPHIC Centurion automaticky spočítá i hodnoty K-S testu i pro další rozdělení pravděpodobnosti, což umožňuje zvolit nevhodnější rozdělení pravděpodobnosti pro analyzovaný soubor dat. V tabulce 13 je vypsáno sedm nejlepších rozdělení řazené podle hodnoty K-S testu. Výsledky testů všech ostatních rozdělení, které program STATGRAPHIC Centurion nabízí, jsou k dispozici k nahlédnutí v příloze A. Jako nejlepší rozdělení jsou podle tabulky 11 rozdělní gamma a Weibullovo, které byly správně odhadnuty pro proložení histogramu na obrázku 37.

| <i>Distribution</i>       | Est. Parameters | KSD       |
|---------------------------|-----------------|-----------|
| Gamma                     |                 | 0,0204957 |
| Weibull (3-Parameter)     |                 | 0,0214523 |
| Weibull                   |                 | 0,0220996 |
| Beta (4-Parameter)        |                 | 0,0232579 |
| Gamma (3-Parameter)       |                 | 0,0239663 |
| Lognormal (3-Parameter)   |                 | 0,0269428 |
| Loglogistic (3-Parameter) |                 | 0,0347912 |

**Tabulka 11 Porovnání alternativních rozdělení, výstup STATGRAPHIC Centurion**

Další užitečnou vizualizací je zobrazení empirické distribuční funkce v porovnání s teoretickou distribuční funkcí. Na obrázku 39 lze vidět modrými body vyznačenou empirickou distribuční funkci v porovnání s teoretickou distribuční funkcí exponenciálního, gamma, lognormálního a Weibullova rozdělení pravděpodobnosti (červená čára).

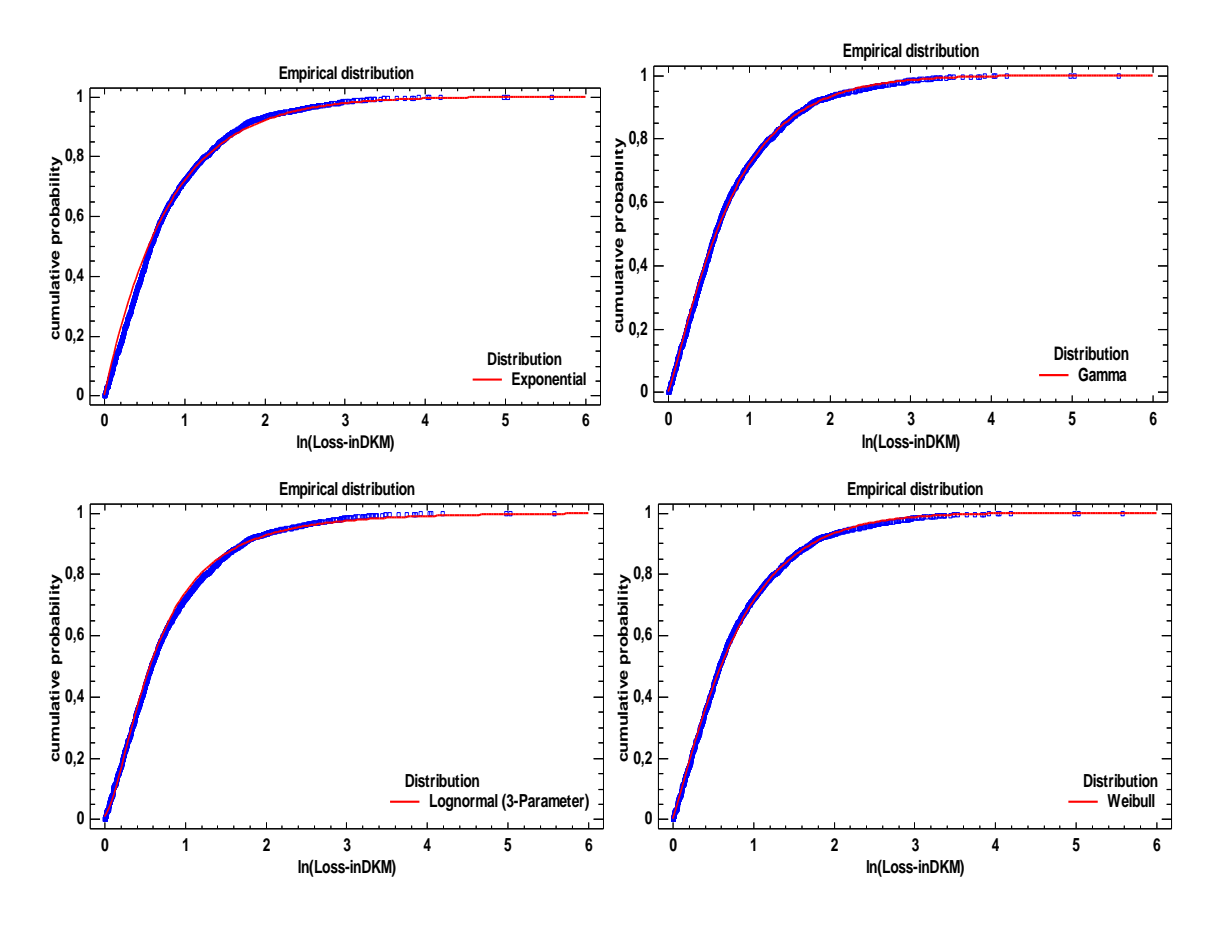

**Obrázek 39 Porovnání teoretických d.f. s empirickou d. f., výstup STATGRAPHIC Centurion**

Další graf byl vytvořen v programu STATISTICA pouze pro Weibullovo rozdělení protože program nenabízí žádné další vhodné pravděpodobnostní rozdělení (jako jsou použity v obrázku 37), ale důvodem použití programu STATISTICA je to, že umožňuje v grafu vyznačit pásy 95 procentní spolehlivosti. Nicméně Weibullo rozdělení je dostatečně dobré a dá se tedy předpokládat i na základě obrázku číslo 39, kde jsou distribuční funkce téměř shodné, že by se empirická distribuční funkce téměř shodně kryla s teoretickou distribuční funkcí i pro další vhodná rozdělení a empirická distribuční funkce by nepřekračovala pásy spolehlivosti.

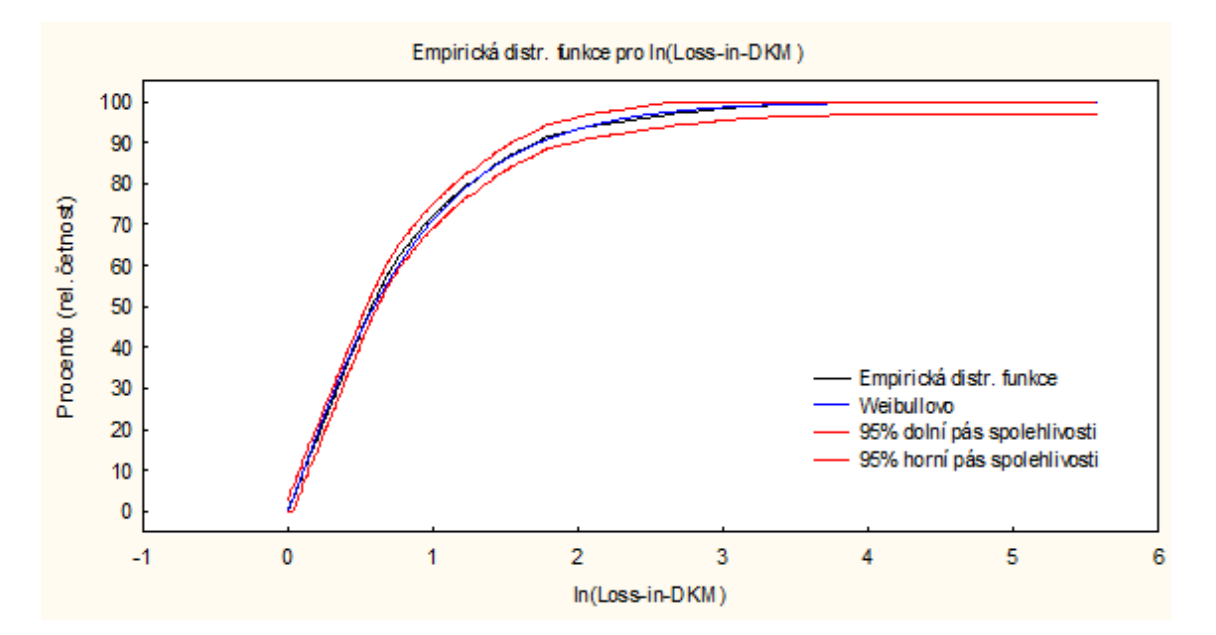

**Obrázek 40 Empirická distribuční funkce, výstup STATATISTICA**

Quantile-Quantile plot (Q-Q plot) je další způsob, který umožňuje visuálně posoudit, jestli analyzovaná data pochází z nějakého zkoumaného rozdělení. Q-Q plot má na svislé ose uspořádané hodnoty  $x_1 \leq ... \leq x_n$  a na vodorovné ose kvantily  $K_{ai}(x)$  zvoleného teoretického rozdělení (pozn. je možné osy prohodit, ale nejčastěji bývá voleno právě toto pořadí).

Tedy na jednu osu se zanesou skutečné pozorované (reálně naměřené) hodnoty seřazené podle velikosti, na druhou osu se vynesou hodnoty, které by se vypočetly z modelu předpokládaného rozdělení (teoretický kvantil). Přitom nezáleží na tom, co kterou z os vynese, ale je třeba vědět, co která osa znamená.

Přes zanesené body (*Kai(x), xi)* se po-té proloží ideální přímka (jednoduše se dá popsat rovnicí *X=Y,* a které rozděluje tak graf na dvě stejně velké části). Čím méně se body od této přímky liší, tím lepší je shoda mezi empirickým a teoretickým rozdělením a s tím větší jistotou lze přijmout hypotézu, že analyzovaná data mají právě to rozdělení, které představuje přímka. Q-Q plot empirického proti různým (nejlepším možným) teoretickým rozdělení je na obrázku 41.

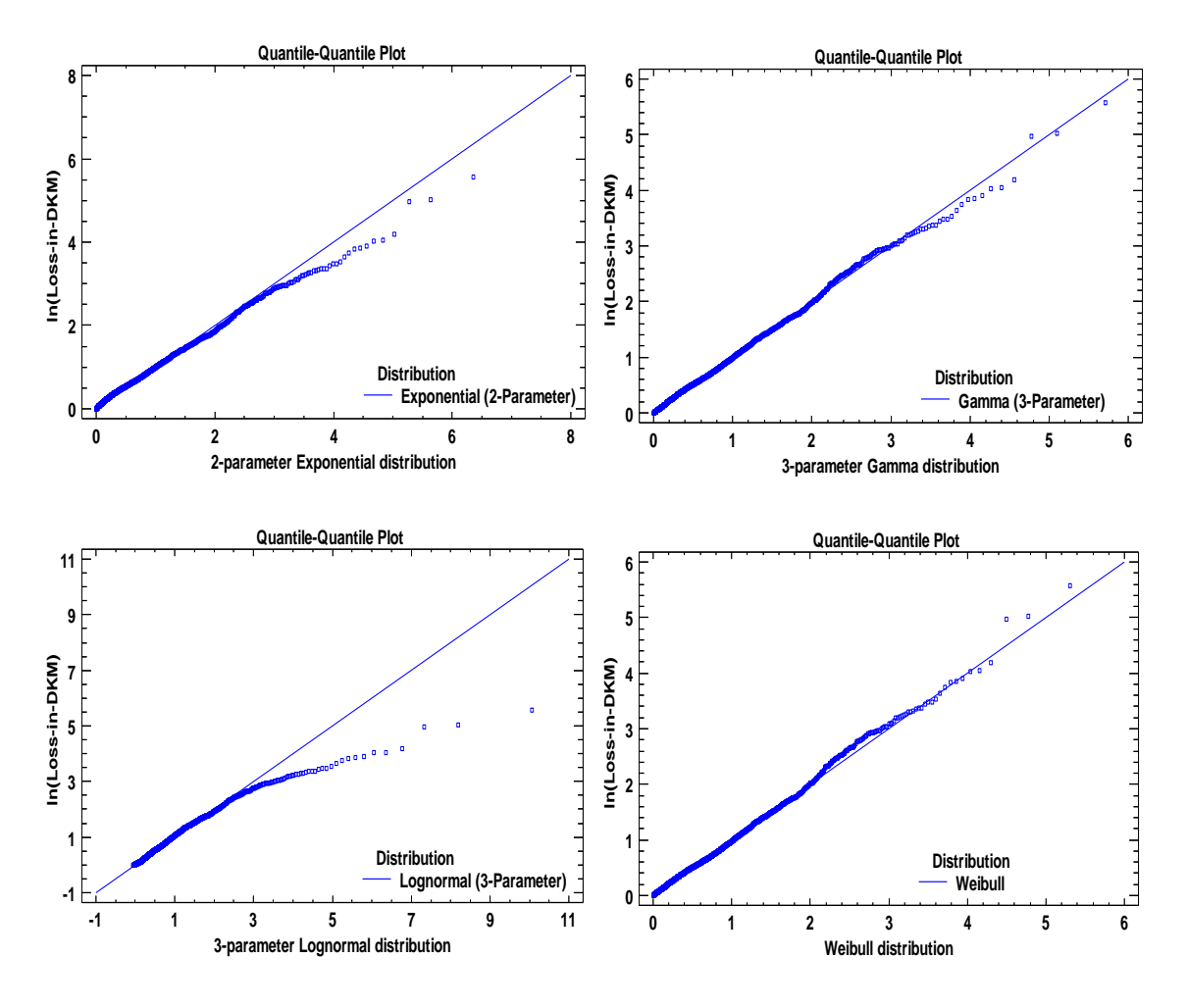

**Obrázek 41 Q-Q plot pro různá rozdělení, výstup STATGRAPHIC Centurion**

I z něj leze vyčíst nejlepší shodu pro gamma a Weibullovo rozdělení pravděpodobnosti, avšak i v ostatních grafech se body s přímkou téměř shodují. V tomto případě kdy je k dispozici takový datový soubor, ve kterém opravdu velké ztráty mají malou pravděpodobnost, ale zase ne nezanedbatelnou, je zajímavé pozorovat pravé strany různých rozdělení jak moc (ne)korespondují s přímkou rozdělení.

Na obrázku 41 je vidět, že Q-Q plot analyzovaných dat proti exponenciálnímu rozdělení pravděpodobnosti se shoduje s přímkou o něco lépe než například Q-Q plot s lognormálním rozdělením, ale K-S test zamítl hypotézu, že datový soubor má Exponenciální rozdělení. Jiný test by ale mohl hypotézu přijmout. Nicméně tato práce pracuje jen s K-S testem.

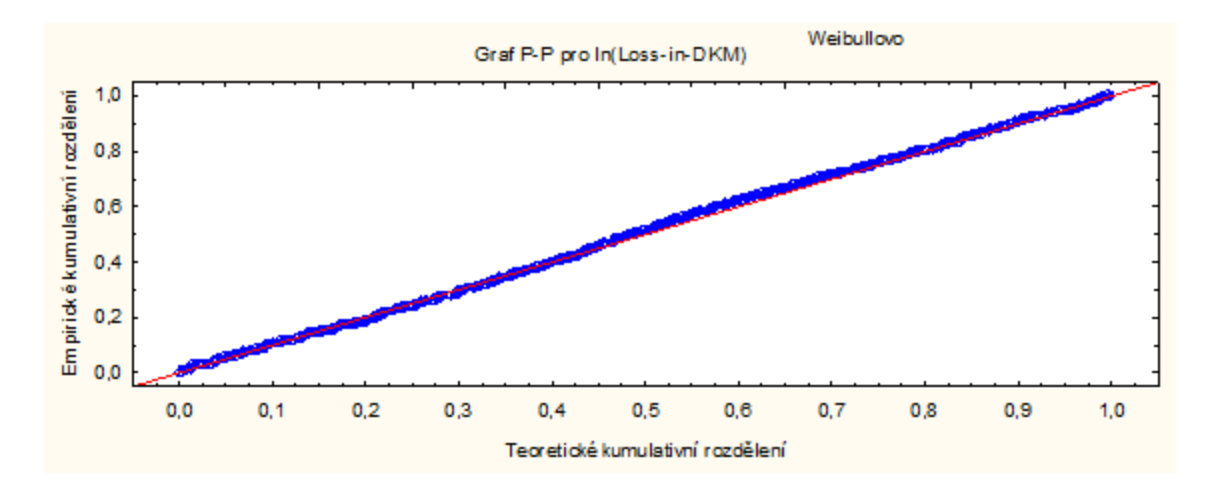

**Obrázek 42 P-P plot pro Weibullovo rozdělení, výstup STATISTICA**

Podobný jako Q-Q plot je P-P plot (Probability-probability plot). Používá se velmi podobně, ale odlišně se konstruuje. Na vodorovné ose jsou vyznačeny hodnoty zvolené teoretické distribuční funkce a na ose svislé jsou zaneseny hodnoty empirické distribuční funkce. Tedy na ose X je zaneseno teoretické kumulativní rozdělení a na ose Y je empirické kumulativní rozdělení.

Tímto grafem lze posoudit, která distribuční funkce teoretického rozdělení nejlépe pasuje na modelovaná data. Pro analyzovaný datový soubor výše škod způsobených požáry je P-P plot na obrázku 42 pouze pro Weibullovo rozdělení, protože P-P plot umí vytvořit jen program STATISTICA a ten ostatní vhodná rozdělení nezná.

# **5.3 Metoda blokového maxima**

Druhá praktická ukázka je aplikace metody excedentů přes vysoký práh na datech o výši škod způsobených požáry v letech 1980-1990 v Dánském království, které převyšují jeden milion DKK [18].

Nejprve je potřeba zvolit vhodnou délku kroku, která bude představovat délku jednoho bloku, pro jednotlivé bloky určit maxima a vytvořit nové datové soubory pro další analýzu. Datové soubory je jednoduše možné vytvořit např. v MS EXCEL. Vytvořené datové soubory jsou k dispozici k nahlédnutí na přiloženém DVD.

Pro další zpracování v praktické části byly zvoleny délky bloku *n = 5, n = 10, n = 15* a *n = 20.* Grafy datových souborů pro různá *u* jsou v příloze C a jejich základní charakteristiky v tabulce 12.

| <b>Summary Statistics</b><br>for $n=5$ |                          | <b>Summary Statistics</b><br>for $n=10$ |                 |  | <b>Summary Statistics</b><br>for $n=15$ |                          |  | <b>Summary Statistics</b><br>for $n=20$ |                          |  |
|----------------------------------------|--------------------------|-----------------------------------------|-----------------|--|-----------------------------------------|--------------------------|--|-----------------------------------------|--------------------------|--|
| Count                                  | 434                      | Count                                   | 217             |  | Count                                   | 145                      |  | Count                                   | 109                      |  |
| Average                                | 8,91665                  | Average                                 | 13,6107         |  | Average                                 | 17,7479                  |  | Average                                 | 21,1851                  |  |
| Median                                 | 4,65707                  | Median                                  | 7,32064         |  | Median                                  | 10,8205                  |  | Median                                  | 13,5                     |  |
| Standard<br>deviation                  | 17,699                   | Standard<br>deviation                   | 23,956          |  | Standard<br>deviation                   | 28,3361                  |  | Standard<br>deviation                   | 31,9034                  |  |
| Coeff. of<br>variation                 | 198,494<br>$\frac{0}{0}$ | Coeff. of<br>variation                  | 176,008<br>$\%$ |  | Coeff. of<br>variation                  | 159,659<br>$\frac{0}{0}$ |  | Coeff. of<br>variation                  | 150,594<br>$\frac{0}{0}$ |  |
| Minimum                                | 1,25655                  | Minimum $1,5$                           |                 |  | Minimum                                 | 1,85                     |  | Minimum                                 | 3,24675                  |  |
| Maximu<br>m                            | 263,25                   | Maximu<br>m                             | 263,25          |  | Maximu<br>m                             | 263,25                   |  | Maximu<br>m                             | 263,25                   |  |
| Range                                  | 261,994                  | Range                                   | 261,75          |  | Range                                   | 261,4                    |  | Range                                   | 260,004                  |  |

**Tabulka 12 Základní statistiky datového souboru pro různá** *n***, výstup STATGRAPHIC Centurion**

Proložení histogramu dat pro různě zvolenou hodnotu délky bloku *n* GEV rozdělením je zobrazeno na obrázku čísl 43 a jeho maximálně věrohodné odhady parametrů pro různé analyzované datové soubory s různou délkou bloku *n* jsou uvedeny v tabulce 13. Dobrou shodu lze pozorovat na Q-Q plotu na obrázku 44 (zde značen jako Quantile plot) a P-P plotu na obrázku 45 (zde značen jako Probability plot).

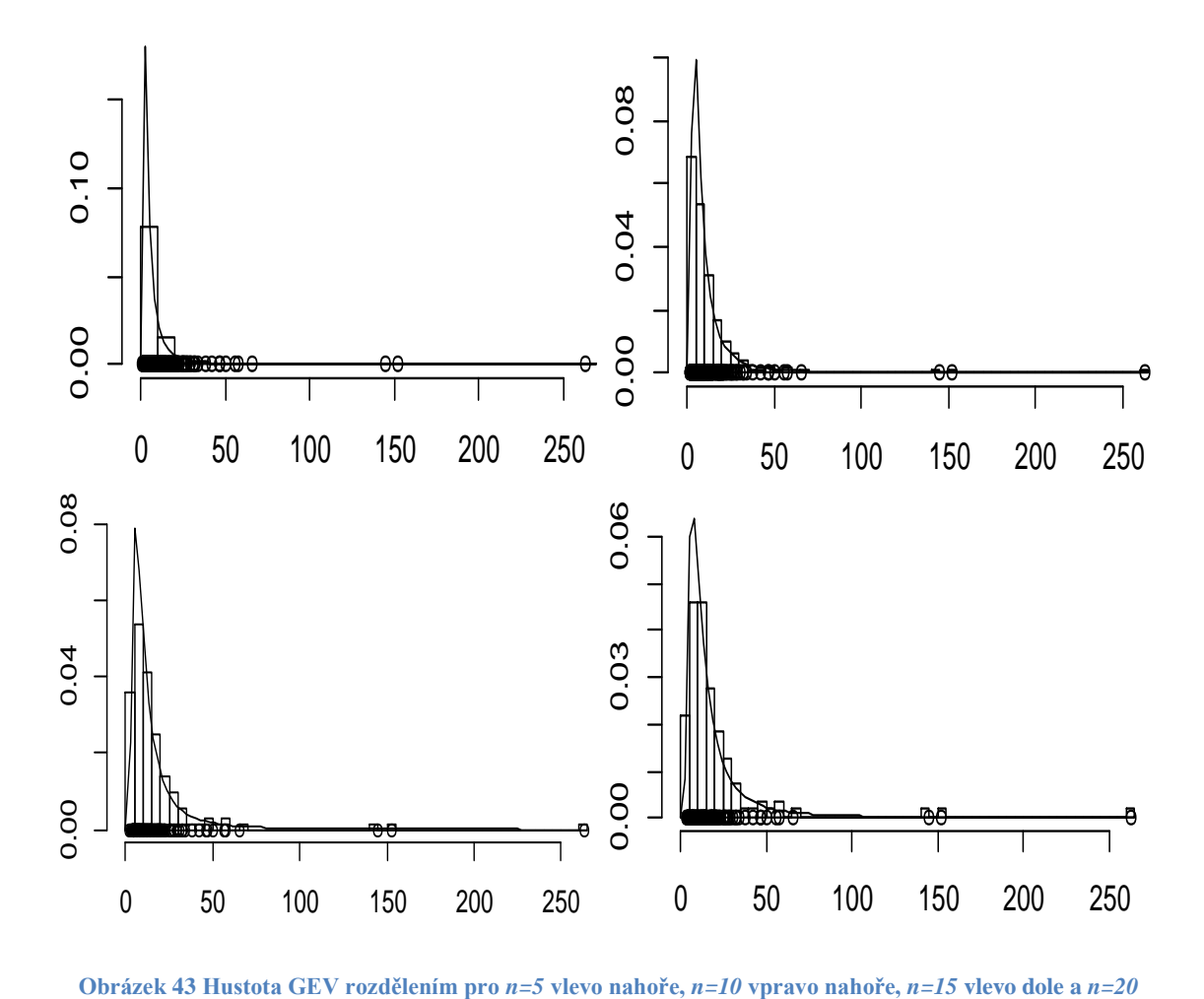

**Obrázek 43 Hustota GEV rozdělením pro** *n=5* **vlevo nahoře,** *n=10* **vpravo nahoře,** *n=15* **vlevo dole a** *n=20* **vpravo dole, výstup R modul Extremes Toolkit**

Na obrázku 43 je pěkně vidět jak s rostoucím n GEV rozdělení "tloustne". To je dáno tím, že v souboru s větším *n* je daleko menší četnost extrémů malých, přičemž velké extrémy stále zůstávají ve stejném počtu.

| $n=5$      |            |           | $n=10$     |             |                  | $n=15$     |            |           | $n=20$     |       |       |
|------------|------------|-----------|------------|-------------|------------------|------------|------------|-----------|------------|-------|-------|
|            | <b>MLE</b> | <b>SE</b> |            | <b>MLE</b>  | <b>SE</b>        |            | <b>MLE</b> | <b>SE</b> |            | MLE   | SE    |
| MU:        | 3.667      | 0.132     | MU:        |             | 5.796 0.303      | MU:        | 8.007      | 0.508     | MU:        | 9.587 | 0.756 |
|            | 09         | 54        |            |             | 33               |            | 05         | 90        |            | 41    | 97    |
| <b>SIG</b> | 2.389      | 0.146     | <b>SIG</b> | 3.950 0.324 |                  | <b>SIG</b> | 5.393      | 0.528     | <b>SIG</b> | 6.529 | 0.778 |
| MA:        | 80         | 25        | MA:        | 72          | 29               | MA:        | 60         | 85        | MA:        | 25    | 24    |
| Xi:        | 0.713      | 0.056     | Xi:        |             | $0.649 \, 0.070$ | Xi:        | 0.607      | 0.085     | Xi:        | 0.631 | 0.124 |
|            | 36         | 26        |            | 22          | 33               |            | 86         | 07        |            | 86    | 85    |

**Tabulka 13 Parametry GEV rozdělení pro různá** *n***, výstup R modul Extremes Toolkit**

Podle tabulky 13 Xi odpovídá parametru *ξ*, SIGMA odpovídá parametru *σ* a MU odpovídá parametru *μ*.

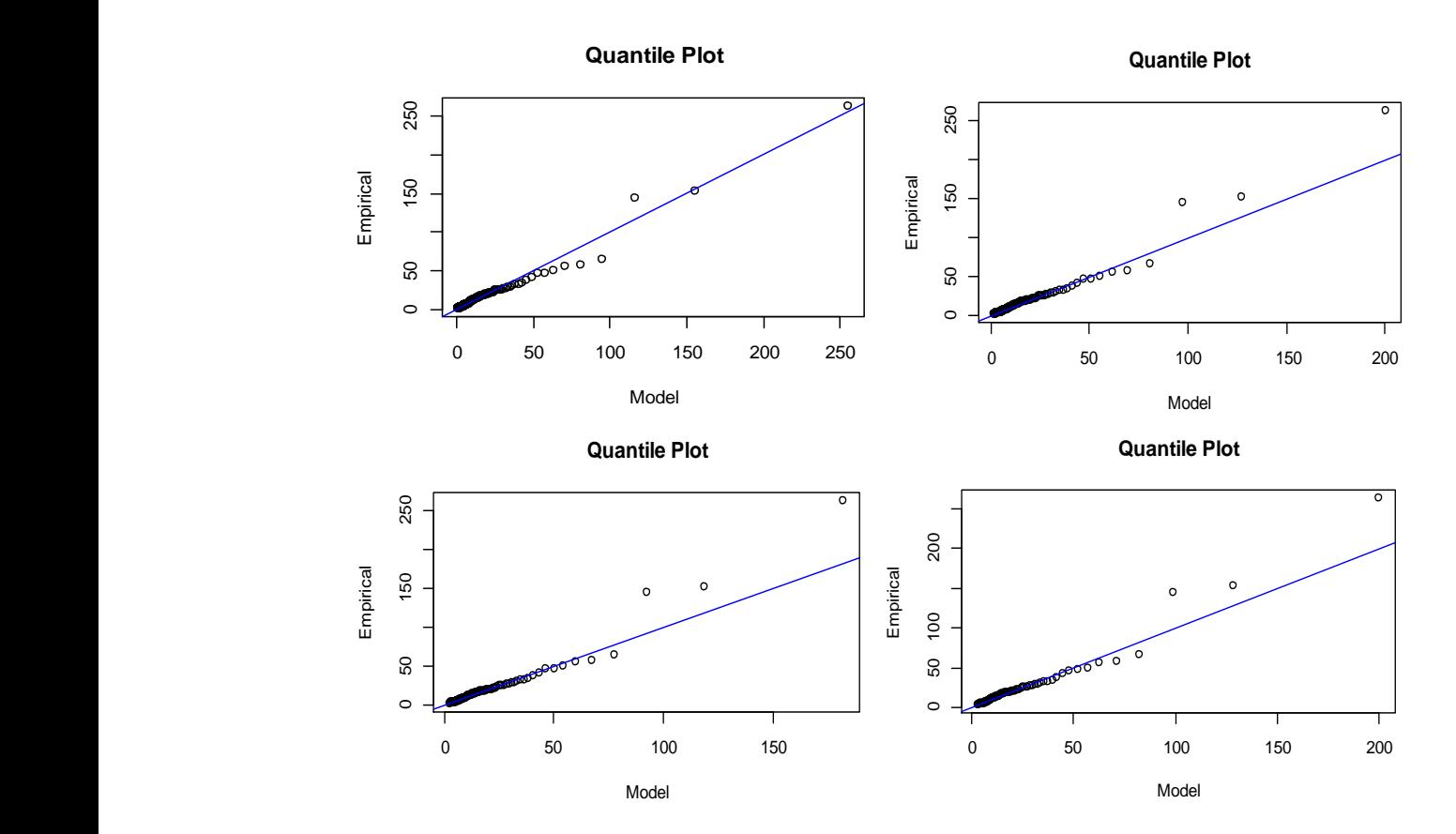

Obrázek 44 Q-Q plot GEV rozdělením pro  $n=5$  vlevo nahoře,  $n=10$  vpravo nahoře,  $n=15$  vlevo dole a  $n=20$ **vpravo dole, výstup R modul Extremes Toolkit**

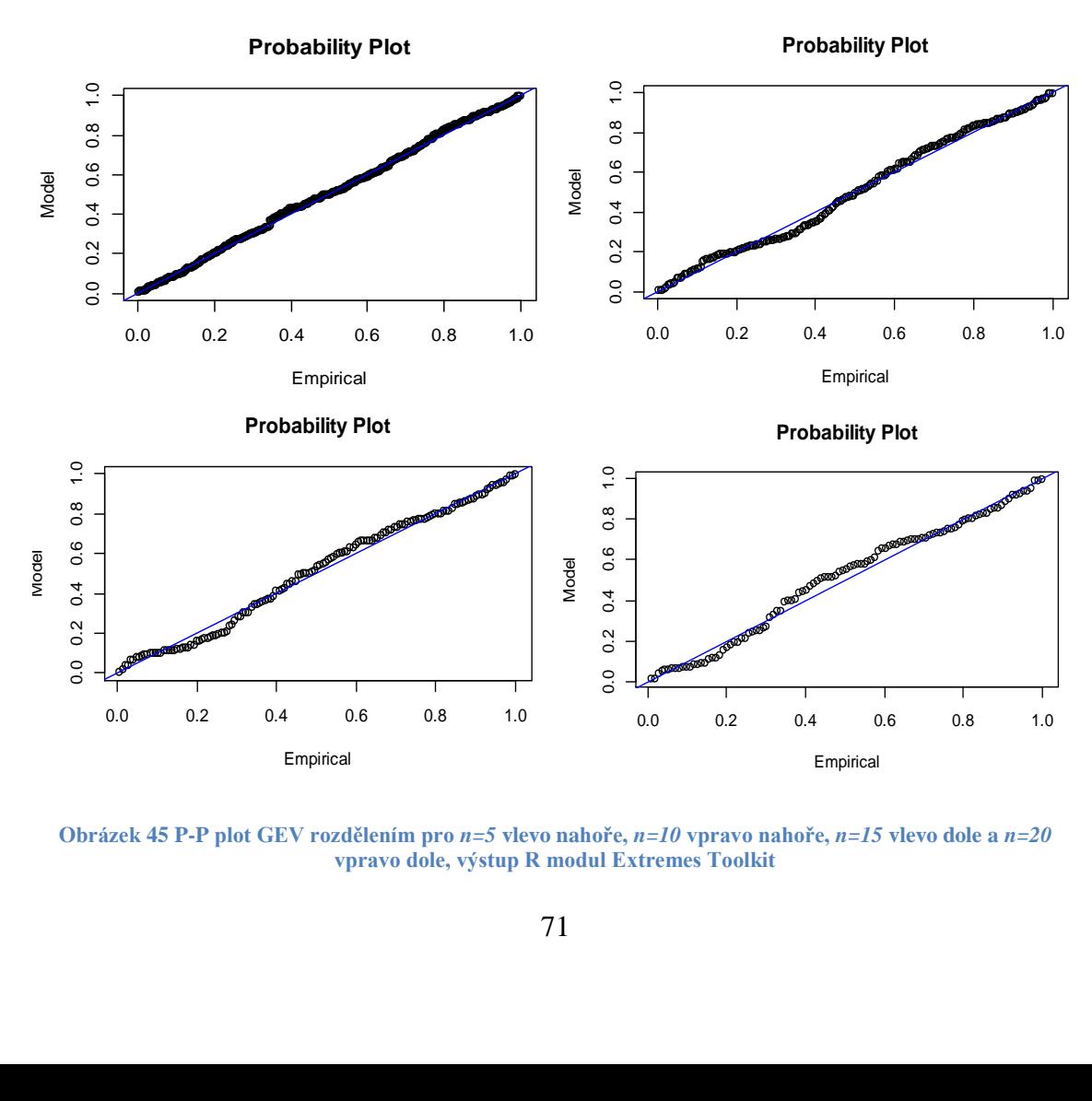

Obrázek 45 P-P plot GEV rozdělením pro *n=5* vlevo nahoře, *n=10* vpravo nahoře, *n=15* vlevo dole a *n=20* **vpravo dole, výstup R modul Extremes Toolkit**

Podle Q-Q i P-P plotu na obrázcích 44 a 45 s menším *n* GEV poskytuje horší aproximaci empirických hodnot, protože se do analyzovaného souboru dostávají i údaje nekatastrofické a podle tabulky 13 s rostoucím *n* roste standartní chyba odhadu parametrů. Z toho plyne nutnost najít rovnováhu mezi zkresleným odhadem a velikostí rozptylu. Podle těchto požadavků bude nejvhodnější zvolit pro případnou další práci např. pro neproporcionální zajištění LCR délku bloku *n = 10* nebo *n = 15.*

### **5.4 Metoda excedentů přes vysoký práh**

Druhá praktická ukázka je aplikace metody excedentů přes vysoký práh na již několikrát zmíněných datech o výši škod způsobených požár v letech 1980-1990 v Dánsku, které převyšují jeden milion DKK [18]. Pro modelování byl z důvodu lepší přehlednosti a větších možností zvolen program STATGRAPHIC Centurion. Modelování v programu R s modulem Extremes Toolkit je nastíněn v závěru.

Prvním krokem je nutnost zvolit správnou velikost prahu *u.* Podle kapitoly 4.2 by se měl pohybovat mezi 90 a 95 percentilem. Podle toho a podle tabulky 14, by se velikost *u* měla pohybovat přibližně v intervalu  $(5.5:10)$ .

|       | Percentiles Loss-<br>in-DKM | Percentiles<br>ln(Loss-inDKM |
|-------|-----------------------------|------------------------------|
| 1,0%  | 1,0066                      | 0,013457                     |
| 5,0%  | 1,05751                     | 0,0589781                    |
| 10,0% | 1,11317                     | 0,108573                     |
| 25,0% | 1,32112                     | 0,285829                     |
| 50,0% | 1,77815                     | 0,577612                     |
| 75,0% | 2,9703                      | 1,08943                      |
| 90,0% | 5,56173                     | 1,71629                      |
| 95,0% | 10,0111                     | 2,30979                      |
| 99,0% | 26,2146                     | 3,26632                      |

**Tabulka 14 Percentily pro Loss-in-DKM a ln(Loss-inDKM), výstup STATGRAPHIC Centurion**

Pro odhad výšky prahu je možné také použít Q-Q plot pro různá rozdělení a hledat místo, kde už běžná rozdělení výše škod špatně aproximují empirická data. Podle obrázku 46 lze takto zjistit, že taková situace , kde body začínají být značně roztroušené okolo přímky, nastává u Gamma a u Weibullova rozdělení přibližně okolo hodnoty 15, zdá se tedy, že vhodná velikost *u* je 15.
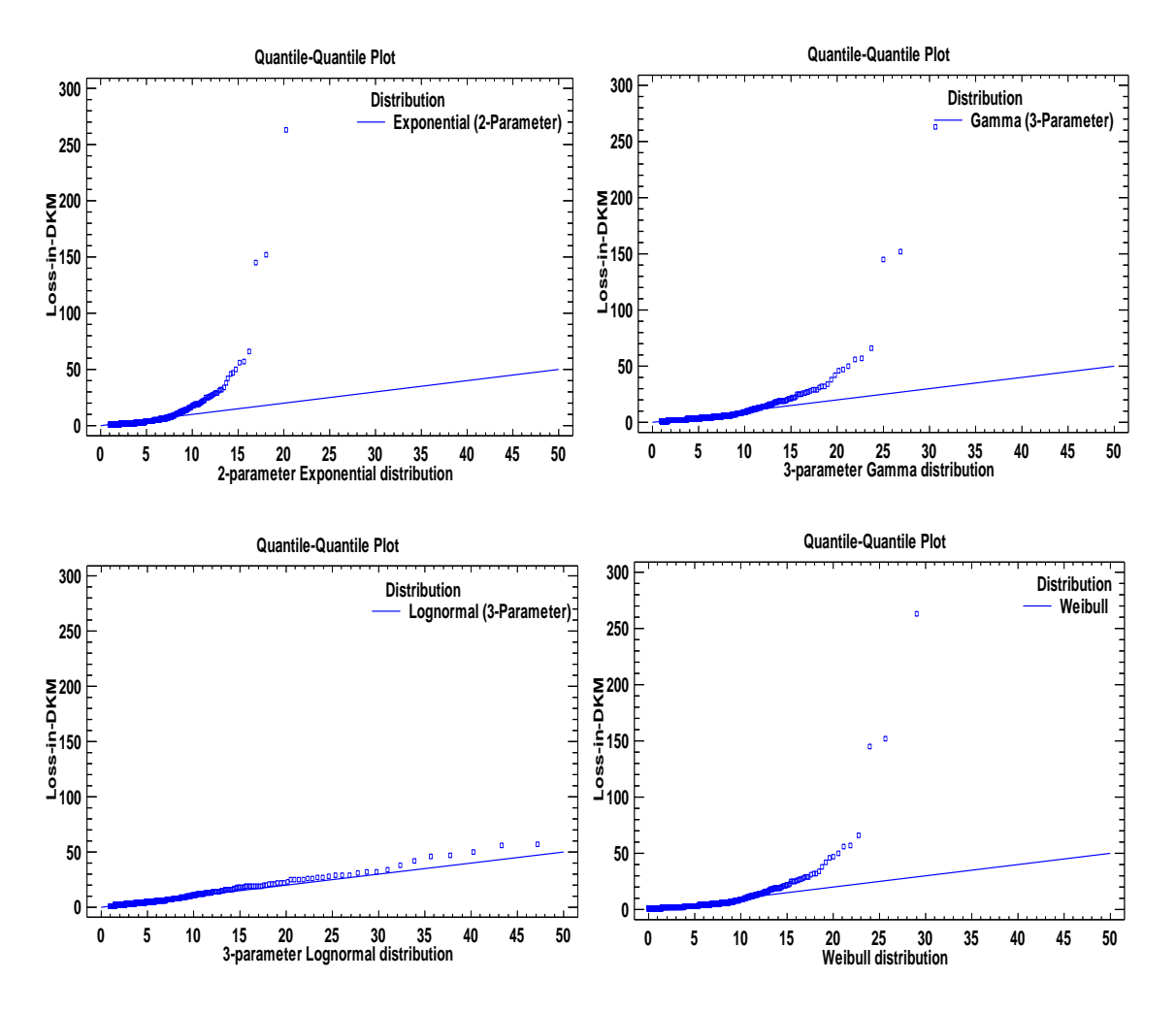

**Obrázek 46 Q-Q plot pro různá rozdělení výše škod, výstup STATGRAPHIC Centurion**

<span id="page-72-0"></span>Zvolíme tedy hodnoty prahu *u* a vytvoříme nový datový soubor, kde všechny hodnoty budou překračovat *u*. Tento datový soubor se dále modeluje pomocí GPD, nicméně se budeme muset spokojit dvouparametrickým Paretovým rozdělením, protože STATGRAPHIC Centurion ani STATISTICA GPD nezná.

Pro další zpracování v praktické části byly zvoleny velikosti prahu *u = 5, u = 10, u = 15*  a *u = 20,* které zastupují všechny výše zmíněné přístupy k určení vhodné velikosti prahu. Grafy datových souborů pro různá *u* jsou v příloze B a jejich základní charakteristiky v tabulce 15.

<span id="page-73-1"></span>

| <b>Summary Statistics</b><br>for $u=5$ |         | <b>Summary Statistics</b><br>for $u=10$ |         |  | <b>Summary Statistics</b><br>for $u=15$ |         | <b>Summary Statistics</b><br>for $u=20$ |          |  |
|----------------------------------------|---------|-----------------------------------------|---------|--|-----------------------------------------|---------|-----------------------------------------|----------|--|
| Count                                  | 254     | Count                                   | 109     |  | Count                                   | 60      | Count                                   | 36       |  |
| Average                                | 14,0688 | Average                                 | 24,0818 |  | Average                                 | 33,8331 | Average                                 | 44,6399  |  |
| Median                                 | 8,25385 | Median                                  | 16,3    |  | Median                                  | 22,0498 | Median                                  | 28,2298  |  |
| <b>Standard</b><br>deviation           | 21,9853 | Standard<br>deviation                   | 30,8703 |  | <b>Standard</b><br>deviation            | 39,0841 | Standard<br>deviation                   | 47,6816  |  |
| Coeff. of<br>variation                 | 156,27% | Coeff. of<br>variation                  | 128,19% |  | Coeff. of<br>variation                  | 115,52% | Coeff. of<br>variation                  | 106,814% |  |
| Minimum                                | 5,00174 | Minimum                                 | 10,0111 |  | Minimum                                 | 15,2847 | Minimum                                 | 20,0499  |  |
| Maximum                                | 263,25  | Maximum                                 | 263,25  |  | Maximum                                 | 263,25  | Maximum $263,25$                        |          |  |
| Range                                  | 258,249 | Range                                   | 253,239 |  | Range                                   | 247,966 | Range                                   | 243,2    |  |

**Tabulka 15 Základní statistiky datového souboru pro různá** *u***, výstup STATGRAPHIC Centurion**

Proložení dat pro různě zvolenou hodnotu prahu *u* s dvouparametrickým Paretovým rozdělením je zobrazeno na obrázku čísl 47 a jeho maximálně věrohodné odhady parametrů pro různé datové soubory s různý prahem *u* jsou v tabulce 16. Dobrou shodu lze pozorovat na Q-Q plotu na obrázku 48.

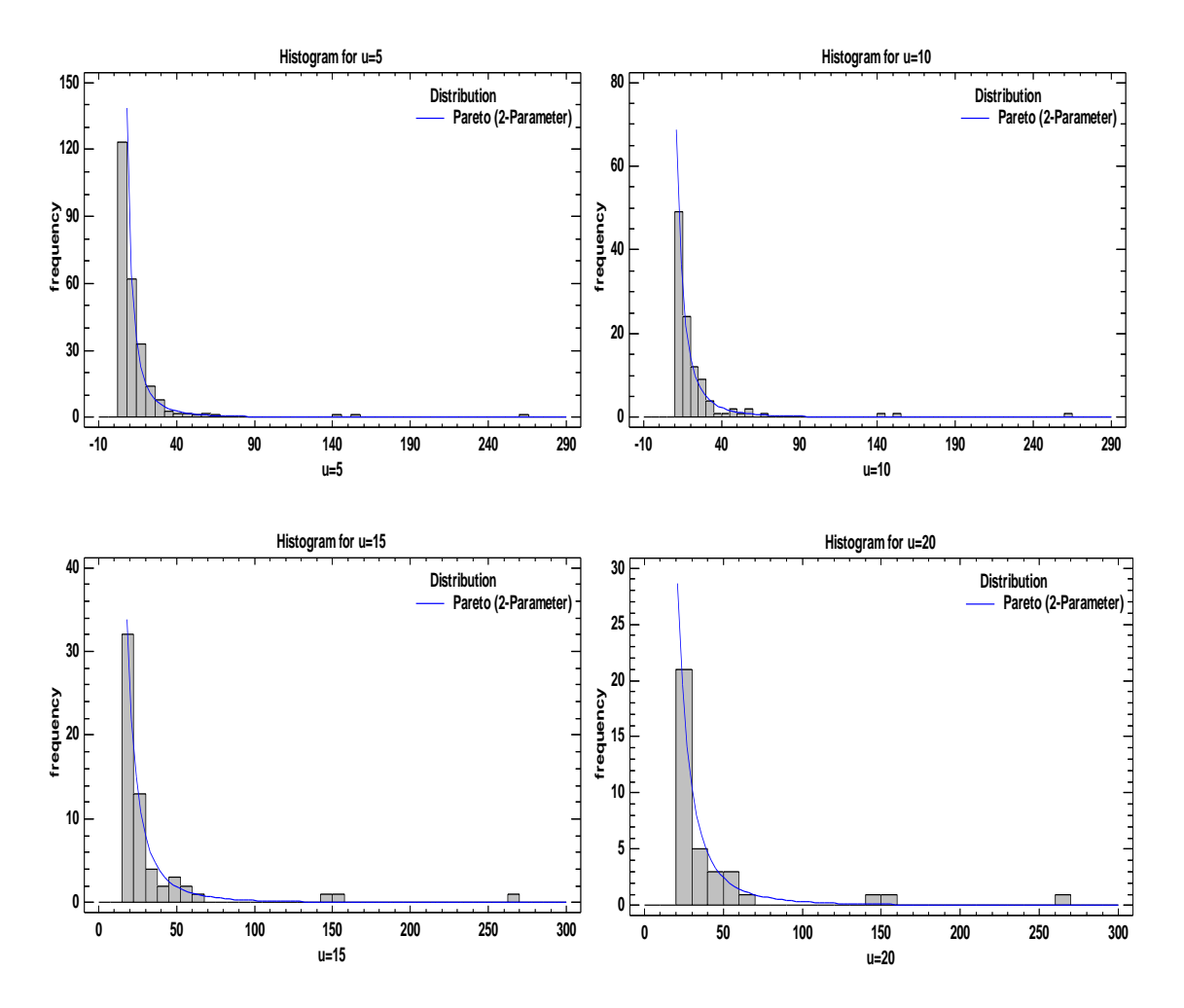

<span id="page-73-0"></span>**Obrázek 47 Grafická shoda analyzovaného souboru s Paretovým rozdělením pro různá** *u***, výstup STATGRAPHIC Centurion**

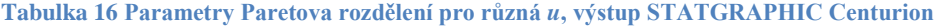

<span id="page-74-1"></span>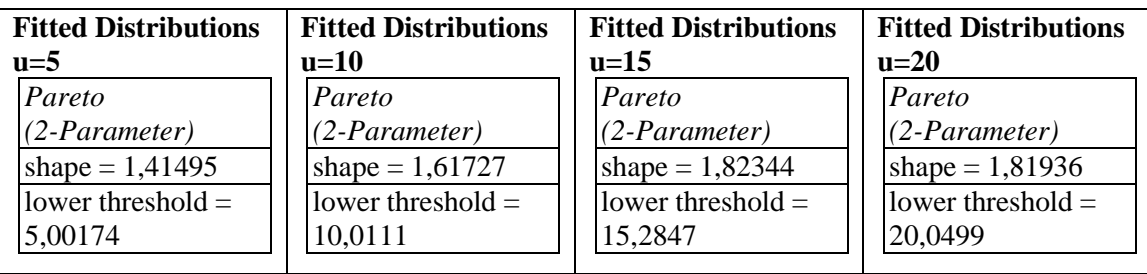

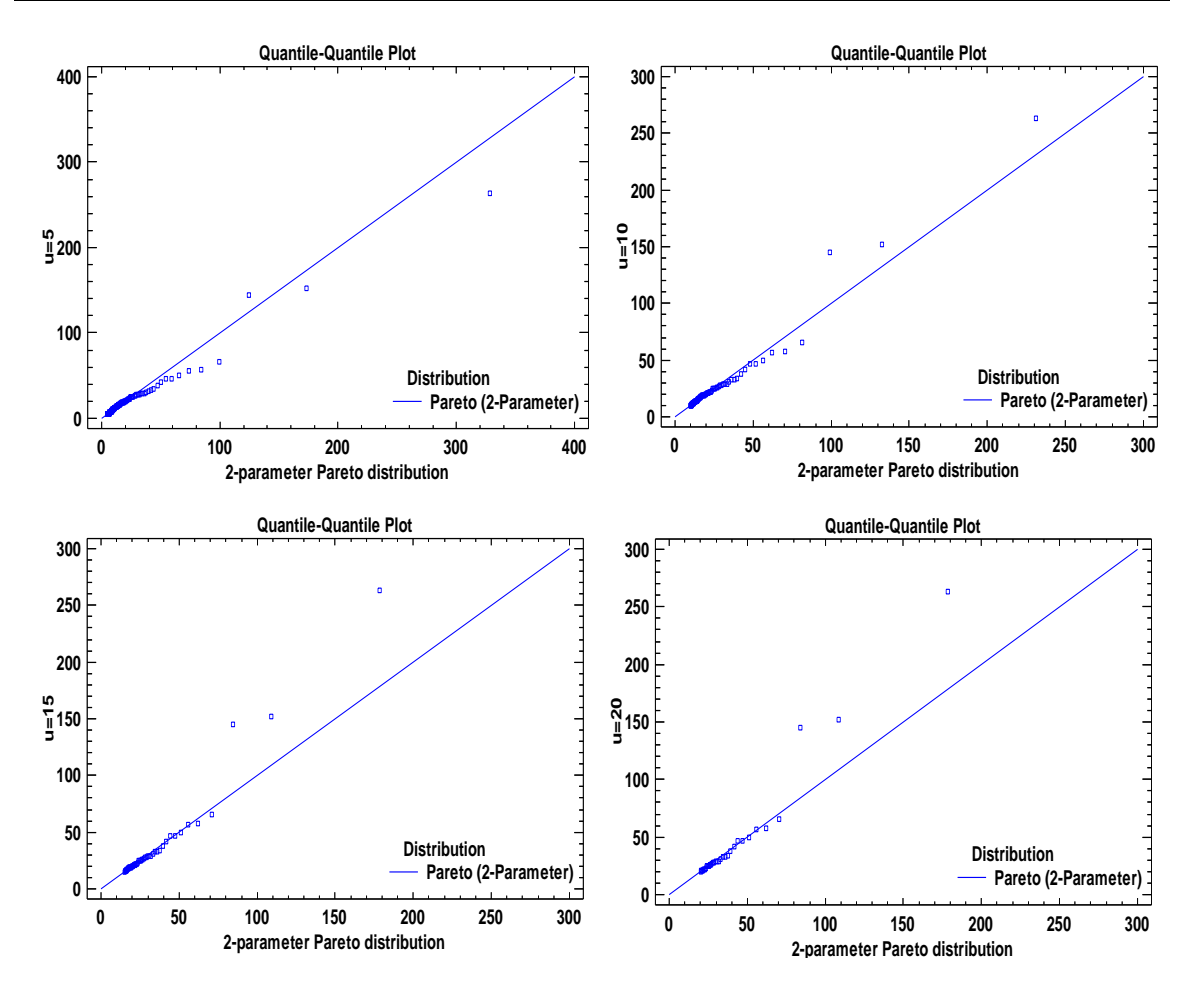

**Obrázek 48 Q-Q plot pro různé hodnoty** *u***, výstup STATGRAPHIC Centurion**

<span id="page-74-0"></span>V další tabulce číslo 17 jsou uvedeny hodnoty K-S a testu dobré shody pro různé velikosti *u*. *P-value* je nejvyšší pro  $u = 15$  čemuž podle tabulky 15 odpovídá 60 excedentů, podle toho tedy se zdá být nejvhodnější práh *u = 15*.

Dále je možné porovnat běžná rozdělení vhodná pro modelování výše škod zmíněných v kapitole 3.1 s dvouparametrickým Paretovým rozdělením na datech přesahující právě nějaký vysoký práh *u*. Obrázek 49 představuje porovnání těchto běžných rozdělení popsaných v kapitole 3.1 s Paretovým na datech překračující práh *u=15.* Srovnání s rozděleními useknutými (víceparametrickými), kde rozdíly už nejsou tak markantní, je v příloze D.

<span id="page-75-1"></span>

| Kolmogorov-             |          | Kolmogorov-              |          |  | Kolmogorov-              |          | Kolmogorov-              |                 |          |  |
|-------------------------|----------|--------------------------|----------|--|--------------------------|----------|--------------------------|-----------------|----------|--|
| <b>Smirnov Test u=5</b> |          | <b>Smirnov Test u=10</b> |          |  | <b>Smirnov Test u=15</b> |          | <b>Smirnov Test u=20</b> |                 |          |  |
| Pareto                  |          | Pareto                   |          |  | Pareto                   |          | Pareto                   |                 |          |  |
| $(2-Parameter)$         |          | (2-Parameter)            |          |  | $(2-Parameter)$          |          |                          | $(2-Parameter)$ |          |  |
| <b>DPLUS</b>            | 0,047732 | <b>DPLUS</b>             | 0.041058 |  | <b>DPLUS</b>             | 0,060321 |                          | <b>DPLUS</b>    | 0,093103 |  |
| <b>DMINU</b>            | 0,054517 | <b>DMINU</b>             | 0,063770 |  | <b>DMINU</b>             | 0,064778 |                          | <b>DMINU</b>    | 0,058435 |  |
|                         |          |                          |          |  |                          |          |                          |                 |          |  |
| DN                      | 0,054517 | DN                       | 0,063770 |  | DN                       | 0,064778 |                          | DN              | 0,093103 |  |
| P-Value                 | 0,444256 | P-Value                  | 0,767173 |  | P-Value                  | 0,962803 |                          | P-Value         | 0,913898 |  |

**Tabulka 17 Výsledky K-S testu pro různá** *u***, výstup STATGRAPHIC Centurion**

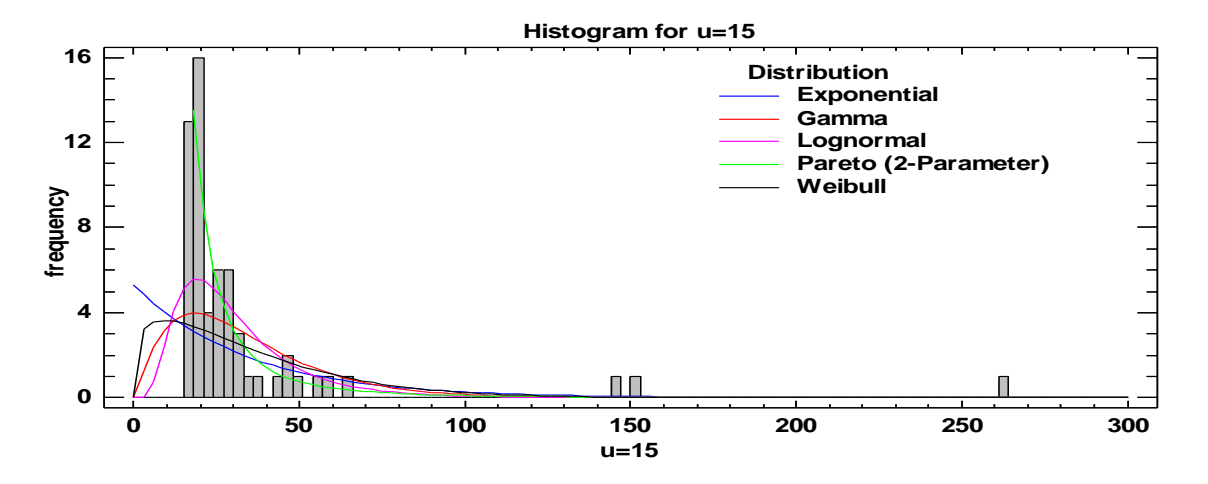

<span id="page-75-0"></span>**Obrázek 49 Porovnání exponenciálního, gamma, lognormálního, Weibullova a Paretova rozdělení pro** *u=15***, výstup STATGRAPHIC Centurion**

Na základě tohoto porovnání lze jednoznačně říci, že Paretovo rozdělení je vhodné pro modelování extrémních škod, což potvrzuje i Q-Q plot na obrázku 50, kde body empirického rozdělení pro práh *u = 15* mají jednoznačně nejblíže k přímce představující Paretovo rozdělení. Navíc podle K-S test zamítá hypotézy (viz tabulka 18), že data mají rozdělení exponenciální, gamma, lognormální a Weibullovo. Test připouští pouze Paretovo rozdělení.

<span id="page-75-2"></span>**Tabulka 18 Výsledky K-S testu exponenciálního, gamma, lognormálního, Weibullova a Paretova rozdělení pro**  *u=15* **a , výstup STATGRAPHIC Centurion**

|                | Exponential | Gamma     | Lognormal | Pareto (2-Parameter) | Weibull     |
|----------------|-------------|-----------|-----------|----------------------|-------------|
| <b>DPLUS</b>   | 0.183031    | 0.245864  | 0.185413  | 0,0603212            | 0.224743    |
| <b>IDMINUS</b> | 0.363497    | 0.212848  | 0.169622  | 0,0647781            | 0.28753     |
| IDN            | 0.363497    | 0.245864  | 0.185413  | 0.0647781            | 0.28753     |
| P-Value        | 2.60026E-7  | 0.0014148 | 0.0323151 | 0,962803             | 0.000098279 |

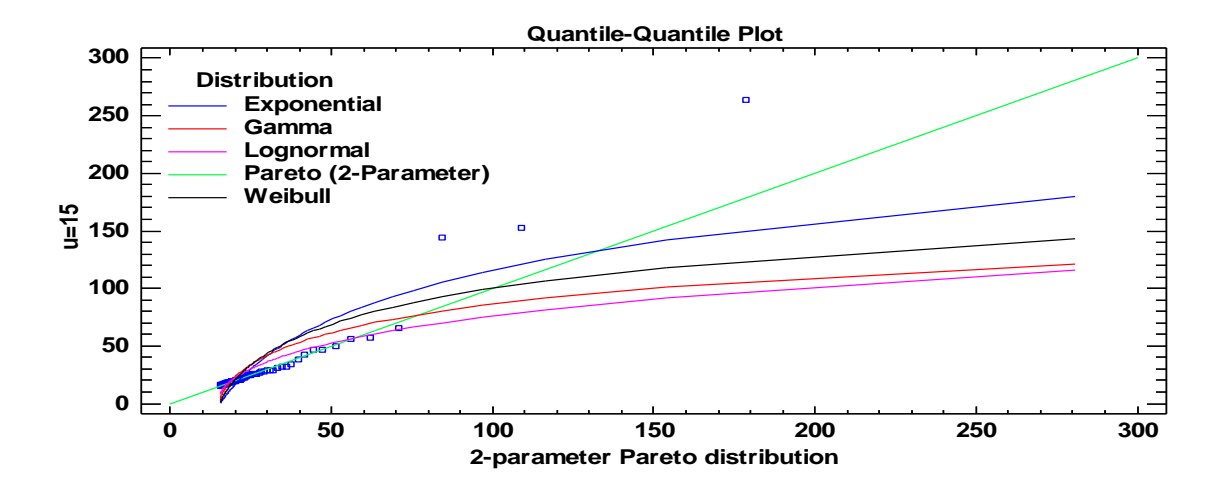

<span id="page-76-0"></span>**Obrázek 50 Q-Q plot porovnání exponenciálního, gamma, lognormálního, Weibullova a Paretova rozdělení pro** *u=15***, výstup STATGRAPHIC Centurion**

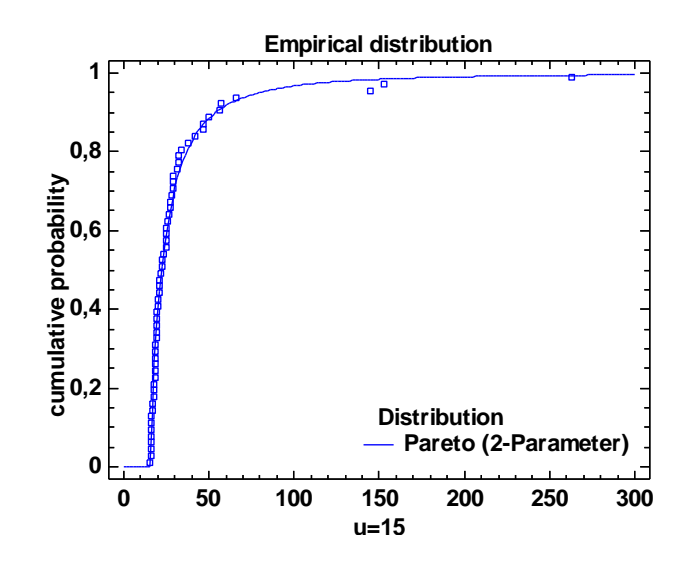

**Obrázek 51 Porovnání teoretické d.f. s empirickou d.f. pro** *u=15***, výstup STATGRAPHIC Centurion**

<span id="page-76-1"></span>Až dosud modelování probíhalo víceméně pouze v programu STATGRAPHIC Centurion. Dále bude provedeno modelování ve statistickém programu R a konkrétně v modulu Extremes Toolkit a pak bude možné porovnat rozdíly v modelování mezi dvouparemetrickým Paretovým rozdělením a dvouparametrickým GPD. Pro připomenutí dvouparametrického GPD:

$$
G_{\xi,\beta}(x) = \begin{cases} 1 - e^{-x/\beta} & \text{pro } \xi = 0 \\ 1 - \left(1 + \xi \frac{x}{\beta}\right)^{-1/\xi} & \text{pro } \xi \neq 0 \end{cases}
$$

Modelování probíhá stejným postupem a výstupem jsou i značně podobné grafy, proto komentář k nim je mnohem skrovnější.

Program R s modulem Extremes Toolkit umožňuje analyzovat data pro různé úrovně prahu *u* a nevyžaduje pro to ruční vytvoření datových souborů s požadovaným daty přesahující práh *u*.

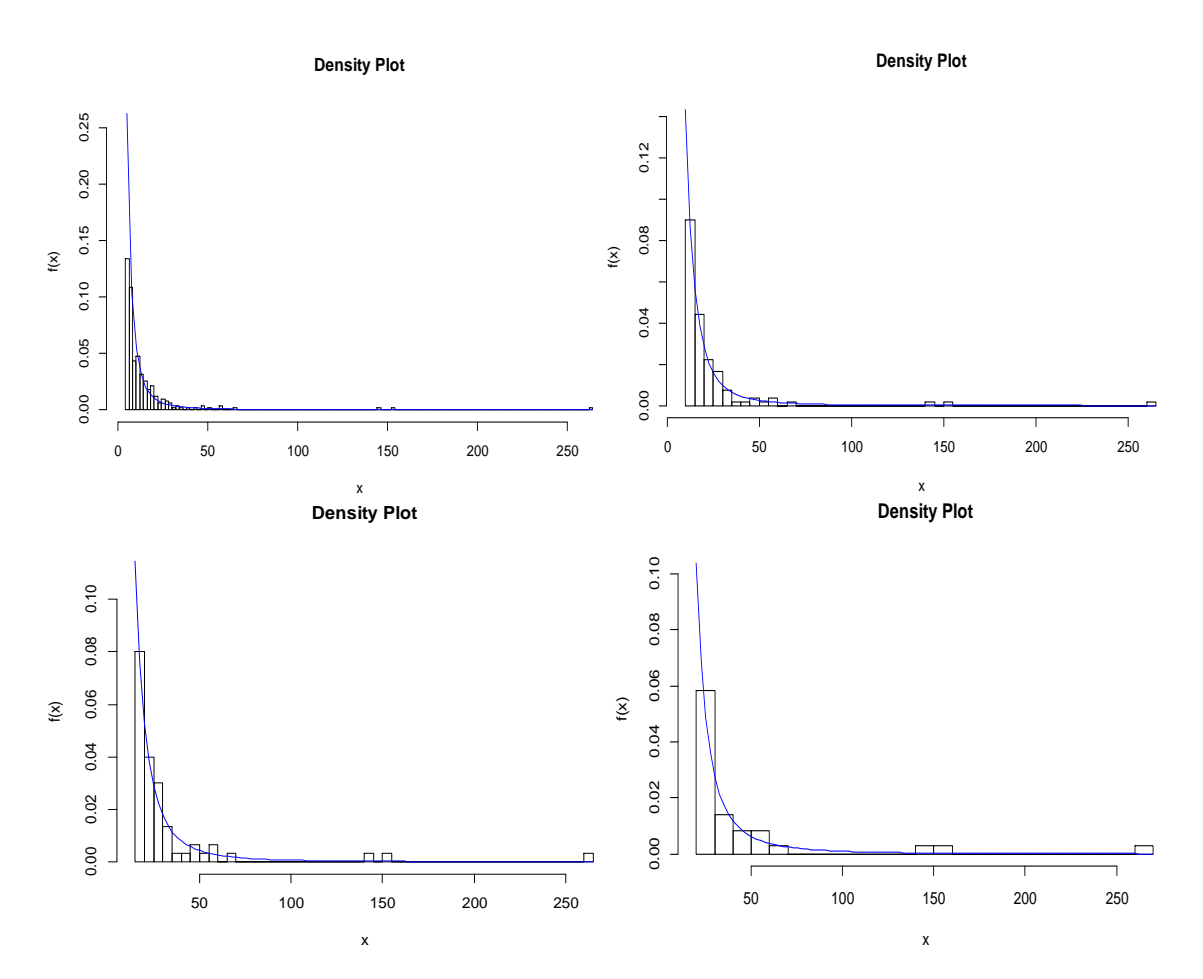

<span id="page-77-0"></span>**Obrázek 52 Hustota GPD rozdělení pro** *u=5* **vlevo nahoře,** *u=10* **vpravo nahoře,** *u=15* **vlevo dole a** *u=20* **vpravo dole, výstup R modul Extremes Toolkit**

Podle tabulky 19 Xi odpovídá parametru *ξ*, SIGMA odpovídá parametru β. Obrázek 53 znázorňuje Q-Q ploty GPD, které velice dobře aproximují škody přes vysoký práh dokonce i o něco lépe než klasické Paretovo rozdělení použité v předchozím příkladu. Stále ale nedokáže aproximovat mimořádně odlehlé hodnoty, které jsou dílem náhody.

<span id="page-77-1"></span>

| $u=5$      |            |           | $u=10$     |       |           | $u=15$     |            |           |  | $u=20$     |            |           |  |
|------------|------------|-----------|------------|-------|-----------|------------|------------|-----------|--|------------|------------|-----------|--|
|            | <b>MLE</b> | <b>SE</b> |            | MLE   | <b>SE</b> |            | <b>MLE</b> | <b>SE</b> |  |            | <b>MLE</b> | <b>SE</b> |  |
| <b>SIG</b> | 3.807      | 0.463     | <b>SIG</b> | 6.973 | .113      | <b>SIG</b> | 8.718      | 1.841     |  | <b>SIG</b> | 9.631      | 2.894     |  |
| MA:        | 8632       | 6270      | MA:        | 8501  | 2458      | MA: 4648   |            | 7331      |  | MA:        | 4383       | 9956      |  |
| Xi:        | 0.631      |           | Xi:        | 0.497 | 0.136     | Xi:        | 0.542      | 0.181     |  | Xi:        | 0.683      | 0.274     |  |
|            | 5749       | 6136      |            | 1627  | 3216      |            | 8331       | 2871      |  |            | 6488       | 7358      |  |
|            |            |           |            |       |           |            |            |           |  |            |            |           |  |

**Tabulka 19 Parametry GPD rozdělení pro různá** *n***, výstup R modul Extremes Toolkit**

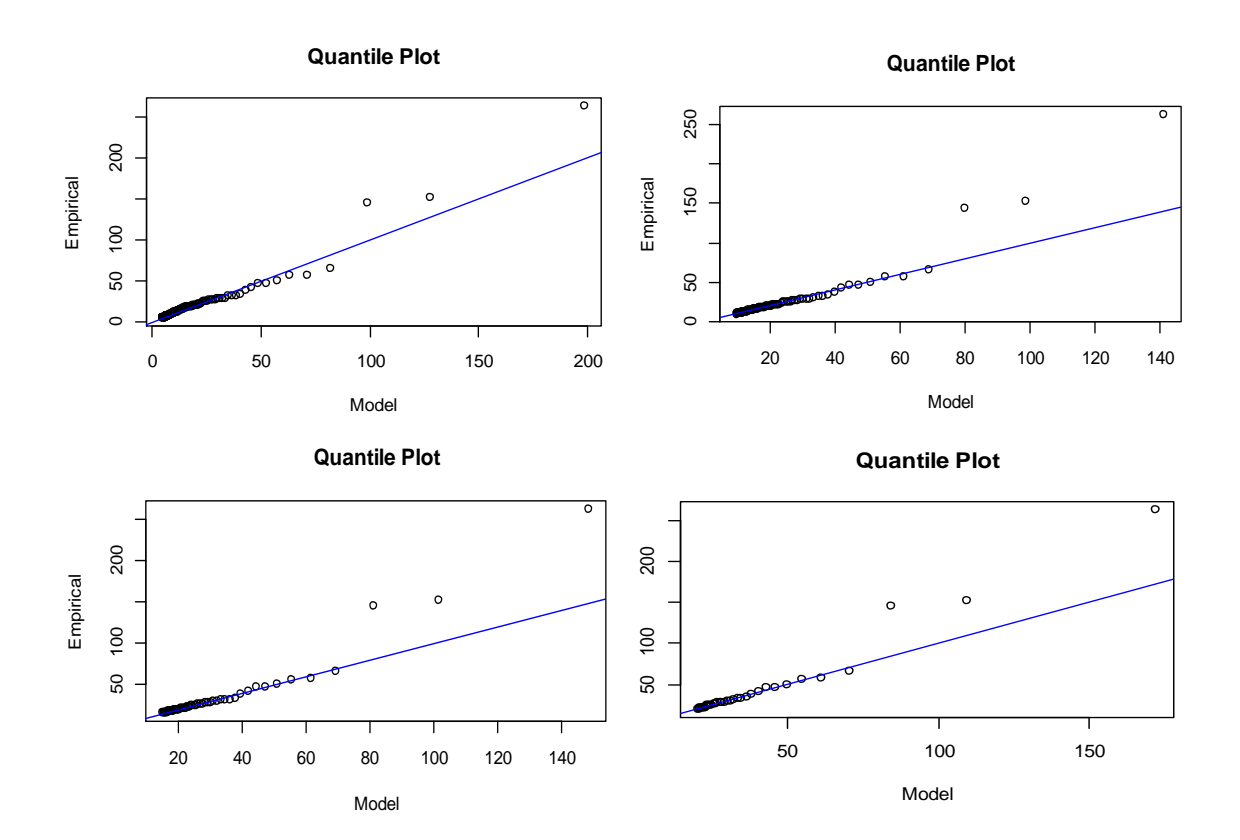

<span id="page-78-0"></span>Obrázek 53 Q-Q plot GPD rozdělením pro  $u=5$  vlevo nahoře,  $u=10$  vpravo nahoře,  $u=15$  vlevo dole a  $u=20$ **vpravo dole, výstup R modul Extremes Toolkit**

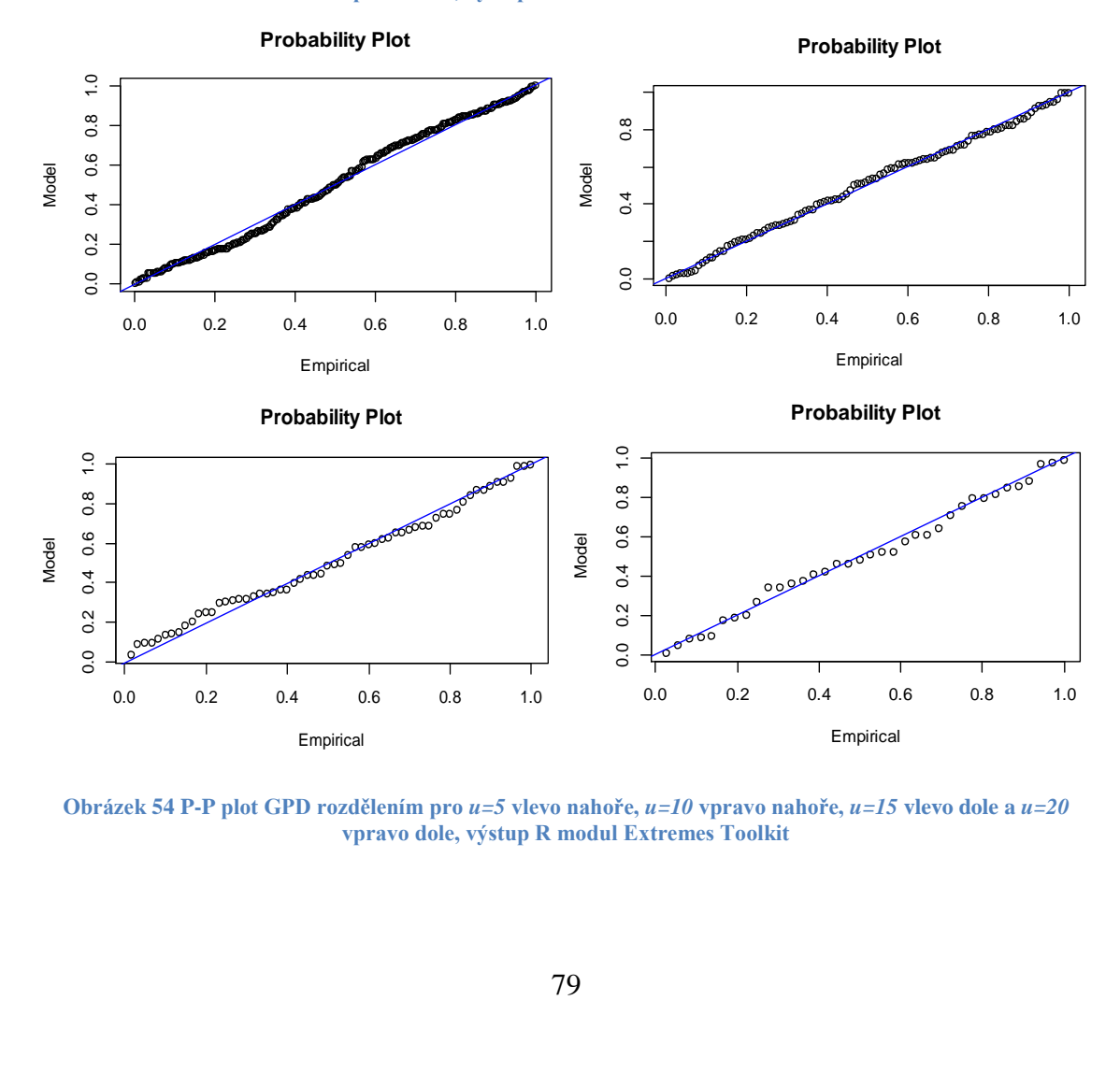

<span id="page-78-1"></span>Obrázek 54 P-P plot GPD rozdělením pro  $u=5$  vlevo nahoře,  $u=10$  vpravo nahoře,  $u=15$  vlevo dole a  $u=20$ **vpravo dole, výstup R modul Extremes Toolkit**

Porovnáním Q-Q plotů dvouparametrického Paretova rozdělení a dvouparametrického GPD je znát, že GPD je o něco lepší pro modelování škod přesahující určitý práh, protože body okolo přímky představující teoretické rozdělení jsou daleko méně rozptýlené.

Závěrem lze říci, že Paretovo rozdělení evidentně nepasuje na celá data o výši škod v Dánsku jako na obrázku 38, ale pro modelování extrémních škod přesahující práh *u = 15* data modeluje velice dobře.

Znalost nejvhodnějšího prahu je dobře využitelná např. u neproporcionálního zajištění ECOMOR, kde zajistitel hradí jen ty části škod, které přesáhly *i*-tou nejvyšší škodu.

## **Závěr**

Počet a následky katastrofických událostí mají v posledních desetiletích stoupající tendenci, jak je zřejmé z obrázků 1-4. Finanční kompenzace škod, které jsou jejich důsledkem, začínají být problémem pro pojistný a zajistný trh. Jsou opodstatněné i obavy, že tyto trhy nebudou schopné v budoucnosti katastrofické škody kompenzovat a hledají se mimo klasických metod i metody alternativního transferu rizika.

Z uvedených důvodů roste potřeba a význam kvalitních pravděpodobnostních modelů počtu a výšky katastrofických škod. Metodami modelovaní katastrofických rizik se zaobírala i tato práce.

Na základě uvedené literatury, která byla základem k teoretickému zvládnutí vhodných metod modelování, je v kapitole 5 uvedená ukázka aplikace na reálných datech. Aplikovala se metoda blokového maxima a metoda excedentů přes vysoký práh pomocí programového vybavení STATGRAPHIC Centurion, STATISTICE, MS EXCEL a R s modulem Extremes Toolkit.

Z aplikace těchto metod vyplynuly tyto základní závěry.

Srovnáním nejvhodnějšího výstupu z metod modelování BM a POT je jednoznačně znát (obrázky 43 a 52), že největším problémem metody BM je zvolení optimální délky bloku *n*. Příliš krátká délka bloku znamená, že se do zpracovávaného souboru dostanou všechny výše škody, které lze považovat za katastrofické, ale i škody, které za katastrofické považovat nelze. Proto graf funkce hustoty GEV nejprve zprudka roste a následně klesá. Naopak příliš dlouhá délka bloku *n* má za následek, že se do zpracovávaného souboru dostanou pouze výše škod, které je možno považovat za katastrofické, ale ne všechny, protože v jednom bloku může být více katastrofických hodnot.

Výše zmíněné nedostatky odstraňuje metoda POT. Při ní je zaručeno, že se do zpracovávaného souboru dostanou pouze události považované za katastrofické, přičemž velikost události, kterou lze považovat za katastrofickou, závisí na velikosti zvoleného prahu *u*. Tato vlastnost může být v některých případech zároveň nevýhodou. Pokud by katastrofické události byly nakumulované v krátkém časovém úseku, pak by byl

porušen předpoklad rovnoměrného rozložení a modelování těchto údajů by bylo nepřesné.

Z předešlého je zřejmý další problém a to problém zvolení nejen správných parametrů modelu, ale i zvolení správného modelu. Kvalitní modely výše vzniklých škod nebo počtu škod katastrofických i nekatastrofických, jsou pro pojišťovny velmi důležité, neboť na základě těchto modelů se vypočítává pojistné, respektive zajistné. Správně nastavené pojistné musí pojišťovně dlouhodobě zajistit zisk a solventnost.

Metody, teoreticky popsané a aplikované v této práci přinášejí cenné a užitečné informace pro pojišťovny a zajišťovny. Vyžaduji však specifické data, které by každá pojišťovna měla průběžně systematicky sbírat. Bez nich je jakákoli analýza nebo prognóza katastrofických rizik nemožná.

Práci v souladu s cílem, uvedeným na str. ….. obsahuje teoretický popis a ukázky aplikace metod modelování katastrofických rizik. Všechna data a některé použité modely a grafy jsou k dispozici také na přiloženém DVD.

### **Seznam použité literatury**

- [1] ANTOCH, Jaromír a Gejza DOHNAL. JEDNOTA ČESKÝCH MATEMATIKÙ A FYZIKÙ. *ROBUST* [online]. Lhota nad Rohanovem, 2006 [cit. 2012-04-08]. ISBN 80-7015-073-4. Dostupné z: http://www.karlin.mff.cuni.cz/~antoch/robust06/robust2006.pdf
- [2] ARTL, Josef, Markéta ARTLOVÁ a Eva RUBLÍKOVÁ. *ANALÝZA EKONOMICKÝCH ČASOVÝCH ŘAD S PŘÍKLADY* [online]. Praha, 2002 [cit. 2012-04-08]. Dostupné z: http://nb.vse.cz/~arltova/vyuka/crsbir02.pdf. VYSOKÁ ŠKOLA EKONOMICKÁ.
- [3] Atomový zákon. In: Sbírka zákonů. 1997, 18/1997 Sb.
- [4] BISKUP, Roman. Základy teorie pravděpodobnosti. *Zemědělská fakulta Jihočeské University* [online]. 2012 [cit. 2012-04-08]. Dostupné z: http://home.ef.jcu.cz/~birom/stat/prednasky/06four.pdf [T] http://www.kar.zcu.cz/texty/Brazdil2002.htm
- [5] CIPRA, Tomáš. *Finanční a pojistné vzorce*. 1. vyd. Praha: Grada, 2006, 374 s. ISBN 80-247-1633-X.
- [6] CIPRA, Tomáš. Zajištění a přenos rizik v pojišťovnictví. 2., aktualiz. vyd. Praha: Grada, 2004. ISBN 80-247-0838-8.
- [7] Český jaderný pojišťovací pool [online]. 2008 [cit. 2012-02-24]. Dostupné z: http://www.nuclearpool.cz/
- [8] Dekompozice časových řad. *INTERAKTIVNÍ UČEBNICE STATISTIKY* [online]. 2000 [cit. 2012-04-08]. Dostupné z: http://iastat.vse.cz/casovky/casovky2.htm
- [9] DUCHÁČOVÁ, Eva. Principy pojištění a pojišťovnictví. 2., aktualiz. vyd. Praha: Ekopress, 2005. ISBN 80-86119-92-0.
- [10] EVANS, Steve. Http://www.artemis.bm/ [online]. 2011 [cit. 2012-02-24]. Dostupné z: http://www.artemis.bm/
- [11] EMBRECHTS, Paul, Claudia KLÜPPELBERG a Thomas MIKOSCH. *Modelling extremal events for insurance and finance*. New York: Springer, c1997, 645 s. ISBN 35-406-0931-8.
- [12] HLOŽÁNEK, Tomáš. Pojištění záruky pro případ úpadku cestovní kanceláře [online]. 2007 [cit. 2012-02-24]. Bakalářská práce. Masarykova univerzita, Ekonomicko-správní fakulta. Vedoucí práce Svatopluk Nečas. Dostupné z: <http://is.muni.cz/th/63027/esf\_b/>.
- [13] Informace o realizaci protipovodňových opatření v České republice za rok 2009. In: *Sněmovní tisk č. 6* [online]. Parlament České republiky [cit. 2012-04-08]. Dostupné z: http://eagri.cz/public/web/file/131233/PPO\_na\_web.pdf
- [14] Jaké postihy hrozí motoristům za neplacení povinného ručení? III. Bezpojiteni.cz [online]. [cit. 2012-02-24]. Dostupné z: http://saapl2.ckp.cz/component/content/article/4-neplaceni-povinneho-ruceni/14-jakepostihy-hrozi-motoristum-za-neplaceni-povinneho-ruceni-3
- [15] KAKOS, V. (1978): Hydrometeorologická charakteristika povodní na území ČSR. VTEI, č. 4, s. 127-131.
- [16] KUKAL, Zdeněk a Karel POŠMOURNÝ. Přírodní katastrofy a rizika. In: *PLANETA* [online]. Ministerstvo životního prostředí, 2005 [cit. 2012-04-08]. ISSN 1213-3393. Dostupné z: http://www.mzp.cz/osv/edice.nsf/3974FDA531EA66B3C1257030001E709F/\$fil e/planeta\_katastrofy\_2korektura.pdf
- [17] MCNEIL, Alexander J. Estimating The Tails Of Loss Severity Distributioins Using Extreme Value Theory. In: *ASTINBULLETIN* [online]. Zurich, 1997 [cit. 2012-04-08]. Dostupné z: http://www.actuaries.org/LIBRARY/ASTIN/vol27no1/117.pdf
- [18] MCNEIL, Alexander. Alexander McNeil. *School of Mathematical & Computer Sciences* [online]. 1997 [cit. 2012-04-08]. Dostupné z: http://www.ma.hw.ac.uk/~mcneil/data.html
- [19] MELCHEROVÁ, Olga. Pojištění a zajištění v rámci mezinárodního poolového systému. 2006 [cit. 2012-02-24]. Bakalářská práce. Bankovní institut vysoká škola Praha, katedra pojišťovnictví. Vedoucí práce Ivan Jandejsek.
- [20] METEOWEB. 2002. Dostupné z: http://www.metroweb.cz/povoden/metropov.gif
- [21] MINISTERSTVO FINANCÍ. VÝROČNÍ ZPRÁVA ZA ROK 2004. Praha: Úřad státního dozoru v pojišťovnictví a penzijním připojištění, 2005, 84 s. Dostupné z: http://www.mfcr.cz/cps/rde/xbcr/mfcr/VZ\_POJ\_2004\_pdf.pdf
- [22] NEZVALOVÁ, Marie. Pool zahájil svoji činnost. COT [online]. Evropská Cestovní Pojišťovna, 2001 [cit. 2012-02-24]. Dostupné z: http://www.cot.cz/data/cesky/01\_02/2\_pojist\_1.htm
- [23] NORSK NATURSKADEPOOL. Norsk Naturskadepool [online]. 2012 [cit. 2012-02-24]. Dostupné z: www.naturskade.no/
- [24] O některých podmínkách podnikání v oblasti cestovního ruchu. In: Sbírka zákonů. 1999, 159/1999 Sb.
- [25] O povolení obecné výjimky ze zákazu dohod narušujících soutěž podle § 3 odst. 1 zákona č. 143/2001 Sb., o ochraně hospodářské soutěže, pro určité druhy dohod v oblasti pojišťovnictví. In: SBÍRKA ZÁKONŮ. 2001, 202/2001 Sb., částka 75. Dostupné z: http://www.sagit.cz/pages/sbirkatxt.asp?zdroj=sb01202&cd=76&typ=r
- [26] Orkán Kyrill a škody jím způsobené. HTTP://WWW.WETTERONLINE.DE/. *Gnosis9* [online]. [cit. 2012-04-08]. Dostupné z: http://gnosis9.net/view.php?cisloclanku=2007010010
- [27] O Vídeňské úmluvě o občanskoprávní odpovědnosti za jaderné škody. In: Sbírka zákonů. 1994, 133/1994 Sb.
- [28] PACÁKOVÁ, Viera. Aplikovaná poistná štatistika. 3., preprac. a dopl. vyd. Bratislava: Elita, 2004, 248 s. ISBN 80-807-8004-8.
- [29] PAVEC, Michal a Pavel BAROCH. *Kdo byl ničivější: vichr Emma, nebo orkán Kyrill?* [online]. 2008 [cit. 2012-04-08]. Dostupné z: http://aktualne.centrum.cz/domaci/zivot-v-cesku/clanek.phtml?id=522952
- [30] *Pojistný obzor: Časopis českého pojišťovnictví*. Praha: Pulso. 2011, roč. 88, č. 2. ISSN 0032-2393.
- [31] *Pojistný obzor: Časopis českého pojišťovnictví*. Praha: Pulso, 2001, roč. 78, č. 12. ISSN 0032-2393. Dostupné z: http://www.pojistnyobzor.cz/Archiv/Cisla/2002/Pojistny\_Obzor\_2002\_7.pdf
- [32] Pojistný obzor: Časopis českého pojišťovnictví. Praha: Pulso, 2002, roč. 79, č. 7. ISSN 0032-2393. Dostupné z: http://www.pojistnyobzor.cz/Archiv/Cisla/2002/Pojistny\_Obzor\_2002\_7.pdf
- [33] Pojišťovny jednají o poolu pro pojištění leteckých rizik. In: Dopravní noviny [online]. čtk, 2003 [cit. 2012-02-24]. Dostupné z: http://www.dnoviny.cz/financni-sluzby/pojistovny-jednaji-o-poolu-propojisteni-leteckych
- [34] Pojišťovny uvažují o založení poolu pro pojištění letadel. In: Letectvi.cz [online]. Praha, 2002 [cit. 2012-02-24]. Dostupné z: http://www.letectvi.cz/letectvi/Article1596.html
- [35] SANDERS, D. E. A. *THE MODELLING OF EXTREME EVENTS* [online]. Institute of Actuaries, 2005. Dostupné z: www.actuaries.org.uk/system/files/documents/pdf/sm20050404.pdf
- [36] *Sigma[online]. Zurich, 2010 [cit. 2012-04-08]. Dostupné z: http://media.swissre.com/documents/sigma1\_2010\_en.pdf*
- [37] SKŘIVÁNKOVÁ, Valéria. *Štatistická analýza extrémnych hodnôt a metódy ich registrácie v neživotnom poistení* [online]. 2006. Dostupné z: http://www.ekf.vsb.cz/miranda2/export/sitesroot/ekf/konference/cs/okruhy/rmfr/rocnik-2006/prispevky/dokumenty/Valerie.Skrivankova.pdf
- [38] SKŘIVÁNKOVÁ, Valéria; TARTAĽOVÁ, Alena. Catastrophic Risk Management in Non-life Insurance. *E + M*. 2008, č. 2, s. 65-72.
- [39] Soumrak cestovních kanceláří. 2005. Dostupné z: http://projekty.nazory.cz/pcka/11\_soumrak.doc
- [40] STIEBNER, Ondřej. Prozkoumávání jednorozměrných dat [online]. Olomouc, 2008 [cit. 2012-04-08]. Dostupné z: http://mant.upol.cz/soubory/OdevzdanePrace/B08/b08-31-os.pdf. Diplomová práce. Univerzita Palackého v Olomouci. Vedoucí práce Jana Vrbková.
- [41] STRNAD, Petr. Řízení tržních rizik s použitím teorie extrémních hodnot a copula funkcí. [online]. 2006[cit. 2012-04-08]. Dostupné z: http://www.ekf.vsb.cz/miranda2/export/sitesroot/ekf/konference/cs/okruhy/rmfr/rocnik-2006/prispevky/dokumenty/Petr.Strnad.pdf
- [42] STŘEDOVÁ, Marcela. KANCELÁŘ ČESKÉHO JADERNÉHO POOLU. Pojistné pooly. 20.10.2006. Dostupné z: http://www.google.com/url?sa=t&rct=j&q=&esrc=s&source=web&cd=1&ved= 0CDEQFjAA&url=http%3A%2F%2Fwww.actuaria.cz%2Fupload%2FKCJP\_06 1020.ppt&ei=vnpHT4XTG5OChQfcjLGwDg&usg=AFQjCNErJL5dqqK4Tyyb yC7TtH971WoJ8g&sig2=PwOYb-6HfO\_D9A5jKjPNGQ
- [43] ŠPIKOVÁ, Zdeňka. *Největší přírodní katastrofy na území českých zemí za posledních 1000 let* [online]. Olomouc, 2009 [cit. 2012-04-08]. Dostupné z: http://geography.upol.cz/soubory/studium/dp/2009/2009\_Spikova.pdf. Diplomová práce. Univerzita Palackého.
- [44] TARTAĽOVÁ, Alena. Modelovanie výšky individuálnych škôd v neživotnom poistení. Bratislava, 2010. Dizertačná práca. EKONOMICKÁ UNIVERZITA V BRATISLAVE. Vedoucí práce prof. RNDr. Viera Pacáková, PhD.
- [45] The Swiss Natural Perils Pool. ASA | SVV. ASA | SVV [online]. 2011 [cit. 2012-02-24]. Dostupné z: http://www.svv.ch/en/consumer-info/non-lifeinsurance/swiss-natural-perils-pool
- [46] TOOTHMAN, Jessika a Nicholas GERBIS. DISCOVERY. *10 Most Destructive Storms* [online]. 2009 [cit. 2012-04-08]. Dostupné z: http://science.howstuffworks.com/nature/climate-weather/storms/mostdestructive-storms1.htm
- [47] ÚŘAD PRO OCHRANU HOSPODÁŘSKÉ SOUTĚŽE. VÝROČNÍ ZPRÁVA ZA ROK 2002. Brno: Úřad pro ochranu hospodářské soutěže, 2003, 36 s. Dostupné z: http://www.compet.cz/fileadmin/user\_upload/VZ\_verejnost/vyrocni\_zprava2002 .pdf
- [48] Výjimka pro pool pojišťoven prodloužena. ODBOR TISKU A INFORMACÍ ÚOHS. Úřad pro ochranu hospodářské soutěže [online]. 25. října 2002 [cit. 2012-02-24]. Dostupné z: http://www.compet.cz/informacni-centrum/tiskovezpravy/hospodarska-soutez/vyjimka-pro-pool-pojistoven-prodlouzena/
- [49] *Výroční zpráva Česká asociace pojišťoven 2010*[online]. Praha, 2011 [cit. 2012- 04-08]. Dostupné z: http://www.cap.cz/ItemF.aspx?list=DOKUMENTY\_01&view=pro+web+V%C3 %BDro%C4%8Dn%C3%AD+zpr%C3%A1vy
- [50] WASHINGTON STATE HEALTH INSURANCE POOL. 2010 ANNUAL REPORT. 2011, 49 s.
- [51] ZÁKON, kterým se mění zákon č. 143/2001 Sb., o ochraně hospodářské soutěže a o změně některých zákonů (zákon o ochraně hospodářské soutěže), ve znění pozdějších předpisů, a některé další zákony. In: SBÍRKA ZÁKONŮ. 2005, 361/2005 Sb., částka 124. Dostupné z: http://www.sagit.cz/pages/sbirkatxt.asp?zdroj=sb05361&cd=76&typ=r
- [52] Zákoný příspěvek nepojištěných. Česká kancelář pojistitelů [online]. [cit. 2012- 02-24]. Dostupné z: http://www.ckp.cz/clen.php
- [53] *ZHONGXIAN, Han. ACTUARIAL MODELLING OF EXTREMAL EVENTS USING TRANSFORMED GENERALIZED EXTREME VALUE DISTRIBUTIONS AND GENERALIZED PARETO DISTRIBUTIONS. Ohio, 2003. Doktorská práce. The Ohio State University.*

# **Seznam zkratek**

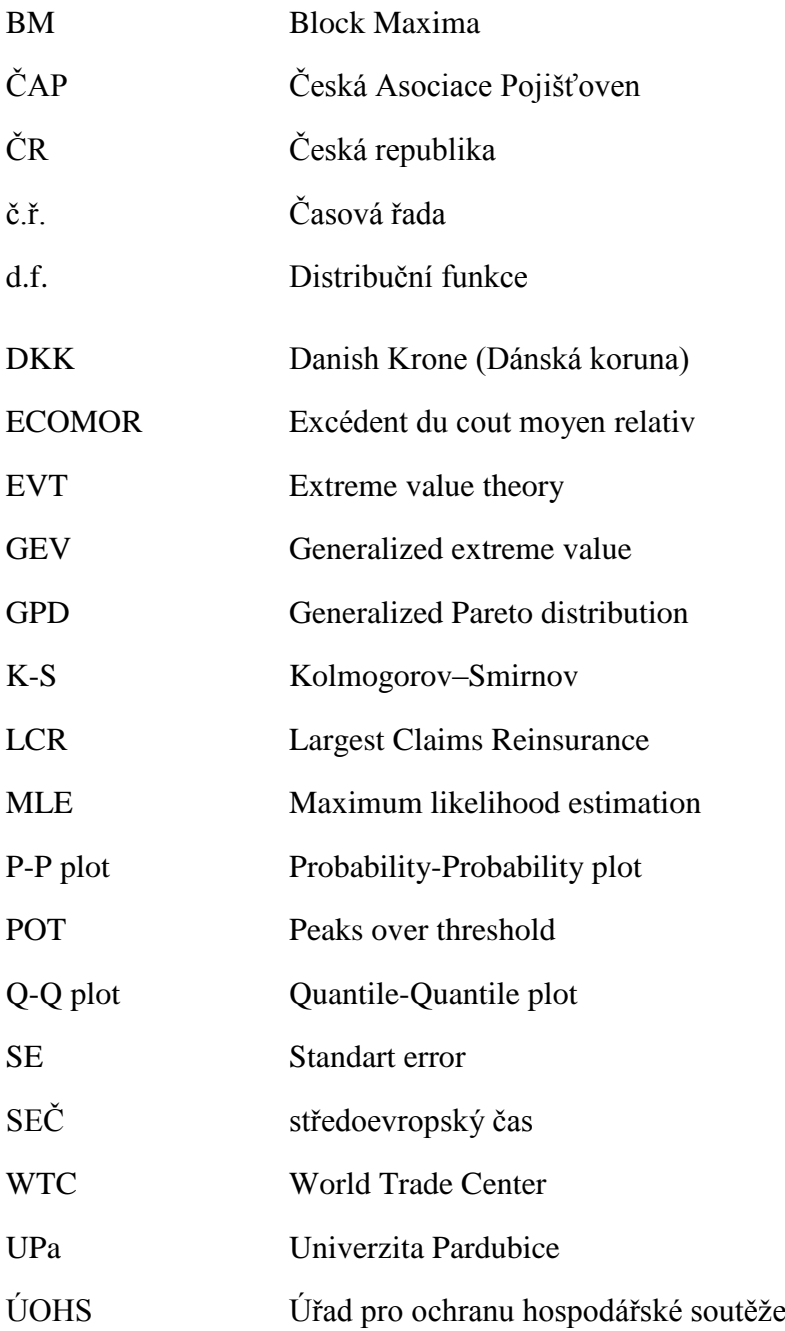

## **Seznam obrázků**

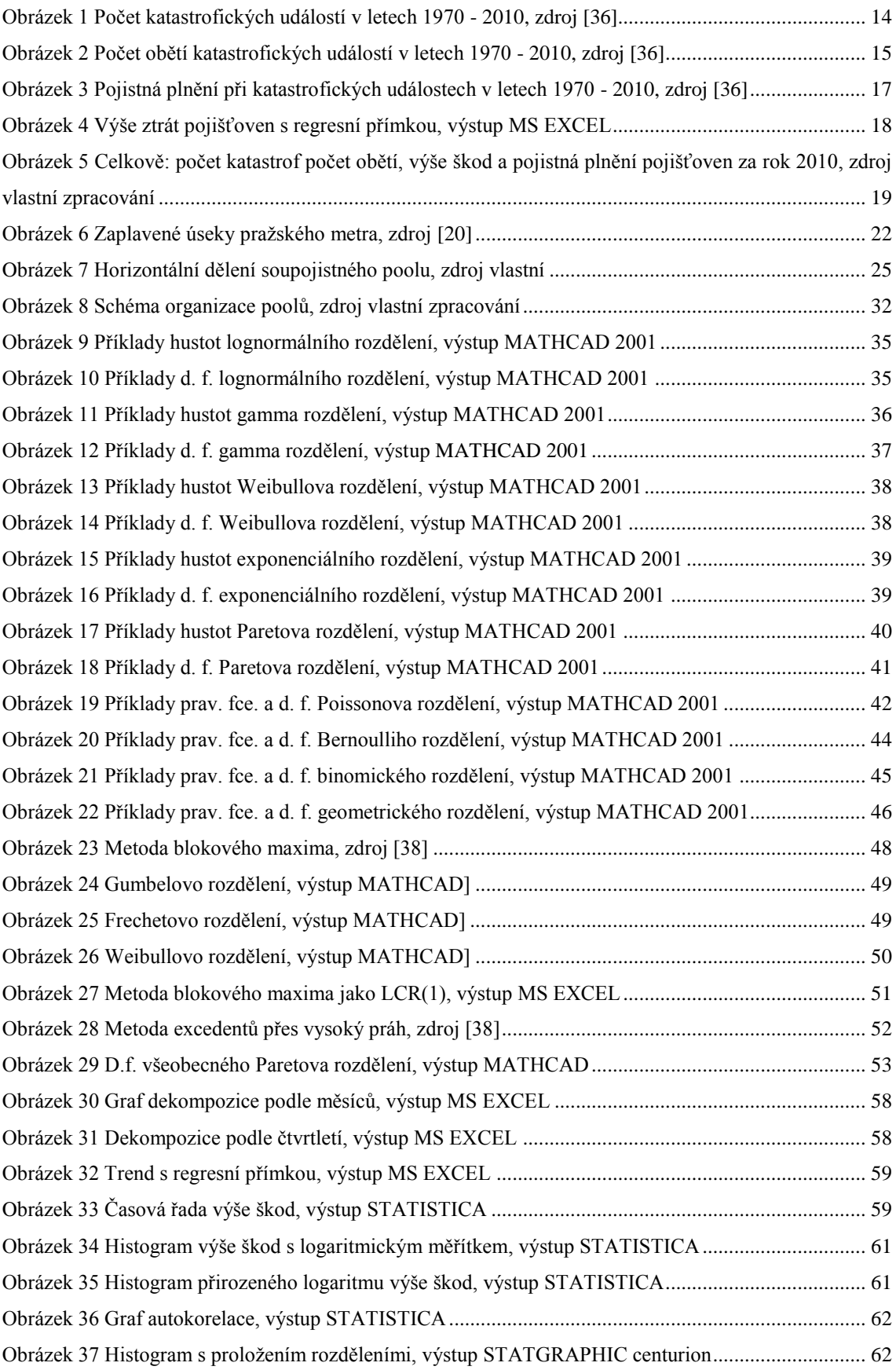

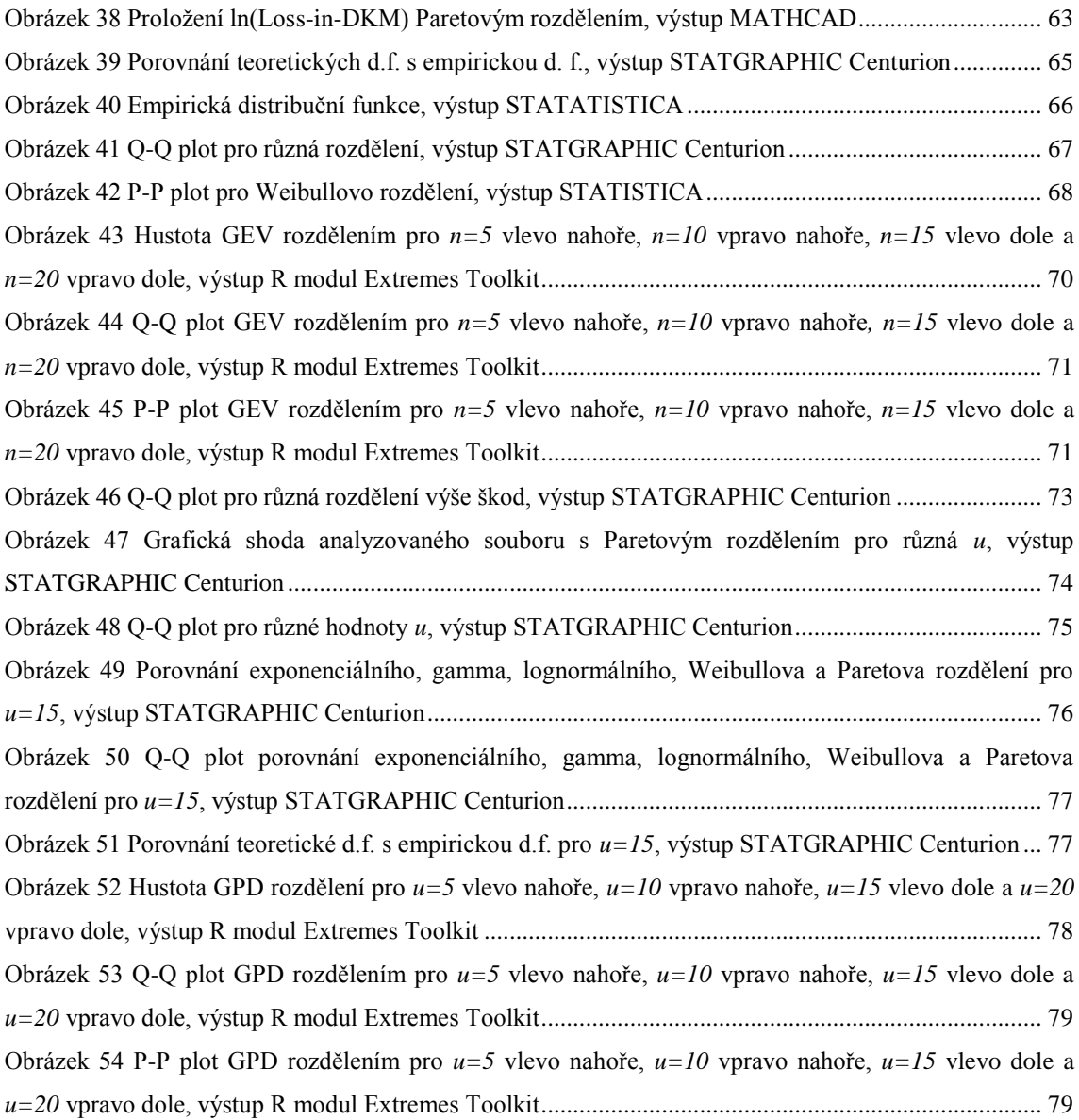

## **Seznam tabulek**

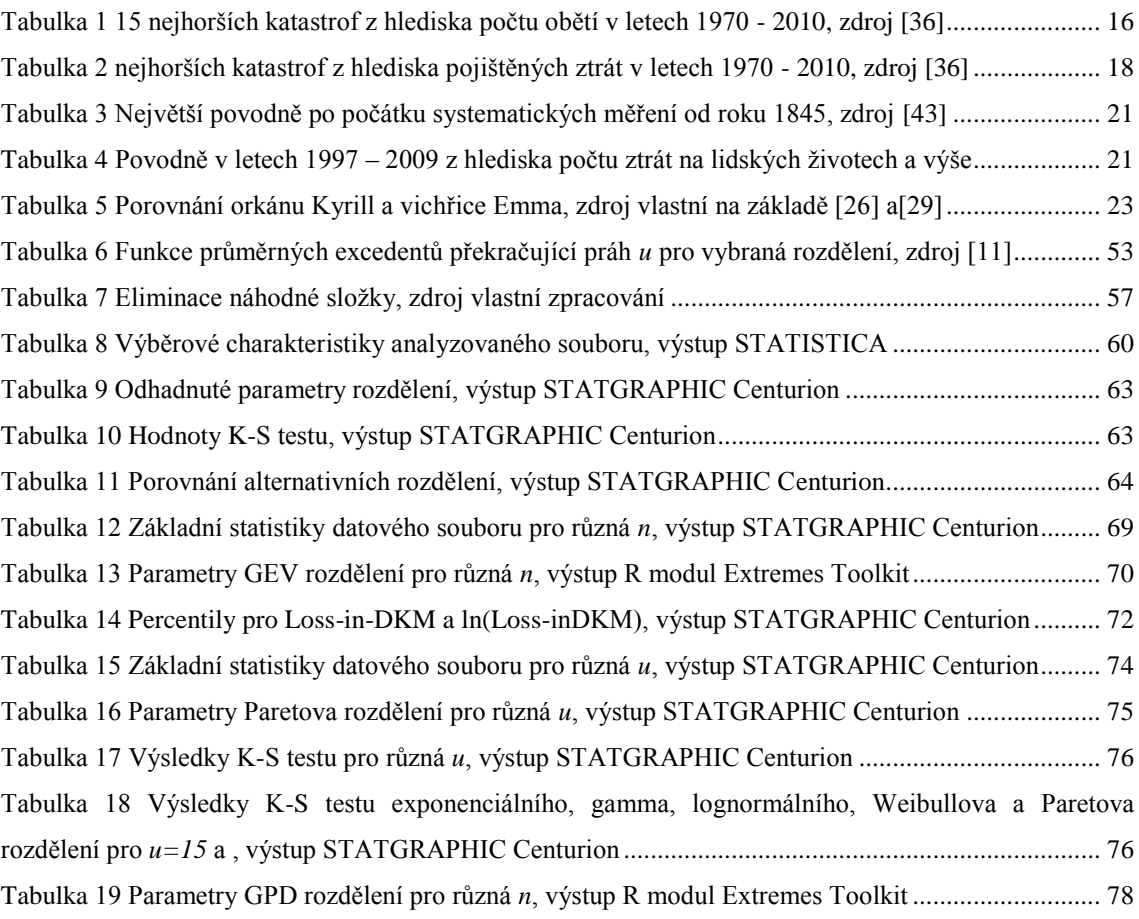

## **Seznam příloh**

Příloha A: Porovnání alternativních rozdělení

- Příloha B: Grafy datových souborů pro různé velikosti u pro metodu POT
- Příloha C: Grafy datových souborů pro různé délky *n* pro metodu BM
- Příloha D: Srovnání useknutých běžných rozdělení pro *u=15*
- Příloha E: DVD s datovými soubory a příklady modelování

## **Přílohy**

### **Příloha A**

#### **Comparison of Alternative Distributions**

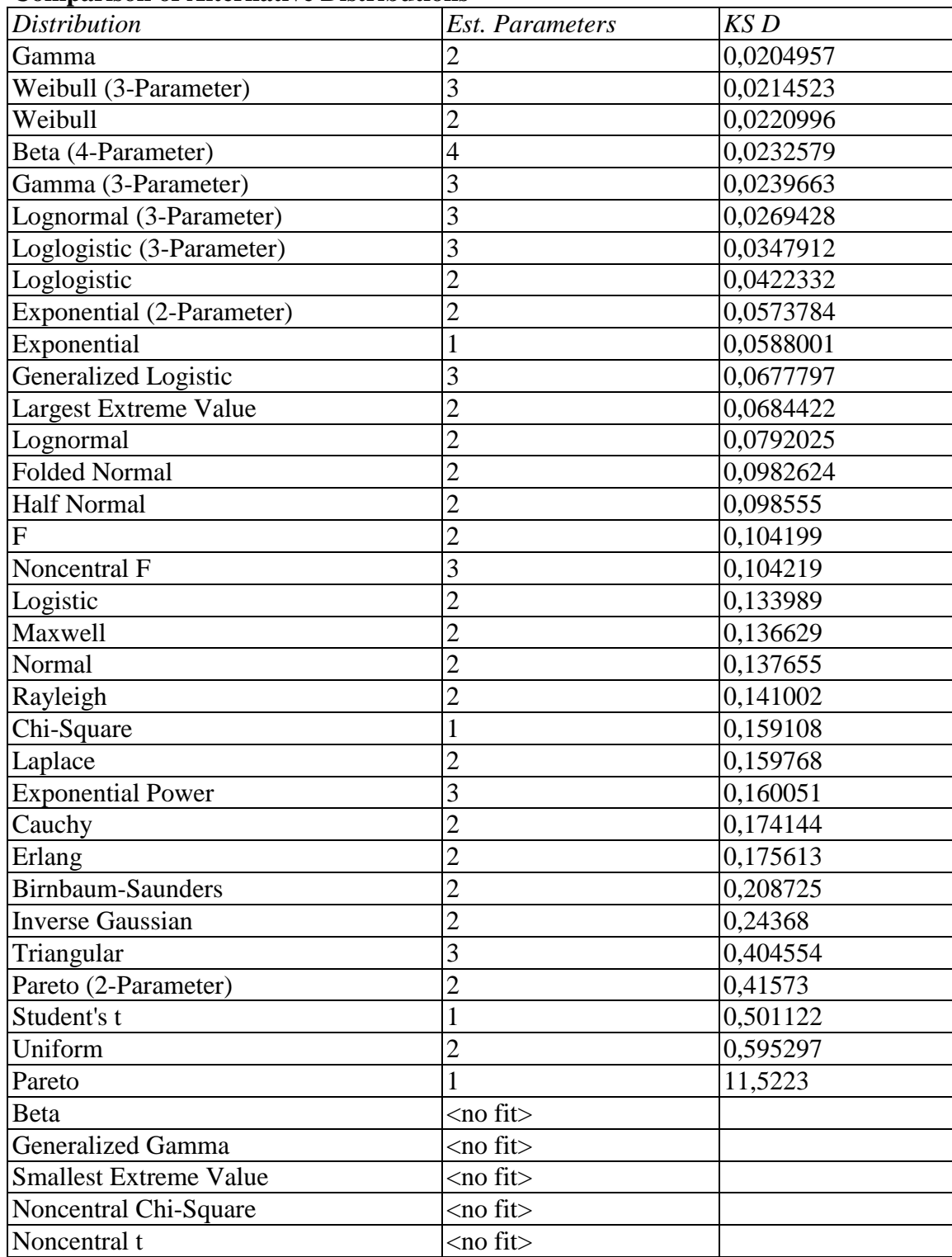

### **Příloha B**

Grafy datových souborů pro různé velikosti *u* pro metodu POT, výstup MS EXCEL

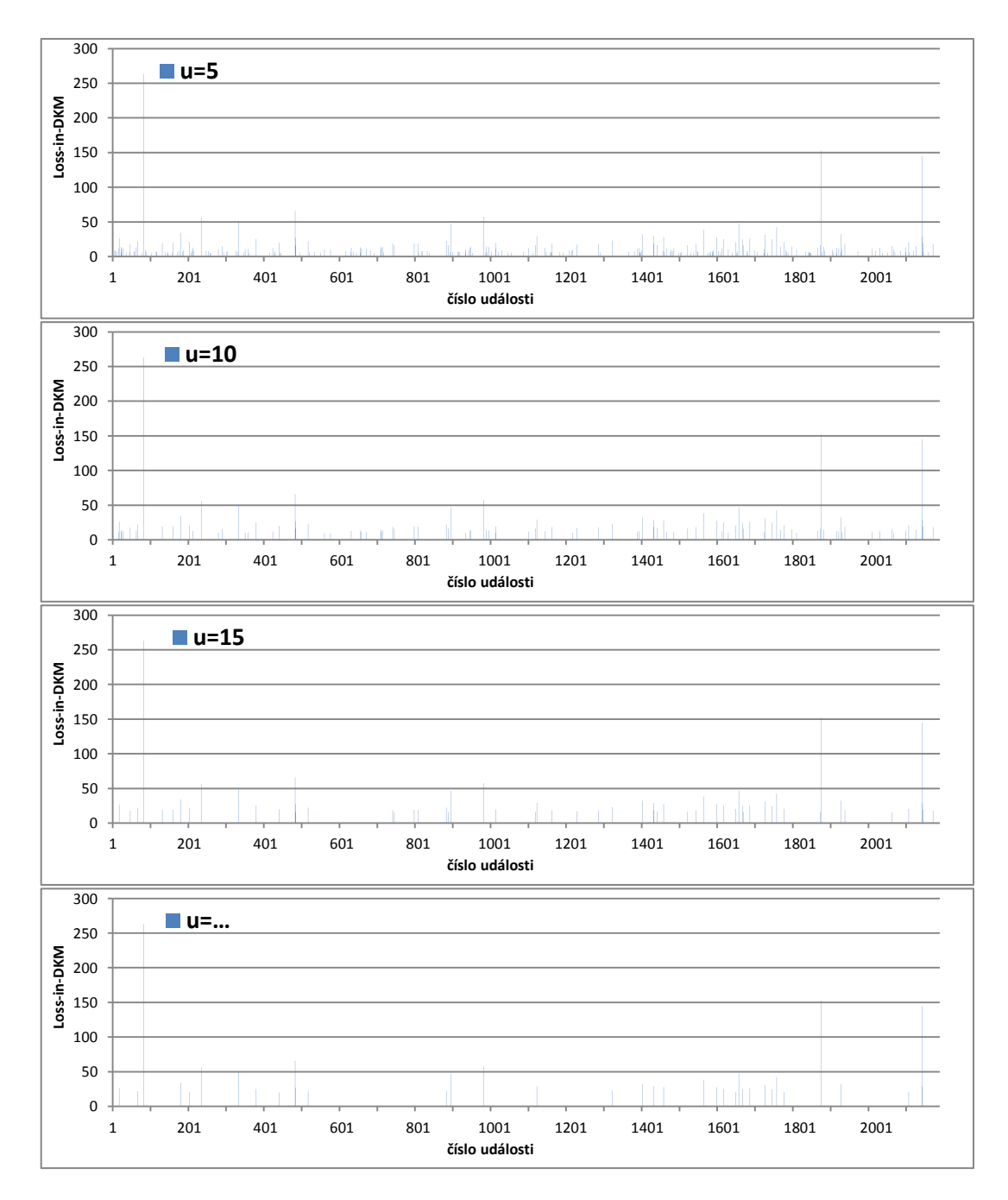

### **Příloha C**

Grafy datových souborů pro různé délky *n* pro metodu BM, výstup MS EXCEL

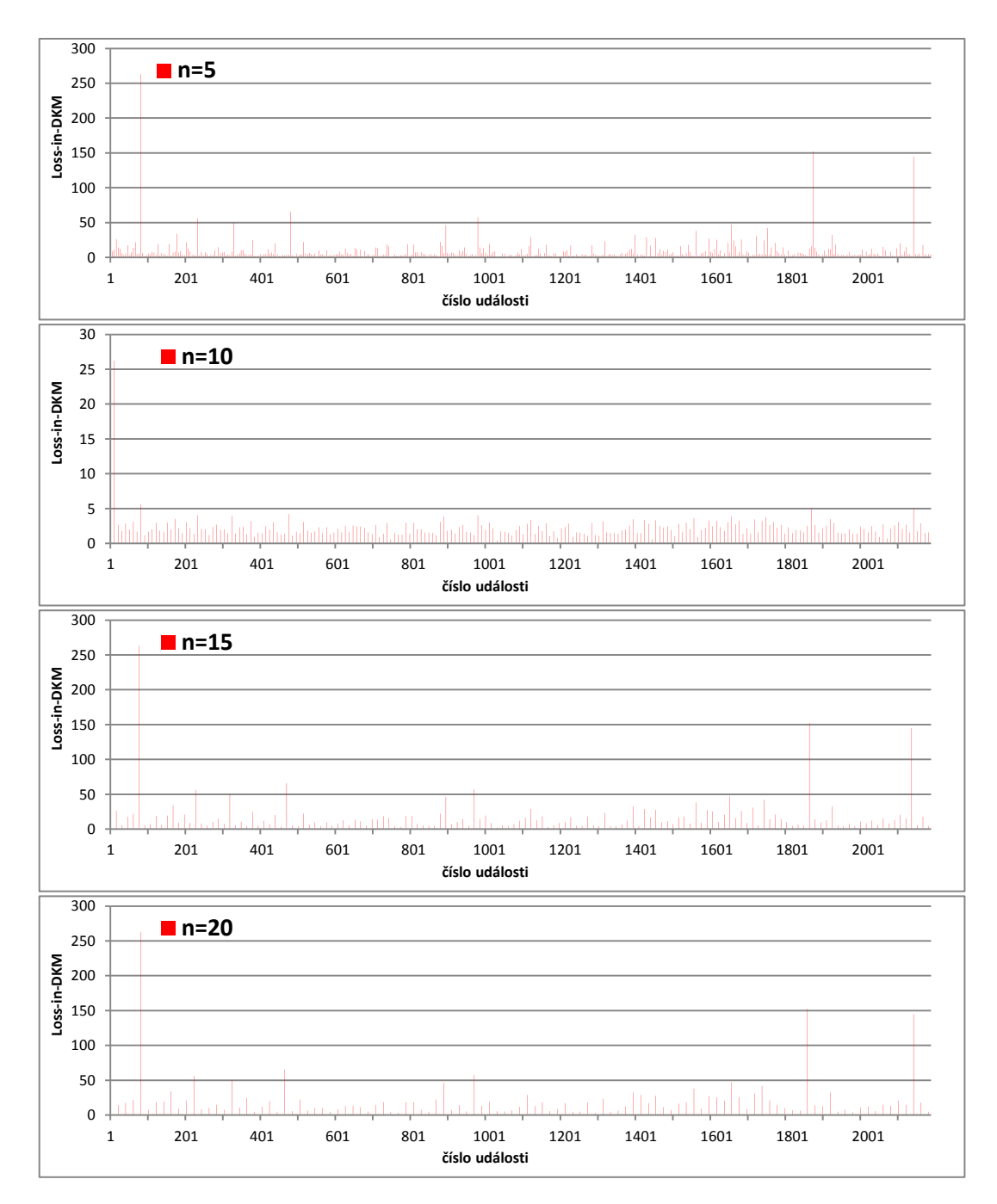

#### **Příloha D**

Porovnání běžných useknutých rozdělení pro *u=15*, výstup STATGRAPHIC Centurion

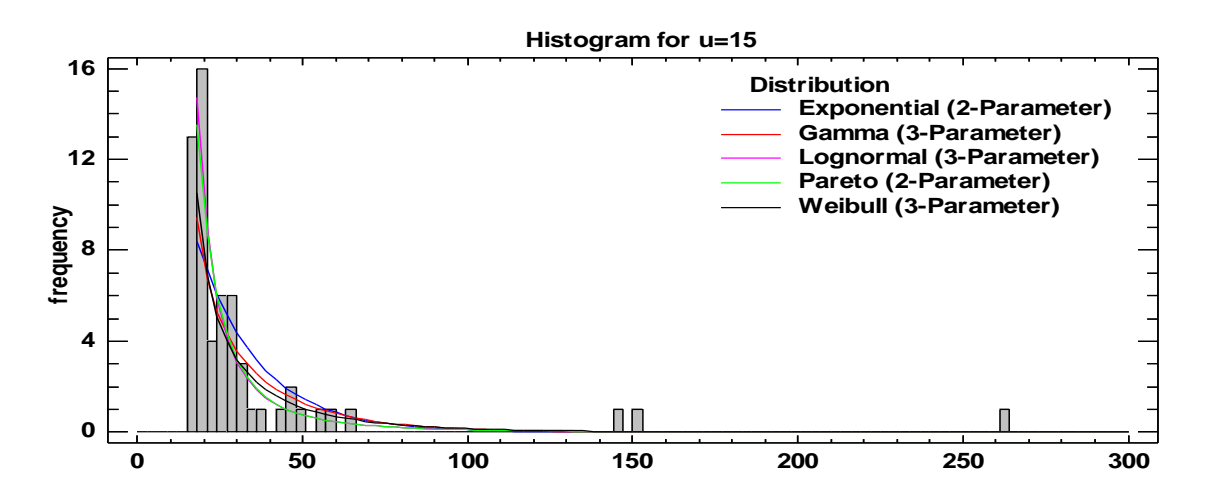

Výsledky K-S testu běžných useknutých rozdělení pro *u=15*, výstup STATGRAPHIC

### Centurion

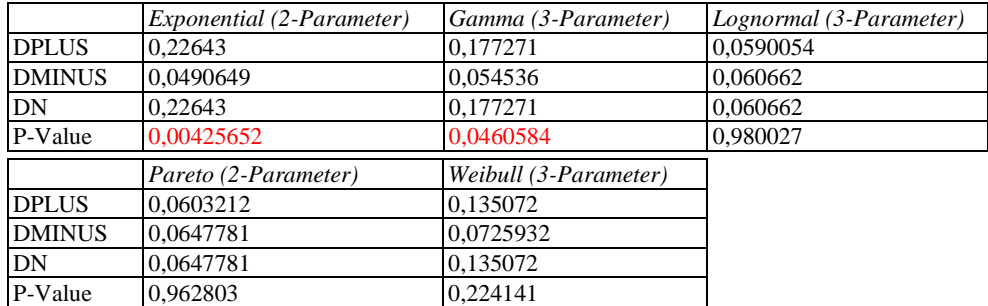

Q-Q plot porovnání běžných useknutých rozdělení pro *u=15*, výstup STATGRAPHIC Centurion

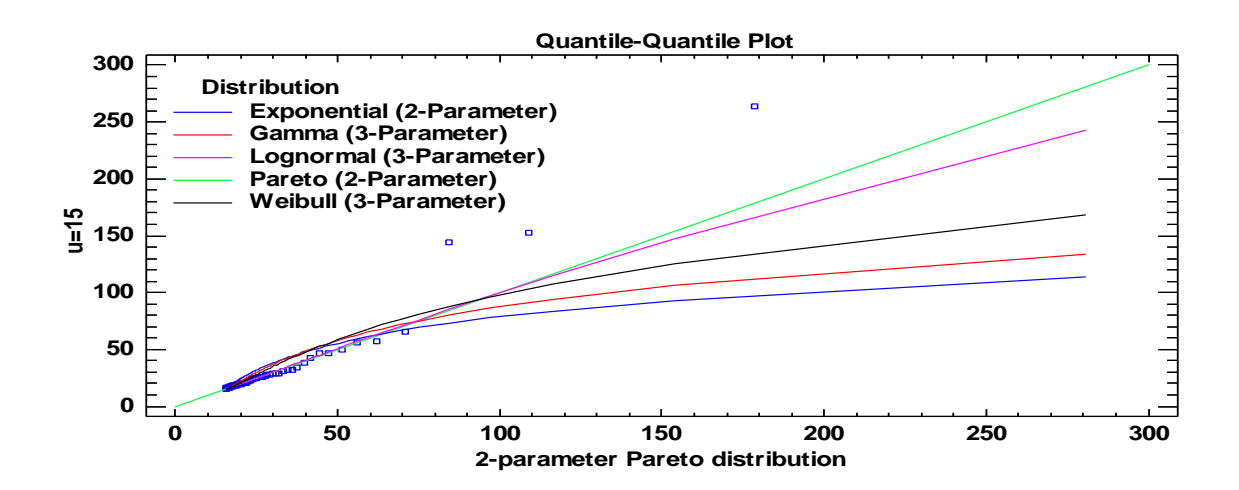